Anna Christina Teixeira da Silva Ferreira

## Mortalidade Materna no Estado do Rio de Janeiro: Aplicação de Modelos Lineares Generalizados na Análise de Fatores de Risco

Niterói - RJ, Brasil 11 de Dezembro de 2023

# **Universidade Federal Fluminense**

## Anna Christina Teixeira da Silva Ferreira

## Mortalidade Materna no Estado do Rio de Janeiro: Aplicação de Modelos Lineares Generalizados na An´alise de Fatores de Risco

Trabalho de Conclus˜ao de Curso

Monografia apresentada para obtenção do grau de Bacharel em Estatística pela Universidade Federal Fluminense.

Orientadora: Profª. Drª. Mariana Albi de Oliveira Souza Co-Orientadora: Prof<sup>a</sup>. Dr<sup>a</sup>. Patrícia Lusié Velozo da Costa

Niterói - RJ, Brasil

11 de Dezembro de 2023

# **Universidade Federal Fluminense**

### Anna Christina Teixeira da Silva Ferreira

## Mortalidade Materna no Estado do Rio de Janeiro: Aplicação de Modelos Lineares Generalizados na Análise de Fatores de Risco.

Monografia de Projeto Final de Graduação sob o título "Mortalidade Materna no Estado do Rio de Janeiro: Aplicação de Modelos Lineares Generalizados na Análise de Fatores de Risco.", defendida por Anna Christina Teixeira da Silva Ferreira e aprovada em 11 de Dezembro de 2023, na cidade de Niterói, no Estado do Rio de Janeiro, pela banca examinadora constituída pelos professores:

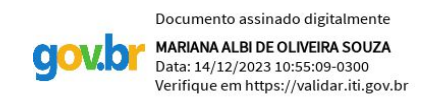

Prof<sup>a</sup>. Dr<sup>a</sup>. Mariana Albi de Oliveira Souza Departamento de Estatística - UFF

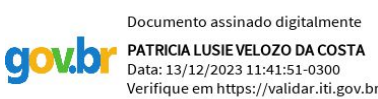

Prof<sup>a</sup>. Dr<sup>a</sup>. Patrícia Lusié Velozo da Costa Departamento de Estatística - UFF

Assinado de forma digital por Ana Beatriz Monteiro Ana Beatriz Monteiro Fonseca And Beatriz Montello Foriseca<br>abmfonseca@id.uff.br:88872564700<br>Dados: 2023.12.12 15:49:33 -03'00'

> Prof. Dr<sup>a</sup>. Ana Beatriz Monteiro Fonseca Departamento de Estatística - UFF

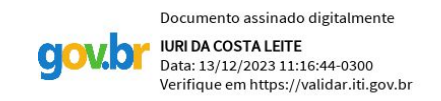

Prof. Dr. Iuri da Costa Leite Escola Nacional de Saúde Coletiva Sérgio Arouca – ENSP

Niterói, 11 de Dezembro de 2023

#### Ficha catalográfica automática - SDC/BIME Gerada com informações fornecidas pelo autor

F383m Ferreira, Anna Christina Teixeira da Silva Mortalidade Materna no Estado do Rio de Janeiro: Aplicação de Modelos Lineares Generalizados na Análise de Fatores de Risco / Anna Christina Teixeira da Silva Ferreira. - 2023.  $72 \text{ f.}$  Orientador: Mariana Albi de Oliveira Souza. Coorientador: Patrícia Lusié Velozo da Costa. Trabalho de Conclusão de Curso (graduação)-Universidade Federal Fluminense, Instituto de Matemática e Estatística, Niterói, 2023. 1. Estatística. 2. Modelos Lineares Generalizados. 3. Mortalidade Materna. 4. Inferência Bayesiana. 5. Produção intelectual. I. Souza, Mariana Albi de Oliveira, orientadora. II. Costa, Patrícia Lusié Velozo da, coorientadora. III. Universidade Federal Fluminense. Instituto de Matemática e Estatística. IV. Título. CDD - XXX

Bibliotecário responsável: Debora do Nascimento - CRB7/6368

## Resumo

Mortalidade materna ocorre quando uma mulher morre durante a gravidez ou nos 42 dias seguintes após o parto, excluindo os casos de morte por causas acidentais. Segundo a Organização Pan-Americana de Saúde, a maioria destas mortes poderiam ser evitadas e ocorrem em países em desenvolvimento. Este trabalho analisou e modelou o número de mortes maternas no estado do Rio de Janeiro. Inicialmente, foram realizadas análises descritivas para examinar tendências temporais, padrões e características dos óbitos maternos no período de 2010 a 2019. Posteriormente usou-se um Modelo de Regressão Poisson para analisar a associação entre as variáveis explicativas e o número de óbitos maternos, investigando desta forma a influência de diferentes fatores, tais como idade, escolaridade, estado civil e raça/cor, nos óbitos maternos. Por fim, o uso da análise exploratória espacial teve por objetivo investigar a distribuição geográfica da mortalidade materna no estado do Rio de Janeiro, identificando agrupamentos espaciais de altas e baixas taxas de mortalidade. Os resultados revelaram padrões consistentes ao longo do período investigado, indicando uma redução significativa na mortalidade materna para mulheres abaixo de 40 anos em comparação com aquelas acima dessa idade. Por outro lado, a ausência de parceiro foi consistentemente associada a taxas de mortalidade materna mais elevadas. A análise da escolaridade apontou uma correlação inversa entre níveis educacionais e taxas de mortalidade materna, sugerindo uma tendência para taxas mais altas entre mulheres com menor grau de instrução. Além disso, a variável raça/cor mostrou uma associação entre mulheres não brancas e maiores taxas de mortalidade materna em comparação com mulheres brancas, destacando a necessidade de investigações mais profundas das disparidades socioeconômicas e de acesso aos serviços de saúde. Estes resultados enfatizam a urgência de políticas públicas e intervenções específicas para grupos vulneráveis, visando reduzir as taxas de mortalidade materna. Estratégias que promovam a educação, o acesso equitativo à saúde e o suporte social para mulheres nessas condições podem desempenhar um papel crucial na mitigação desses desafios. Recomenda-se a continuidade deste estudo, considerando análises mais detalhadas e a inclusão de outras variáveis socioeconômicas e de saúde para uma compreensão mais abrangente e eficaz. Futuros trabalhos podem explorar a dinâmica espacial da mortalidade materna, utilizando técnicas avançadas de modelagem espacial e incorporando variáveis contextuais para uma compreensão preditiva dos padrões e determinantes da mortalidade materna em diferentes regiões.

Palavras-chave: Estatística. Modelos Lineares Generalizados. Mortalidade Materna. Inferência Bayesiana.

## Sumário

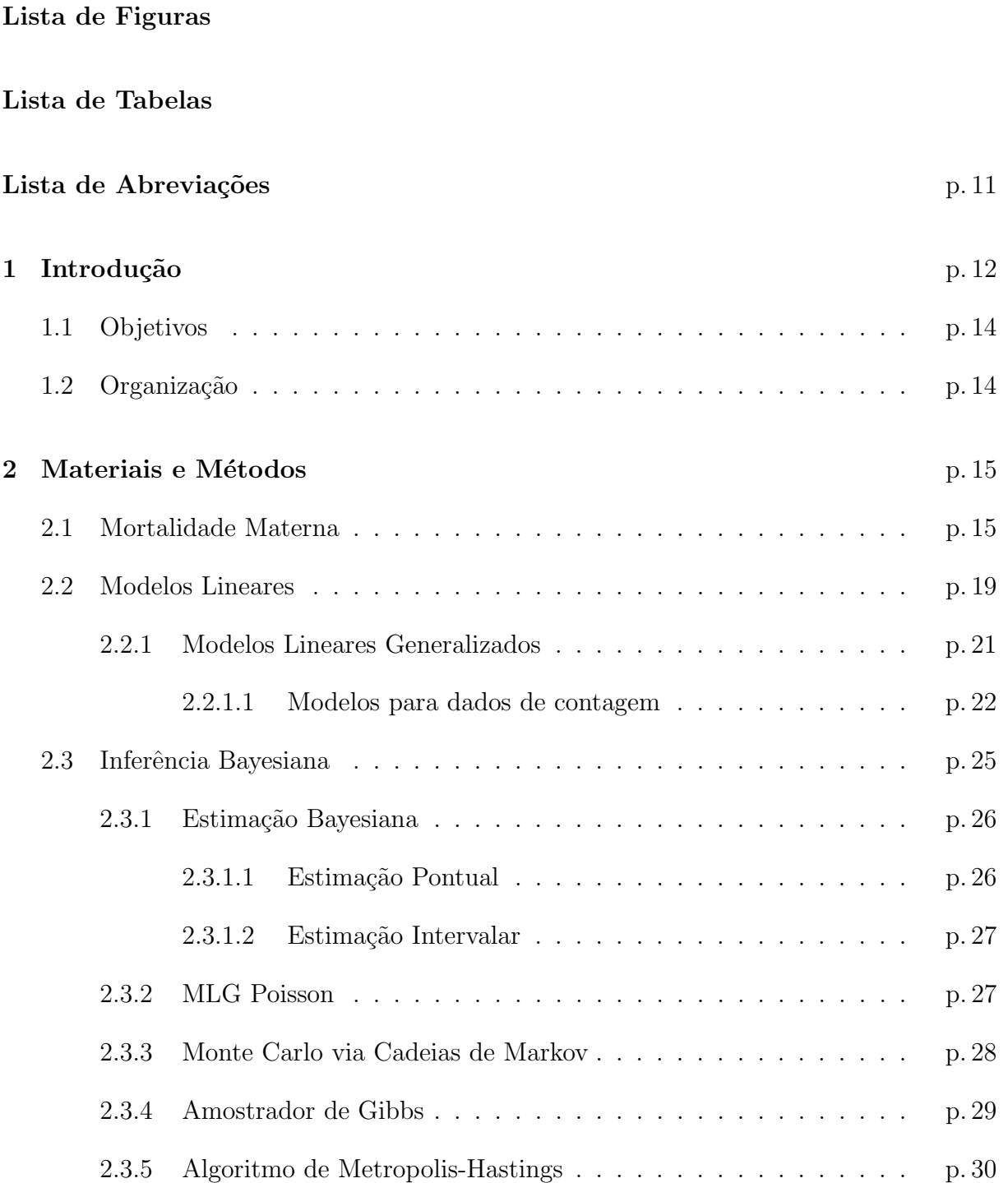

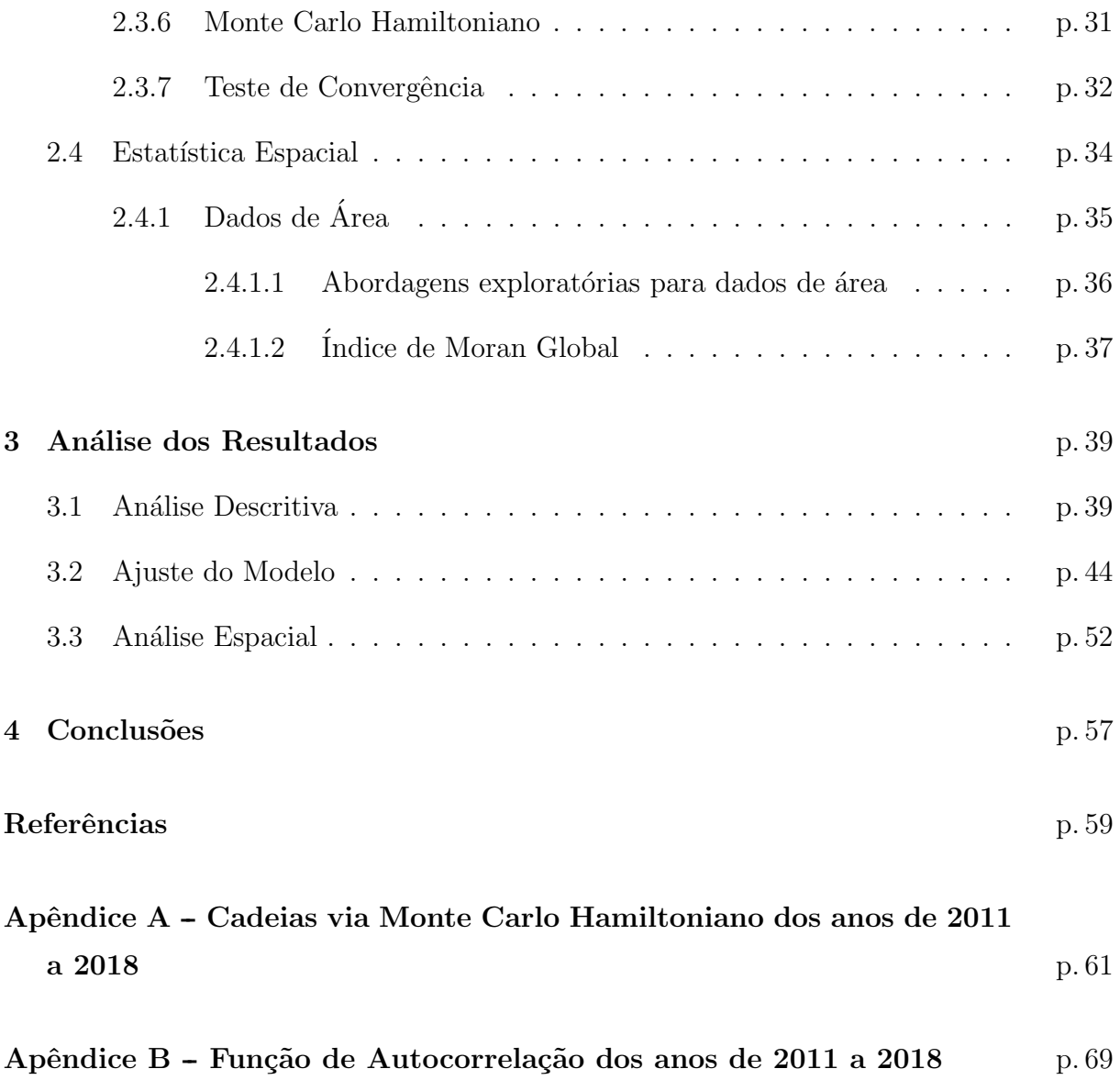

# Lista de Figuras

<span id="page-7-1"></span><span id="page-7-0"></span>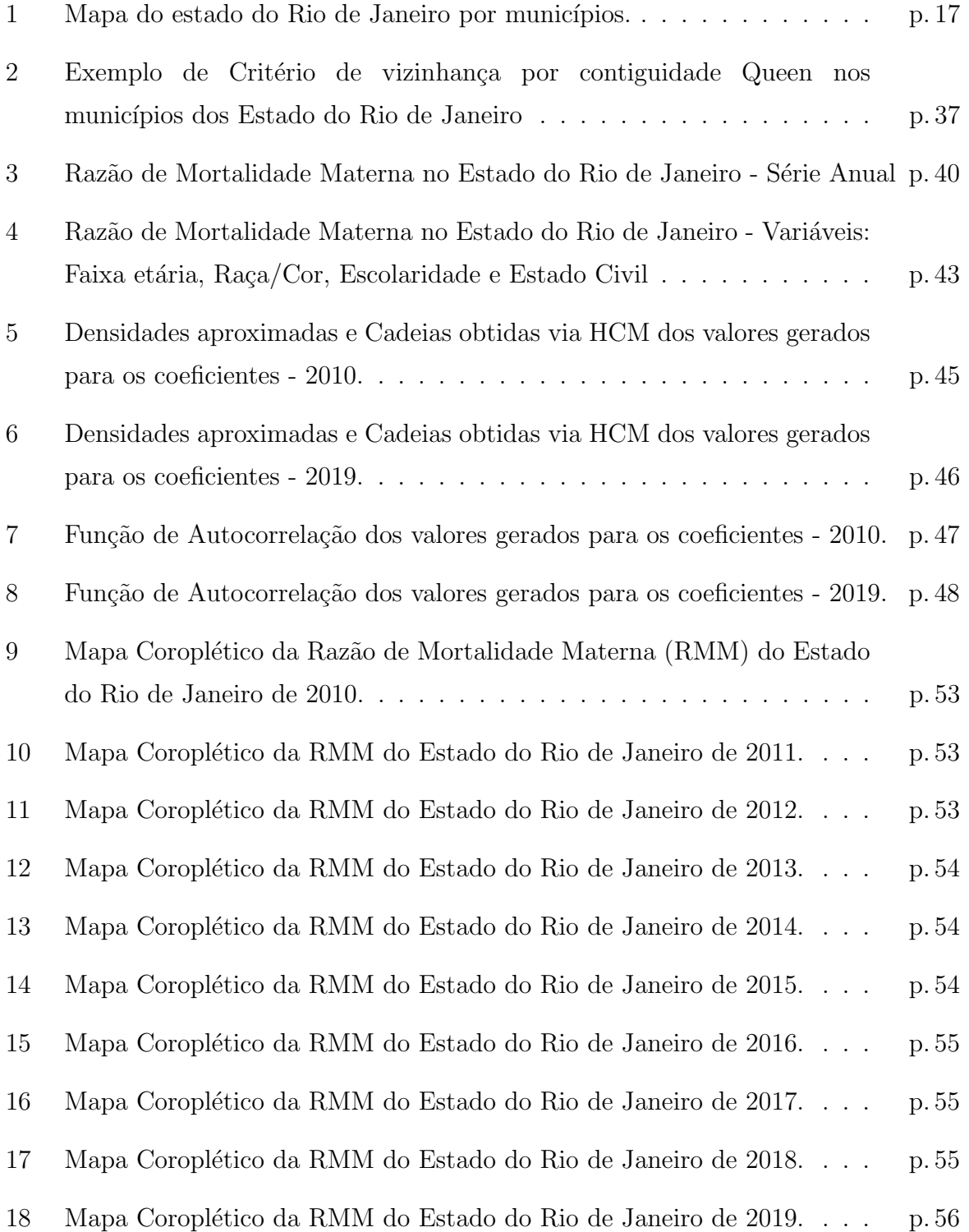

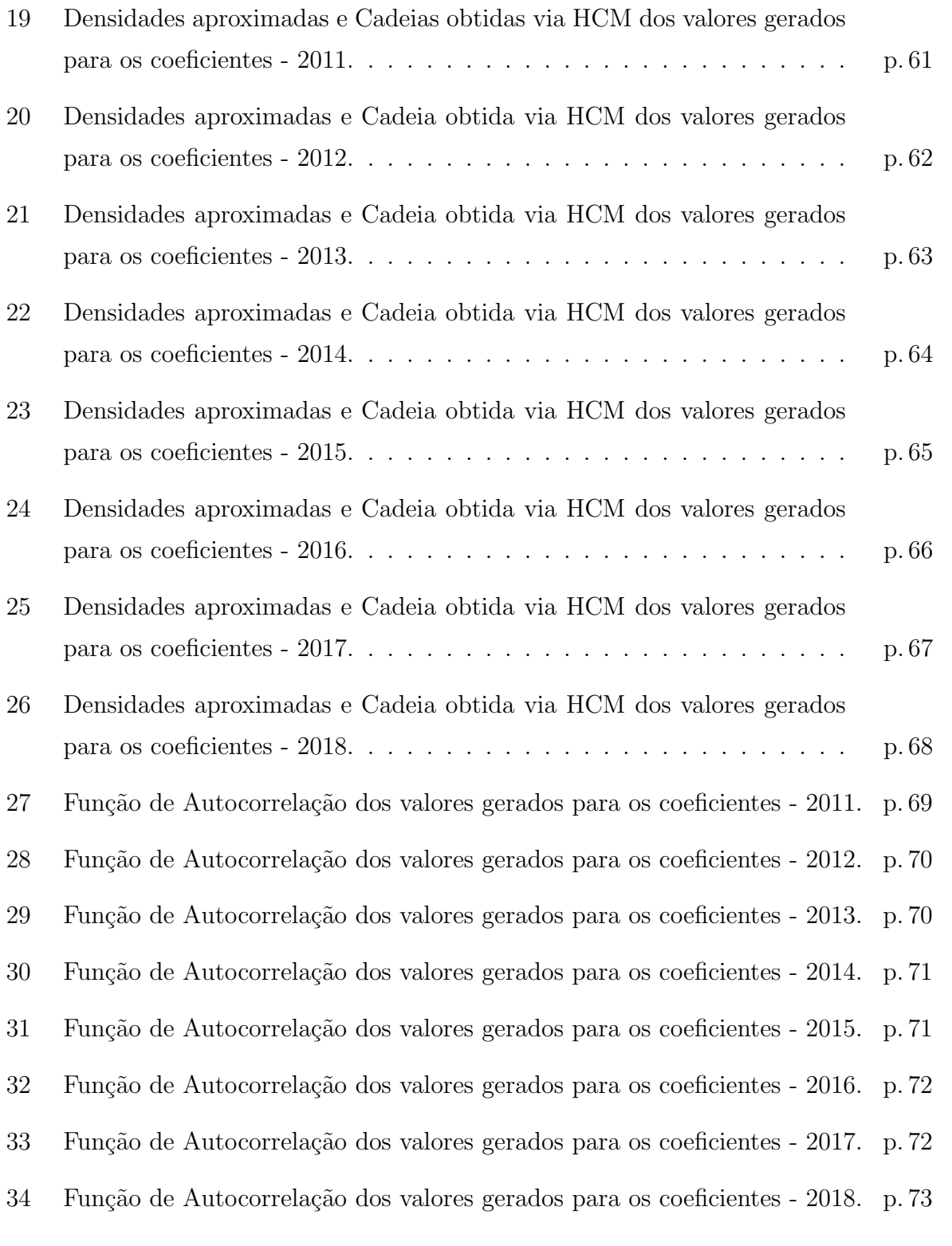

# Lista de Tabelas

<span id="page-9-0"></span>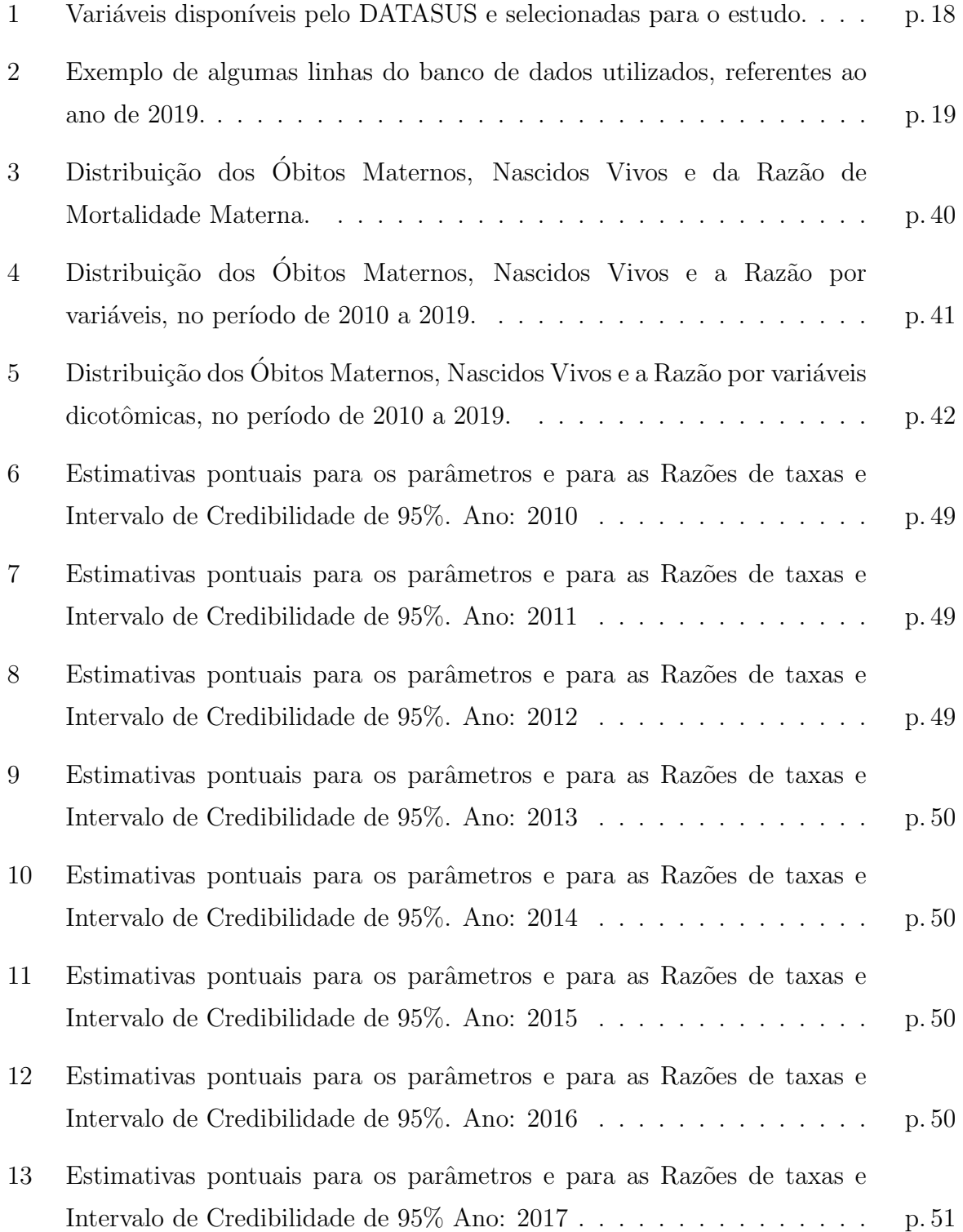

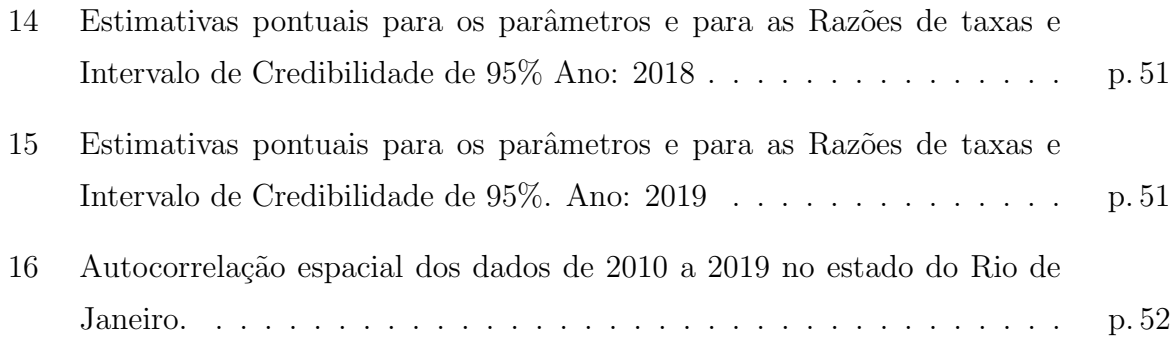

## <span id="page-11-0"></span>Lista de Abreviações

<span id="page-11-5"></span>[CID-10](#page-15-2) 10<sup>ª</sup> versão da Classificação Internacional de Doenças

<span id="page-11-8"></span>[MCH](#page-31-1) [Monte Carlo Hamiltoniano](#page-31-1)

<span id="page-11-7"></span>[MCMC](#page-28-1) [Monte Carlo via cadeias de Markov](#page-28-1)

<span id="page-11-6"></span>[MLG](#page-21-1) [Modelo Linear Generalizado](#page-21-1)

<span id="page-11-9"></span>[MH](#page-32-1) [Metropolis-Hastings](#page-32-1)

<span id="page-11-4"></span>[OMS](#page-15-3) Organização Mundial da Saúde

<span id="page-11-2"></span>[ONU](#page-12-1) Organização das Nações Unidas

<span id="page-11-3"></span>[OPAS](#page-15-4) Organização Pan-Americana da Saúde

<span id="page-11-1"></span>[RMM](#page-7-1) [Raz˜ao de Mortalidade Materna](#page-7-1)

[SIM](#page-40-2) Sistema de Informação sobre Mortalidade

## <span id="page-12-0"></span>1 Introdução

A avaliação do nível de vida da população tem sido um tema de grande interesse há muito tempo, não apenas para os Governos (Federais, Estaduais e Municipais), mas também para organizações não governamentais. Entre as diversas medidas utilizadas, destacam-se os indicadores de saúde, sejam em nível de países, estados ou municípios. Segundo [Medronho et al.](#page-59-0) [\(2011\)](#page-59-0), esses indicadores de saúde são métricas que fornecem informações sobre a saúde da população, permitindo monitorar e avaliar aspectos como morbidade, mortalidade, acesso aos serviços de saúde, qualidade de vida e outros determinantes da saúde. Um desses indicadores, que auxilia na identificação de problemas de saúde, na formulação de políticas públicas, no planejamento de ações de prevenção e no monitoramento da eficácia das intervenções implementadas, é chamado de Razão de Mortalidade Materna.

<span id="page-12-1"></span>Reduzir o número de ocorrências de mortes maternas tem sido uma prioridade de nível global e esta meta foi inclusa nas metas dos Objetivos de Desenvolvimento Sustentável e na Agenda 2030 da Organização das Nações Unidas [\(ONU\)](#page-11-2). Além disso, diversos países, ao estudarem as causas de morte materna, apresentaram resultados indicativos da negligência em direitos humanos das mulheres e da falta de atenção à saúde primária, pois a grande maioria das mortes poderiam ter sido evitadas se estivessem dispon´ıveis tratamentos e cuidados essenciais.

Segundo [Motta e Moreira](#page-59-1) [\(2021\)](#page-59-1), a compreensão desta mortalidade exige uma abordagem que leve em consideração tanto as desigualdades regionais quanto questões como: qualidade da informação disponibilizada; políticas, programas e ações voltados para o enfrentamento da mortalidade materna; cuidados relacionados ao ciclo gravídicopuerperal; fatores de risco associados a essas mulheres e aborto ilegal.

[Ruas et al.](#page-60-0) [\(2020\)](#page-60-0) acreditam que é necessário ampliar o conhecimento acerca do perfil e da distribuição espacial da mortalidade materna para melhor entendimento sobre as causas que levam ao óbito das mulheres, com vistas a se produzir e divulgar informações que possam subsidiar o planejamento de ações e políticas públicas que busquem a redução da mortalidade materna no cenário estudado. Essa abordagem metodológica permite interpretar os dados, levando em consideração a dinâmica espaço-temporal dos casos e identificar dependências espaciais.

Em estudos quantitativos de fenômenos relacionados à saúde, com o objetivo de compreender os resultados e os fatores que os explicam, os conceitos de epidemiologia e estatística espacial usualmente são abordados. [Medronho et al.](#page-59-0) [\(2011\)](#page-59-0) indicam que a epidemiologia espacial utiliza métodos estatísticos para analisar dados geográficos e espaciais, buscando identificar padrões e tendências que possam fornecer percepções importantes sobre a distribuição e os determinantes de doenças e outros eventos de saúde. Al´em disso, destaca-se que dados espaciais s˜ao definidos como sendo qualquer tipo de dado que descreva fenômenos aos quais esteja associada alguma dimensão espacial, enquanto os dados geográficos são dados cuja dimensão espacial está associada à sua localização na superfície da Terra num determinado instante ou período de tempo.

Percebe-se que, ao longo dos anos, a Mortalidade Materna continua a ser um desafio significativo de saúde pública em todo o mundo, representando não apenas um indicador crucial da qualidade dos cuidados de saúde, mas também um reflexo da complexidade das interações entre fatores biológicos, socioeconômicos e de acesso aos serviços médicos. A compreensão desses padrões complexos e a identificação de fatores associados à mortalidade materna são elementos essenciais na formulação de estratégias eficazes para reduzir esses trágicos eventos. É nesse contexto que os modelos estatísticos se destacam como ferramentas indispensáveis na análise e interpretação dos dados epidemiológicos.

Uma metodologia bastante empregada na tentativa de solucionar os problemas citados envolve o ajuste de Modelos Lineares Generalizados, como destacado por Conceição, [Saldiva e Singer](#page-59-2) [\(2001\)](#page-59-2). Esses modelos se apresentam como uma abordagem versátil e poderosa para analisar dados complexos, permitindo a incorporação de diferentes distribuições de probabilidade e funções de ligação adequadas à natureza dos dados em estudo. No entanto, a escolha e a aplicação adequada desses modelos tornamse importantes para compreender as particularidades das associações entre variáveis explanatórias e a taxa de mortalidade materna.

Em Conceição, Saldiva e Singer [\(2001\)](#page-59-2) ainda é mencionado que a escolha do modelo apropriado é de extrema importância, dada a difícil rede de relações presentes nos dados epidemiológicos. Modelos clássicos, como os de regressão linear, embora valiosos, podem n˜ao capturar a realidade de maneira abrangente, especialmente quando se trata de fenˆomenos complexos, como a Mortalidade Materna, que frequentemente apresentam associações não-lineares e interações multifacetadas entre os fatores envolvidos.

## <span id="page-14-0"></span>1.1 Objetivos

O objetivo deste trabalho est´a na compreens˜ao do comportamento dos dados de mortalidade materna no estado do Rio de Janeiro. Será usado um modelo de regressão generalizado sob a perspectiva Bayesiana para inferir sobre características da mortalidade materna no estado do RJ.

Os objetivos específicos do trabalho são:

- realizar uma an´alise descritiva e inferencial no conjunto de dados reais de mortalidade materna;
- estudar sobre modelos de regress˜ao Poisson generalizados, que ser˜ao utilizados neste trabalho para compreender os fatores associados à mortalidade materna;
- utilizar Inferência Bayesiana para estimar os parâmetros desconhecidos do modelo de interesse;
- realizar uma análise espacial para dados de área, que possibilitará a identificação de padrões espaciais e a avaliação de autocorrelação espacial dos dados de mortalidade materna, permitindo propostas de modelagens futuras no conjunto de dados em estudo.

## <span id="page-14-1"></span>1.2 Organização

A estrutura deste trabalho está disposta em 4 capítulos. O segundo capítulo compõese da metodologia usada, onde são apresentadas 5 seções de conceitos e técnicas para descrever a Razão de Mortalidade Materna, Modelos Lineares Generalizados, Inferência Bayesiana, Métodos de Monte Carlo via Cadeias de Markov e Estatística Espacial, respectivamente. O terceiro capítulo apresenta as aplicações das técnicas expostas em um conjunto de dados reais de mortalidade materna, onde s˜ao apresentados os resultados obtidos. E por fim, o quarto capítulo finaliza o trabalho apresentando as conclusões obtidas por meio das an´alises e sugerindo extens˜oes deste trabalho.

## <span id="page-15-0"></span>2 Materiais e Métodos

Neste Capítulo são apresentados os materiais usados e as metodologias implementadas para realização das análises dos dados, tendo como principais referências os livros de [Banerjee, Carlin e Gelfand](#page-59-3) [\(2004\)](#page-59-3) e [Dobson](#page-59-4) [\(2018\)](#page-59-4). Na Seção [2.1](#page-15-1) há uma descrição dos dados obtidos sobre Mortalidade Materna. A Seção [2.2](#page-19-0) contém uma revisão de modelos lineares e, em especial de Modelos Lineares Generalizados, que serão aplicados aos dados. Para inferir sobre os parâmetros desconhecidos no modelo, há um resumo sobre Inferência Bayesiana e sobre Métodos de Monte Carlo via Cadeias de Markov, na Seção [2.3.](#page-25-0) A Seção [2.4](#page-34-0) introduz a área da Estatística Espacial e suas principais ferramentas exploratórias.

### <span id="page-15-1"></span>2.1 Mortalidade Materna

<span id="page-15-4"></span><span id="page-15-3"></span><span id="page-15-2"></span>Conforme a Organização Pan-Americana da Saúde [\(OPAS\)](#page-11-3) e Organização Mundial da Saúde [\(OMS\)](#page-11-4), na 10<sup>ª</sup> versão da Classificação Internacional de Doenças [\(CID-10\)](#page-11-5), Morte Materna é definida como "...a morte de uma mulher durante a gestação ou dentro de um período de 42 dias após o término da gestação, independentemente da duração ou da localização da gravidez, devido a qualquer causa relacionada com ou agravada pela gravidez ou por medidas em relação a ela, porém não devido a causas acidentais ou incidentais".

Os indicadores de saúde são ferramentas fundamentais utilizadas para medir, avaliar e monitorar diferentes aspectos do estado de saúde de uma população. Esses indicadores fornecem informações valiosas para profissionais de saúde, pesquisadores, formuladores de políticas e outros interessados, contribuindo para a compreensão da saúde de uma comunidade e aprimorando a tomada de decisões em saúde pública. São expressos na maioria das vezes por medidas de frequência como proporções, taxas ou coeficientes. Entretanto, tamb´em podem ser expressos em unidades de tempo, como nos casos dos anos de vida. As taxas, usualmente, são utilizadas para estimar o risco de ocorrência de um problema de saúde, adoecimento ou morte. Em [Medronho et al.](#page-59-0) [\(2011\)](#page-59-0) é apresentado um indicador de saúde considerado excelente não apenas para descrever a saúde da mulher, mas também para a população como um todo, chamado de razão de mortalidade materna (RMM) e definido como o número de óbitos maternos por 100 mil nascidos vivos, possuindo ent˜ao a seguinte forma:

$$
RMM = \frac{\text{\textcircled{Obitos Maternos}}}{\text{Nascidos Vivos}} \times 100.000,\tag{2.1}
$$

tendo no numerador o número de mortes maternas ocorridas até 42 dias após o término da gravidez, atribuídos a causas ligadas à gestação, ao parto e/ou ao puerpério, de mães residentes em determinado espaço geográfico, no ano considerado (com exclusão das mortes tardias e por sequelas obstétricas). No denominador, coloca-se a quantidade de nascidos vivos de mães também residentes no mesmo espaço geográfico, na mesma unidade de tempo.

Este é o indicador de saúde usado mundialmente para dimensionar a magnitude da mortalidade materna. Também permite a comparação da mortalidade materna entre diferentes regiões geográficas e ao longo do tempo, sendo fundamental para identificar disparidades e tendências, facilitando a implementação de medidas preventivas e de intervenção.

Existem dois grupos de causas obstétricas que estão dentro das mortes maternas, denominadas como morte obstétrica direta e indireta. Segundo [SAUDE](#page-60-1) [\(2009\)](#page-60-1), os grupos possuem as seguintes definições:

- mortes obstétricas diretas: são resultantes de eventos que podem ocorrer durante a gravidez, no parto ou no puerpério, decorrentes de omissões, negligências, tratamentos incorretos, dentre outras cadeias de eventos resultantes dessas causas;
- mortes obstétricas indiretas: resultantes de doenças que existiam antes da gestação ou que tiveram desenvolvimento durante esse per´ıodo, agravadas pelos efeitos fisiol´ogicos da gravidez e que n˜ao foram provocadas por causas diretas como, por exemplo, a Diabetes Mellitus.

A [OPAS](#page-11-3) e [OMS,](#page-11-4) na [CID-10,](#page-11-5) definiram que os óbitos do tipo direto incluem seis grupos: aborto, hipertensão, hemorragias, infecções, outras complicações obstétricas e complicações não antecipadas (em geral, relacionadas a procedimentos anestésicos), enquanto que as causas indiretas são compostas de apenas um grupo, que reúne todas as complicações não obstétricas e, por último, as causas desconhecidas representadas pelo código O95.

Além desses dois grupos, existem os casos de morte materna não obstétrica (também chamada de "morte não relacionada") que são resultantes de causas acidentais ou incidentais que não possuem relação com a gravidez.

Por fim, define-se como mortes maternas tardias os óbitos ocorridos após os 42 dias, mas inferior a um ano após o término da gravidez, considerando tanto os casos de morte por causas obst´etricas diretas ou indiretas. Estes tipos de ´obitos n˜ao s˜ao inclusos no cálculo da razão de mortalidade materna [\(RMM\)](#page-11-1). Além disso, se ocorrer um caso de ´obito ap´os mais de um ano do t´ermino da gravidez, pode-se ter uma morte por sequelas obstétricas.

A definição de mulher em idade fértil é internacionalmente entendida como aquela que tem idade entre 15 e 49 anos. No entanto, no Brasil, considera-se para essa definição a faixa etária dos 10 aos 49 anos, por constar historicamente idades inferiores a 15 anos em registros de gestações em bases de dados do Ministério da Saúde.

Conforme descrito no Capítulo [1,](#page-12-0) o principal objetivo deste trabalho está na compreens˜ao do comportamento dos dados de mortalidade materna no estado do Rio de Janeiro; em particular, foram utilizados dados de casos de mortes maternas ocorridas nos municípios do estado do Rio de Janeiro, entre os anos de 2010 e 2019.

A área de estudo, que compreende o estado do Rio de Janeiro, situado na região Sudeste do Brasil, é o território de menor extensão entre os estados da região Sudeste, sendo subdividido em 92 municípios e com [1](#page-17-0)6.054.524 habitantes. Na Figura 1 é possível observar a divis˜ao territorial do estado do Rio de Janeiro.

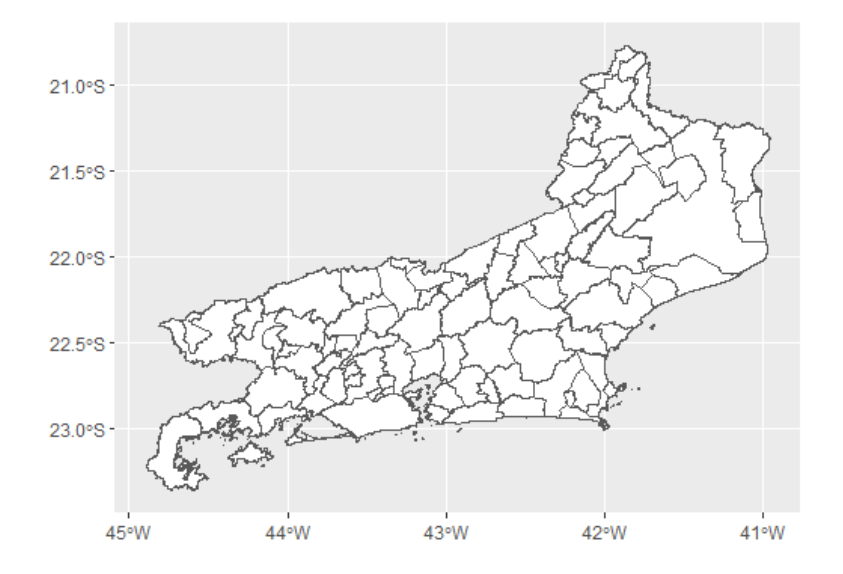

<span id="page-17-0"></span>Figura 1: Mapa do estado do Rio de Janeiro por municípios.

As fontes de dados e informações utilizadas ao longo do trabalho estão disponíveis no portal DATASUS, do Ministério da Saúde. Foram utilizados dados das declarações de nascidos vivos através das bases do Sistema de Informações sobre Nascidos Vivos (SINASC) e o número de óbitos maternos declarados na base de Sistema de Informações de Mortalidade (SIM).

Inicialmente, foram consultadas duas bases de dados: a de nascidos vivos, obtida do SINASC, e a de mortes maternas, obtidas do SIM, filtrando os dados por município de residência do Estado do Rio de Janeiro. Dados com código de município<sup>[1](#page-18-1)</sup> faltantes ou ignorados foram desconsiderados neste estudo. Foram considerados apenas os dados correspondentes aos anos de interesse, filtrando os dados com base nas variáveis DTOBITO, que indica a data do óbito no SIM, e DTNASC, que indica a data de nascimento no SINASC. Além disso, tendo em vista os conceitos e a construção do cálculo da [RMM,](#page-11-1) foram considerados da base de mortalidade materna apenas os casos com código CID-10 XV, que indicam morte durante a gravidez, parto ou aborto e puerpério, e tipo de causa obstétrica "Morte materna obstétrica direta e indireta".

Ap´os esta filtragem, e com base na revis˜ao de literatura feita acerca da Mortalidade Materna, foram selecionadas variáveis socioeconômicas das mães com potencial influência no risco de Mortalidade Materna; sendo o principal critério de inclusão para as variáveis neste estudo o fato da variável estar contida em ambos os sistemas (SINASC e SIM). Sendo assim, dentre as variáveis disponíveis, selecionou-se as descritas na Tabela [1.](#page-18-0)

<span id="page-18-0"></span>

| Variável         | Descrição                         | Valores             |
|------------------|-----------------------------------|---------------------|
| <b>CODMUNRES</b> | Código do município de residência | Numéricos           |
| <b>IDADE</b>     | Idade da mãe ao falecer.          | Numéricos (em anos) |
| RACACOR          | Cor informada pelo responsável    | Branca              |
|                  | pelas informações da falecida.    | Preta               |
|                  |                                   | Amarela             |
|                  |                                   | Parda               |
|                  |                                   | Indígena            |
| ESC              | Escolaridade em anos.             | Nenhuma             |
|                  |                                   | de 1 a 3 anos       |
|                  |                                   | de 4a 7 anos        |
|                  |                                   | de 8a 11 anos       |
|                  |                                   | 12 anos ou mais     |
|                  |                                   | Ignorado            |
| <b>ESTCIV</b>    | Situação conjugal da falecida     | Solteira            |
|                  | informada pelos familiares.       | Casada              |
|                  |                                   | Viúva               |
|                  |                                   | Divorciada          |
|                  |                                   | União estável       |
|                  |                                   | Ignorado            |

Tabela 1: Variáveis disponíveis pelo DATASUS e selecionadas para o estudo.

<span id="page-18-1"></span><sup>1</sup>O Código do município de residência é definido pelo IBGE e disponível em  $\langle$ [https://www.ibge.gov.](https://www.ibge.gov.br/explica/codigos-dos-municipios.php.) [br/explica/codigos-dos-municipios.php.](https://www.ibge.gov.br/explica/codigos-dos-municipios.php.)⟩

Para fins de simplicidade na interpretação, a variável IDADE também foi categorizada, dando origem a variável FAIXAETARIA, com as seguintes categorias: "Até 18 anos", "19 a 29 anos", "30 a 39 anos"e "Acima de 40 anos".

Com base nas variáveis descritas acima, duas novas variáveis também foram criadas: uma representando o total de ´obitos maternos (denotada por NM) e outra o total de nascidos vivos (denotada por NNV). Estes totais foram obtidos contando o número de ocorrências (mortes ou nascimentos) por município, por ano, para cada diferente padrão socioeconômico definido pelo cruzamento dos valores das variáveis qualitativas apresentadas na Tabela [1,](#page-18-0) além da variável FAIXAETARIA. O banco de dados final utilizado neste trabalho foi definido pelo conjunto das 4 variáveis qualitativas apresentadas na Tabela [1,](#page-18-0) além da variável FAIXAETARIA e das duas novas variáveis criadas, daqui em diante identificadas por NM e NNV. Algumas linhas do banco de dados final podem ser vistas na Tabela [2.](#page-19-1) Na primeira linha desta Tabela há a seguinte informação: em 2019, houve 1.755 bebês nascidos vivos e 3 mortes maternas, no município do Rio de Janeiro, entre mulheres com idade de 30 a 39 anos, com raça/cor branca, com  $8$  a 11 anos de escolaridade e solteiras.

<span id="page-19-1"></span>Tabela 2: Exemplo de algumas linhas do banco de dados utilizados, referentes ao ano de 2019.

| <b>CODMUNRES</b> | <b>FAIX A ETARIA</b> | <b>RACACOR</b> | ESC.        | <b>ESTCIV</b> | NΜ | NNV            |
|------------------|----------------------|----------------|-------------|---------------|----|----------------|
| 330455           | $30a39$ anos         | Branca         | 8 a 11 anos | Solteira      |    | 1755           |
| 330100           | $19a29a$ nos         | Preta          | Nenhuma     | Solteira      |    | $\overline{2}$ |
| 330300           | $19a29a$ nos         | Parda          | Nenhuma     | Solteira      |    | 2              |
| 330010           | $19a29a$ nos         | Indigena       | Nenhuma     | Solteira      |    | 2              |
| 330350           | $30a39$ anos         | <b>Branca</b>  | 8 a 11 anos | Divorciada    |    | 11             |
| 330250           | Acima de 40 anos     | Preta          | 8 a 11 anos | Casada.       |    | 2              |

Para avaliar se a faixa de idade, a raça/cor, o estado civil e a escolaridade possuem relação com a mortalidade materna, modelos estatísticos podem ser ajustados. Neste trabalho, será utilizado modelos lineares generalizados e, portanto, na Seção há uma revis˜ao sobre estes modelos.

### <span id="page-19-0"></span>2.2 Modelos Lineares

A compreensão dos determinantes por trás da mortalidade materna é essencial para desenvolver estratégias eficazes na área da saúde pública. Uma abordagem estatística fundamental para explorar essa relação é a utilização de modelos lineares. Na área da Estatística é comum descrever o comportamento de uma determinada variável resposta (variável dependente) por uma ou mais variáveis explicativas (variável independente). Pode-se dizer que existe uma relação estatística entre duas variáveis  $X \in Y$  se para cada valor de  $X$  existe uma distribuição de probabilidade para  $Y$ . Supondo que a variável resposta é contínua, é comum supor um modelo de regressão linear simples ou múltiplo, conforme descrito adiante.

Modelo de regressão linear simples: Analisa a relação entre uma variável explicativa e uma variável resposta, ambas contínuas. Este modelo é descrito da seguinte forma:

$$
Y_i = \beta_0 + \beta_1 X_i + \varepsilon_i,\tag{2.2}
$$

onde

- $\bullet$   $Y_i$  é o valor observado da variável resposta, referente ao *i*-ésimo elemento da amostra;
- $X_i$  é o valor observado da variável explicativa, referente ao i-ésimo elemento da amostra;
- $\beta_0$  e  $\beta_1$  são os parâmetros a serem estimados;
- $\bullet$   $\varepsilon_i$ ,  $i = 1, \dots, n$ , são os erros aleatórios do modelo, possuindo as seguintes propriedades:  $E(\varepsilon_i) = 0$ ,  $Var(\varepsilon_i) = \sigma^2$  e  $Cov(\varepsilon_i, \varepsilon_j) = 0$ . É comum supor que  $\varepsilon_i \stackrel{iid}{\sim} N(0, \sigma^2).$

Modelo de regressão linear múltiplo: É usado quando se quer determinar o valor da variável resposta com base nos valores de duas ou mais variáveis explicativas. Este modelo é descrito da seguinte forma:

$$
Y_i = \beta_0 + \beta_1 X_{i1} + \beta_2 X_{i2} + \ldots + \beta_k X_{ik} + \varepsilon_i.
$$
 (2.3)

Quando  $k = 1$ , tem-se o modelo e regressão linear simples como caso particular.

E comum escrever modelos de regress˜ao linear em forma matricial: ´

$$
Y = X\beta + \varepsilon,\tag{2.4}
$$

onde

#### 2.2 Modelos Lineares 21

• Y é considerada a variável dependente, composta por n observações, representada pelo vetor de ordem n

$$
\boldsymbol{Y} = \begin{bmatrix} Y_1 \\ \vdots \\ Y_n \end{bmatrix};
$$

• X é uma matriz de dimensão  $n \times (k+1)$ , composta por n observações das k variáveis explicativas

$$
\boldsymbol{X} = \begin{bmatrix} 1 & X_{11} & X_{12} & \cdots & X_{1k} \\ 1 & X_{21} & X_{22} & \cdots & X_{2k} \\ \vdots & \vdots & & \vdots & & \vdots \\ 1 & X_{n1} & X_{n2} & \cdots & X_{nk} \end{bmatrix};
$$

•  $\beta$  é um vetor de parâmetro desconhecidos de ordem  $k + 1$ 

$$
\boldsymbol{\beta} = \begin{bmatrix} \beta_0 \\ \beta_1 \\ \vdots \\ \beta_k \end{bmatrix}; \ \mathbf{e}
$$

 $\bullet \varepsilon$  é um vetor aleatório com distribuição normal multivariada, cujas componentes são tais que, para  $i = 1, ..., n$ ,  $E(\varepsilon_i) = 0$ ,  $Var(\varepsilon_i) = \sigma^2$ ,  $Cov(\varepsilon_i, \varepsilon_j) = 0$ , para  $j \neq i$ , e  $\varepsilon_i \stackrel{iid}{\sim} N(0, \sigma^2)$ .

$$
\boldsymbol{\varepsilon} = \begin{bmatrix} \varepsilon_1 \\ \varepsilon_2 \\ \vdots \\ \varepsilon_n \end{bmatrix}
$$

Para mais informações, consulte [Kubrusly](#page-59-5) [\(2014\)](#page-59-5) e [Dobson](#page-59-4) [\(2018\)](#page-59-4).

#### <span id="page-21-0"></span>2.2.1 Modelos Lineares Generalizados

<span id="page-21-1"></span>Quando se está lidando com uma variável resposta que não segue uma distribuição normal, pode-se usar uma extensão do modelo de regressão linear que é denominado de Modelo Linear Generalizado [\(MLG\)](#page-11-6). Nesse caso, também é possível modelar variáveis de interesse que assumam a forma de contagem, variáveis binárias ou categóricas, por exemplo. Alguns exemplos dos tipos de respostas e distribuições que podem ser assumidas em um [MLG:](#page-11-6)

- Contagens: modelos de Poisson, Binomial ou Binomial Negativa;
- Binárias: modelo Bernoulli;
- Contínuas assimétricas: modelo Gama ou Normal Inversa;
- Categóricas: modelo Multinomial;

entre outros.

Sejam  $Y_1, \ldots, Y_n$  variáveis aleatórias independentes, quando condicionadas a um vetor paramétrico  $\bm{\theta} = (\theta_1, \dots, \theta_n)^T$ . Dizemos que a distribuição do vetor aleatório  $\bm{Y}$  pertencerá à família exponencial na forma canônica se puder ser escrita da forma

$$
f(\boldsymbol{Y}|\boldsymbol{\theta}) = \exp\left[\sum_{i=1}^{n} Y_i b(\theta_i) + \sum_{j=1}^{n} c(\theta_i) + d(Y_i)\right]
$$
(2.5)

onde  $b(.)$ ,  $c(.)$  e  $d(.)$  são funções reais.

Denote por  $E(Y_i) = \mu_i$  o valor esperado de  $Y_i$ . Em [MLG,](#page-11-6) relaciona-se o valor esperado da variável de interesse  $Y_i$  com as covariáveis  $\boldsymbol{X}_i = (1 \ X_{i1} \ \dots \ X_{ik})^T$ , da seguinte forma

$$
g(\mu_i) = \mathbf{X}_i^T \boldsymbol{\beta},
$$

onde g é função monótona e diferenciável, chamada função de ligação e  $\beta$  é um vetor de parâmetros de ordem  $k + 1$ , sendo  $\beta_0$  chamado de intercepto.

A escolha da função de ligação é fundamental em um [MLG,](#page-11-6) pois ela relaciona a média da distribuição à combinação linear dos preditores. Não existe uma única função de ligação possível. Baseado na família exponencial canônica, a função de ligação pode ser escolhida da seguinte forma

$$
g(\mu_i) = b(\theta_i). \tag{2.6}
$$

Para mais detalhes, veja [Dobson](#page-59-4) [\(2018\)](#page-59-4).

#### <span id="page-22-0"></span>2.2.1.1 Modelos para dados de contagem

 $\acute{E}$  comum que haja perguntas a responder na hora da construção de um [MLG,](#page-11-6) sendo as 3 mais frequentes:

1. Qual a distribuição de probabilidade que modela o comportamento da variável resposta?

- 2. Quais são as variáveis explicativas?
- 3. Qual é a função do valor esperado que será modelada como função linear dessas variáveis?

[Dobson](#page-59-4) [\(2018\)](#page-59-4) define dados de contagem como "O número de vezes que um evento ocorre" e sua modelagem usualmente é feita através de distribuições de probabilidade como Binomial, Poisson ou Binomial Negativa.

Como neste trabalho a variável resposta de interesse é a quantidade de mortes maternas nos municípios do estado do Rio de Janeiro, contabilizadas a cada ano, para cada perfil de características socioeconômicas das mães, está-se lidando com dados de contagem e será admitido o uso da distribuição de probabilidade Poisson, na qual não há limite superior finito para os valores que podem ser observados na distribuição. Então, seja  $Y_i$  o número de ocorrências do evento de interesse em uma determinada unidade amostral *i*. Neste caso,  $Y_i \sim Poisson(\mu_i)$ ,  $i = 1, \dots, n$  e a função de probabilidade de  $Y_i$ , num dado ponto  $y_i$  é dada por

<span id="page-23-0"></span>
$$
f(y_i|\mu_i) = \frac{\mu_i^{y_i} \exp\{-\mu_i\}}{y_i!}, \qquad y_i = 0, 1, 2, \dots,
$$
 (2.7)

onde  $\mu_i$  é o número médio de ocorrências do evento de interesse para a unidade amostral i, sendo  $\mu_i > 0$ .

Note que a Equação dada em [\(2.7\)](#page-23-0) pode ser escrita da seguinte forma

$$
f(y_i|\mu_i) = \exp\{y_i \ln(\mu_i) - \mu_i - \ln(y_i!)\},\tag{2.8}
$$

e, portanto, esta distribuição pertence à família exponencial na forma canônica com  $b(\mu_i) = \ln(\mu_i), c(\mu_i) = -\mu_i, d(y_i) = -\ln(y_i!).$ 

O valor esperado,  $E(Y_i) = \mu_i$ , pode ser relacionado às covariáveis usando a função de ligação natural, que no caso da Distribuição Poisson é a função logarítmica, dada por

$$
\ln \mu_i = \mathbf{X}_i^T \boldsymbol{\beta} + O_i,\tag{2.9}
$$

sendo  $O_i$  um termo chamado de *offset*, conhecido. Em modelos de contagem, é comum incluir o termo *offset* na função de ligação e serve para modificar a escala da variável resposta, tornando-a compar´avel em diferentes unidades amostrais. Para dar mais intuição sobre o uso de *offsets*, suponha a seguinte situação: supor 100 ocorrências de um certo evento em uma população de tamanho 100.000 não possui o mesmo impacto que as mesmas 100 ocorrências em uma população de tamanho 1.000; neste caso, o

tamanho de cada população i (conhecido e fixo) poderia ser considerado como um *offset* para corrigir a escala das respostas, tornando-as comparáveis. Neste trabalho, como as unidades amostrais levam em conta municípios com diferentes tamanhos de população, e, consequentemente, n´umero de ´obitos maternos relativamente desiguais ao longo do período analisado, optou-se por utilizar como offset o número de nascidos vivos de cada unidade amostral; ou seja, para cada resposta, associou-se o n´umero de nascidos vivos no correspondente município, no referido ano, para cada perfil de características socioeconômicas das mães.

Dessa forma, tem-se que a dependência de  $\mu_i$  em relação às covariáveis é expressa por  $\mu_i = e^{\mathbf{X}_i^T \boldsymbol{\beta} + O_i}.$ 

Por fim, um conceito fundamental para investigar a associação entre variáveis independentes e a taxa de ocorrência de eventos em um modelo de regressão Poisson ´e o chamado risco relativo (RR) ou raz˜ao de taxas. Em [Dobson](#page-59-4) [\(2018\)](#page-59-4), para um modelo de regressão Poisson, com função de ligação logarítmica, o risco relativo para variável indicadora de um certo fator  $X_{.j}$ , que assume valores  $X_{.j} = 0$  se o fator estiver ausente e  $X_{.j} = 1$  se estiver presente, é dado por

$$
RR = \frac{E(Y_i|X_{ij} = 1, X_{il} = x_{il}, l = 1, \cdots, k, l \neq j)}{E(Y_i|X_{ij} = 0, X_{il} = x_{il}, l = 1, \cdots, k, l \neq j)}
$$
  
= 
$$
\frac{\exp(\beta_0 + \beta_1 x_{i1} + \beta_2 x_{i2} + \cdots + \beta_{j-1} x_{i j-1} + \beta_j + \beta_{j+1} x_{i j+1} + \cdots + \beta_k x_{ik})}{\exp(\beta_0 + \beta_1 x_{i1} + \beta_2 x_{i2} + \cdots + \beta_{j-1} x_{i j-1} + \beta_{j+1} x_{i j+1} + \cdots + \beta_k x_{ik})}
$$
  
= 
$$
\exp(\beta_j), \qquad (2.10)
$$

desde que todas as outras variáveis explicativas permaneçam as mesmas. Portanto, em geral, as estimativas dos parâmetros associados a variáveis binárias em modelos de regressão Poisson são frequentemente interpretadas na escala exponencial em termos das razões de taxas, conforme a seguir:

- se exp $\{\beta_i\}$  é igual a 1, não há efeito da presença da variável j na taxa de ocorrência do evento, quando comparado à ausência do fator;
- se exp $\{\beta_i\}$  é maior que 1, indica um aumento na taxa de ocorrência do evento na presença do fator  $j$  quando comparado à ausência deste fator; e
- se exp $\{\beta_i\}$  é menor que 1, há indícios de uma diminuição na taxa de ocorrência do evento na presença do fator  $j$ , quando parado à ausência do fator.

De forma análoga, pode-se mostrar que para uma variável explicativa contínua  $X_j,$  um aumento de uma unidade no seu valor  $x_j$  resulta em um efeito multiplicativo de  $\exp(\beta_j)$ na taxa donde segue a interpretação das razões de taxas nestes casos.

Para mais detalhes, veja [Dobson](#page-59-4) [\(2018\)](#page-59-4).

### <span id="page-25-0"></span>2.3 Inferência Bayesiana

A compreensão dos fatores subjacentes à mortalidade materna requer uma análise abrangente e contextualizada. A Inferˆencia Bayesiana surge como uma abordagem estatística poderosa para explorar esses complexos dados de saúde, diferindo da Inferência Clássica ao tratar o vetor de parâmetros populacionais, aqui denotado por  $\beta$ , como um vetor aleatório. Desta forma, a Inferência Bayesiana permite incorporar, na análise, evidências observadas em um experimento e crenças prévias de algum especialista.

O paradigma Bayesiano vê a incerteza como um grau de crença, calculada usando o conceito de probabilidade condicional. Vale ressaltar que a crença depende do conhecimento prévio sobre a situação em estudo, sendo representada por meio de distribuições de probabilidade.

- Distribuição a priori: É uma distribuição de probabilidade que expressa a crença inicial sobre os parâmetros de um modelo, antes da observação dos dados.
- Distribuição a posteriori: É uma distribuição de probabilidade dos parâmetros de um modelo, atualizada após a observação dos dados, por meio da aplicação do Teorema de Bayes. A distribuição a posteriori é calculada a partir da distribuição a priori e da função de verossimilhança dos dados.

Seja  $Y$  uma variável aleatória cuja distribuição é descrita por um vetor de parâmetros β. Para uma dada amostra observada  $y = (y_1, \dots, y_n)$  de Y, a distribuição a posteriori de β pode ser obtida por

$$
f(\boldsymbol{\beta}|\boldsymbol{y}) = \frac{f(\boldsymbol{\beta}, \boldsymbol{y})}{f(\boldsymbol{y})} = \frac{f(\boldsymbol{y}|\boldsymbol{\beta})f(\boldsymbol{\beta})}{f(\boldsymbol{y})} \propto l(\boldsymbol{\beta}; \boldsymbol{y})f(\boldsymbol{\beta})
$$

onde

- $f(\beta | y)$  é a distribuição a posteriori de  $\beta$ ;
- $l(\beta; y)$  é a função de verossimilhança de  $\beta$  considerando o vetor de observações y; e

•  $f(\boldsymbol{\beta})$  é a distribuição a priori de  $\boldsymbol{\beta}$ .

A função de verossimilhança  $l(\beta; y)$  corresponde a função de (densidade de) probabilidade conjunta de Y, condicionada em  $\beta$ , dada pela expressão  $f(\mathbf{y}|\beta)$ , após serem substituídos os valores da variável  $Y$  pelos observados na amostra.

#### <span id="page-26-0"></span>2.3.1 Estimação Bayesiana

Segundo [Ehlers](#page-59-6) [\(2003\)](#page-59-6), a distribuição a posteriori de um vetor de parâmetros  $\beta$  contém toda a informação probabilística com relação a estes parâmetros. Além disso, a melhor descrição do processo de inferência é obtida através de um gráfico da sua função (de densidade) de probabilidade a posteriori. Porém, pode ocorrer de algumas vezes ser necessário resumir a informação contida na distribuição a posteriori através de estimadores pontuais e/ou intervalos de credibilidade.

#### <span id="page-26-1"></span>2.3.1.1 Estimação Pontual

A estimação pontual sob o ponto de vista Bayesiano é um processo de obtenção de resumos estatísticos sobre a distribuição a posteriori do(s) parâmetro(s) de interesse. Para a escolha da forma de fazer resumos, usa-se ferramentas da "Teoria da Decisão". Com isso,  $\acute{e}$  possível obter estimativas pontuais, a partir da distribuição a posteriori do parâmetro, tais como a média, a mediana ou a moda.

[Ehlers](#page-59-6) [\(2003\)](#page-59-6) define que, um problema de decisão fica especificado através de 3 tipos de espaços:

- 1. o espaço paramétrico ou estados da natureza;
- 2. o espaço amostral ou dos resultados possíveis; e
- 3. o espaço das decisões ou possíveis ações.

Uma Regra de Decisão  $\delta$  é uma função definida em um espaço amostral  $(\Omega)$  que assume valores em possíveis ações  $(\mathcal{A})$ , isto é:

$$
\delta : \Omega \longrightarrow \mathcal{A}
$$

A cada decisão  $\delta$  e a cada possível valor do vetor de parâmetros  $\beta$ , pode-se associar uma perda  $L(\delta, \beta)$ . Ela pode ser usada para calcular a perda esperada associada a cada decisão possível, levando em consideração a distribuição a posteriori dos parâmetros. A decisão final a ser tomada é, então, aquela que minimiza a perda esperada, levando em consideração as preferências pessoais.

O risco de uma regra de decis˜ao ´e uma medida da perda esperada associada a esta regra. Denotado por  $R(\delta)$ , pode ser calculado como:

$$
R(\delta) = E[L(\delta, \beta)] = \int L(\delta, \beta) f(\beta | \mathbf{y}) d\beta,
$$

ou seja, é a média ponderada da perda esperada para todas as possíveis escolhas dos parâmetros, levando em consideração a distribuição a posteriori. Pode ser usado para comparar diferentes regras de decisão ou para avaliar a eficácia de uma regra de decisão em situações de incerteza.

Por fim, a regra de Bayes é a regra de decisão  $\delta^*$  ótima, ou seja, que possui risco mínimo frente às demais possíveis decisões, isto é,  $R(\delta^*) < R(\delta)$ ,  $\forall \delta$ .

#### <span id="page-27-0"></span>2.3.1.2 Estimação Intervalar

A estimação pontual resulta em um número e uma dúvida natural é sobre a incerteza desta estimativa. Ao considerar a variabilidade dos estimadores pontuais é possível associar uma medida de incerteza, como, por exemplo, para a média a posteriori pode ser associado o desvio padrão; para a mediana, o intervalo interquartil, e para a moda, a curvatura neste ponto. Com a medida de incerteza é possível criar um estimador intervalar. Em Inferência Bayesiana, essa estimativa intervalar é chamada de intervalo de credibilidade (ou intervalo de confiança Bayesiano). Define-se C um intervalo de credibilidade de 100(1- $\alpha$ )%, ou nível de credibilidade 1 –  $\alpha$ , para  $\beta_j$  se

$$
P(\beta_j \in C | \mathbf{y}) \ge 1 - \alpha \tag{2.11}
$$

onde a definição é expressa de forma probabilística a pertinência ou não de  $\beta_j$  ao intervalo. Assim, quanto menor o tamanho do intervalo mais concentrada é a distribuição do parâmetro. Para mais detalhes, veja [Ehlers](#page-59-6) [\(2003\)](#page-59-6).

#### <span id="page-27-1"></span>2.3.2 MLG Poisson

Para obter o estimador pontual e intervalar, é necessário obter inicialmente a distribuição posteriori. Sendo assim, para o [MLG](#page-11-6) Poisson tem-se:

#### 2.3 Inferˆencia Bayesiana 28

1. Função de probabilidade conjunta:

$$
f(\mathbf{y}|\boldsymbol{\mu}) = \prod_{i=1}^{n} \left[ \frac{\mu_i^{y_i} \exp\{-\mu_i\}}{y_i!} \right]
$$
 (2.12)

2. Função de Verossimilhança:

$$
l(\boldsymbol{\mu}; \boldsymbol{y}) \propto \left[ \prod_{i=1}^{n} \mu_i^{y_i} \right] \exp \left\{ - \sum_{i=1}^{n} \mu_i \right\} \tag{2.13}
$$

3. Conforme visto em Modelos Lineares Generalizado, para dados de contagem Poisson, temos que  $g(\mu_i) = \ln(\mu_i) = \mathbf{X}_i^T \boldsymbol{\beta} + O_i$ , logo,  $\mu_i = \exp\{\mathbf{X}_i^T \boldsymbol{\beta} + O_i\}$ . Substituindo:

$$
l(\boldsymbol{\beta}; \boldsymbol{y}) \propto \exp\left\{\sum_{i=1}^{n} (\boldsymbol{X}_i^T \boldsymbol{\beta} + O_i) y_i - \sum_{i=1}^{n} \exp\{\boldsymbol{X}_i^T \boldsymbol{\beta} + O_i\}\right\}.
$$
 (2.14)

4. Admitindo que a distribuição a priori conjunta foi construída a partir de distribuições univariadas normais independentes, denotadas por  $\beta_j \sim N(a_j, b_j)$ ,  $j = 1, \cdots, k$ , a distribuição a posteriori conjunta para o vetor  $\boldsymbol{\beta}$  será dada por

$$
f(\boldsymbol{\beta}|\mathbf{y}) = c \exp \left\{ \sum_{i=1}^{n} (\mathbf{X}_i^T \boldsymbol{\beta} + O_i) y_i - \sum_{i=1}^{n} \exp \{ \mathbf{X}_i^T \boldsymbol{\beta} + O_i \} - \sum_{j=1}^{k} \frac{1}{2b_j} (\beta_j - a_j)^2 \right\}.
$$
\n(2.15)

Por definição de função de probabilidade/densidade, tem-se que

$$
\int_{\beta_1} \cdots \int_{\beta_k} f(\boldsymbol{\beta}|\mathbf{y}) d\beta_k \dots d\beta_1 = 1.
$$
\n(2.16)

Logo, para encontrar a constante c  $\acute{e}$  necessário resolver esta integral múltipla. Note que esta solução não é analiticamente conhecida. Neste trabalho, recorreu-se aos métodos de Monte Carlo via cadeias de Markov (MCMC), descritos abaixo.

#### <span id="page-28-0"></span>2.3.3 Monte Carlo via Cadeias de Markov

<span id="page-28-1"></span>O Monte Carlo via cadeias de Markov [\(MCMC\)](#page-11-7) é uma técnica de simulação usada em áreas como Estatística, Engenharia, Ciência da Computação, dentre outras, com a ideia de obter amostras aleatórias de uma distribuição de probabilidade complexa. Sua diferença está no uso de técnicas de simulação iterativa com base em cadeias de Markov. Este método é amplamente utilizado em modelagem Bayesiana e a partir daqui será descrito considerando que o interesse está em obter uma amostra da distribuição a posteriori.

As amostras geradas pelo [MCMC](#page-11-7) podem ser usadas para estimar os parâmetros, realizar testes de hipóteses, fazer previsões e outras tarefas de inferência estatística. Os métodos de [MCMC](#page-11-7) mais utilizados em Inferência Bayesiana são: o amostrador de Gibbs, o algoritmo de Metropolis-Hastings e o Monte Carlo Hamiltoniano.

Em Inferência Bayesiana, os métodos de [MCMC](#page-11-7) serão úteis quando a amostragem direta da distribuição a posteriori é difícil ou desconhecido, mas é possível avaliar a função (de densidade) de probabilidade até uma constante multiplicativa.

#### <span id="page-29-0"></span>2.3.4 Amostrador de Gibbs

O Amostrador de Gibbs é um algoritmo usado para gerar amostras de uma distribuição multivariada. A ideia central é atualizar sequencialmente cada variável em relação às demais, condicionando na amostra obtida no passo anterior. O processo iterativo consiste em várias etapas, cada uma atualizando uma parte das variáveis, mantendo as outras fixas. Sendo assim, considere que o interesse está em obter uma amostra de um vetor  $\beta = (\beta_1, \ldots, \beta_k)$ . Este vetor pode ser dividido em partes univariadas e/ou multivariadas. Por simplicidade de notação, suponha que este vetor foi dividido em  $k$  partes, sendo a parte  $j$  composta por  $\beta_j$ . As transições de um estado para outro são feitas usando distribuições chamadas de condicionais completas a posteriori (DCCP) e denotadas por  $f(\beta_j|\beta_{-j}, y)$ , onde  $\beta_{-j} = (\beta_1, \ldots, \beta_{j-1}, \beta_{j+1}, \ldots, \beta_k)^T$ . Com isso, a distribuição condicional completa é a distribuição da j-ésima componente de  $\beta$  condicionada em todas as outras componentes. Ela é obtida da seguinte forma

$$
f(\boldsymbol{\beta_j}|\boldsymbol{\beta_{-j}}, \boldsymbol{y}) = \frac{f(\boldsymbol{\beta}, \boldsymbol{y})}{f(\boldsymbol{\beta_{-j}}, \boldsymbol{y})} \propto f(\boldsymbol{\beta}, \boldsymbol{y}) \propto f(\boldsymbol{\beta}|\boldsymbol{y}). \tag{2.17}
$$

Sendo assim, o amostrador de Gibbs é eficaz quando a amostragem direta da distribuição conjunta é difícil, mas a amostragem condicional é mais simples. O amostrador é definido pelos seguintes passos:

- 1. Iniciar com um contador de iterações da cadeia  $t = 0$  e especificar valores iniciais  $\boldsymbol{\beta^{(0)}} = (\beta_1^{(0)}$  $\beta_1^{(0)},\cdots,\beta_k^{(0)}$  ${k^{(0)} \choose k}^T.$
- 2. Obter um novo valor  $\beta^{(t+1)}$  a partir de  $\beta^{(t)}$  através da geração sucessiva dos valores

$$
\beta_1^{(t+1)} \sim f(\beta_1 | \beta_2^{(t)}, \beta_3^{(t)}, \cdots, \beta_k^{(t)})
$$

$$
\beta_2^{(t+1)} \sim f(\beta_2 | \beta_1^{(t+1)}, \beta_3^{(t)}, \cdots, \beta_k^{(t)})
$$

$$
\vdots
$$

$$
\beta_k^{(t+1)} \sim f(\beta_k \mid \beta_1^{(t+1)}, \beta_2^{(t+1)}, \cdots, \beta_{k-1}^{(t+1)}).
$$

3. Incrementar o contador de t para  $t + 1$  e retornar o passo 2 até obter convergência.

Sob o Amostrador de Gibbs, a cadeia sempre se move para um novo valor, pois n˜ao existe mecanismo de aceitação-rejeição. Além disso, após a convergência, os resultados formam uma amostra de  $f(\beta|\mathbf{y})$  e cada iteração se completa após k movimentos ao longo dos eixos das componentes de  $\beta$ . Espera-se que a convergência das cadeias de Markov seja alcançada após um número suficientemente grande de iterações e após um período inicial de aquecimento. O período de aquecimento refere-se às iterações iniciais necessárias até que a cadeia comece a convergir e costuma ser identificado visualmente ao analisar o traço da cadeia do parâmetro amostrado.

E importante observar que os parâmetros amostrados podem apresentar alta autocorrelação. Uma solução para lidar com esse problema é utilizar um espaçamento de ordem  $m$ , no qual uma amostra é selecionada a cada  $m$  iterações, corrigindo assim a autocorrelação da cadeia. O valor de  $m$  pode ser estimado por meio da análise do gráfico da função de autocorrelação do parâmetro amostrado.

No caso do [MLG](#page-11-6) Poisson, as distribuições condicionais completas a posteriori de  $\beta_i$ possuem a seguinte forma

$$
f(\beta_j|\boldsymbol{\beta}_{-j}, \boldsymbol{y}) \propto \exp\left\{\sum_{i=1}^n (\boldsymbol{X}_i^T \boldsymbol{\beta} + O_i) y_i - \sum_{i=1}^n \exp\{\boldsymbol{X}_i^T \boldsymbol{\beta} + O_i\} - \frac{1}{2b_j}(\beta_j - a_j)^2\right\}.
$$
\n(2.18)

Note que a DCCP de  $\beta_j$  não possui forma analítica conhecida. Para contornar este problema, ´e poss´ıvel utilizar o amostrador de Gibbs com passos de Metropolis-Hastings.

#### <span id="page-30-0"></span>2.3.5 Algoritmo de Metropolis-Hastings

Em Inferência Bayesiana, o Metropolis-Hastings é muito útil quando a distribuição a posteriori é univariada ou quando não é possível amostrar diretamente de pelo menos uma das DCCPs. Neste algoritmo, em cada iteração gera-se um valor, denotado por  $\beta^p$ , de uma distribuição auxiliar  $q(\beta^p|\beta^{(t)})$ , sendo  $\beta^{(t)}$  o valor obtido na iteração anterior. E aceita-se o ponto gerado com a seguinte probabilidade:

$$
\alpha(\boldsymbol{\beta}^{(t)}, \boldsymbol{\beta}^{p}) = \min\left(1, \frac{f(\boldsymbol{\beta}^{p}|\boldsymbol{y})q(\boldsymbol{\beta}^{(t)} | \boldsymbol{\beta}^{p})}{f(\boldsymbol{\beta}^{(t)}|\boldsymbol{y})q(\boldsymbol{\beta}^{p} | \boldsymbol{\beta}^{(t)})}\right),\tag{2.19}
$$

onde  $f$  é a distribuição de interesse. Percebe-se que só é preciso conhecer  $f$  parcialmente, a menos de uma constante. Além disso, a cadeia pode permanecer por muitas iterações no mesmo estado e na prática é usual monitorar calculando a porcentagem média de iterações para as quais novos valores são aceitos.

O Algoritmo de Metropolis-Hasting pode ser especificado atrav´es dos seguintes passos:

- 1. Inicie com um contador de iterações  $t = 0$  e especifique um valor inicial  $\beta^{(t=0)}$ .
- 2. Gere um novo valor  $\beta^p$  da distribuição  $q(\cdot|\beta^{(t)})$ .
- 3. Calcule a probabilidade de aceitação  $\alpha(\boldsymbol{\beta^{(t)}}, \boldsymbol{\beta^{p}})$  e gere  $u \sim U(0, 1)$ .
- 4. Se  $u \leq \alpha$  então aceite o novo valor e faça  $\beta^{(t+1)} = \beta^p$ , caso contrário, rejeite e faça  $\beta^{(t+1)}=\beta^{(t)}.$
- 5. Incremente o contador de t para  $t + 1$  e volte ao passo 2 até que se obtenha convergência.

Se a variância da distribuição proposta for atribuído um valor pequeno, a convergência da Cadeia de Markov ser´a lenta devido aos movimentos pequenos da cadeia. Por outro lado, se a variância for definida como um valor muito alto, a cadeia tende a ter pouca movimentação, pois a taxa de rejeição dos valores propostos será alta.

O algoritmo de Metropolis-Hastings segue os mesmos critérios de convergência mencionados na Subseção [2.3.4,](#page-29-0) sendo necessário um período de aquecimento e, possivelmente, o uso de espaçamento de ordem  $m$  a fim de evitar amostras altamente autocorrelacionadas. Mais detalhes sobre convergência serão discutidos na Subseção [2.3.7.](#page-32-0)

Escolher a distribuição auxiliar não é uma tarefa fácil pois dependendo da escolha a cadeia pode ter dificuldade em se mover. Quando os possíveis valores da variável a ser amostrada pertence ao conjunto dos números reais, é comum usar uma distribuição normal centrada em  $\boldsymbol{\beta^{(t)}}$  e a variância da distribuição é escolhida de forma que a taxa de aceitação da cadeia esteja em torno de 44%.

#### <span id="page-31-0"></span>2.3.6 Monte Carlo Hamiltoniano

<span id="page-31-1"></span>O Monte Carlo Hamiltoniano [\(MCH\)](#page-11-8) foi proposto para melhorar a eficiência do amostrador de Metropolis, especialmente em problemas de alta dimensionalidade. Proposto por [Duane et al.](#page-59-7) [\(1987\)](#page-59-7), este método fornece um poderoso algoritmo de amostragem em [MCMC](#page-11-7) que consiste em uma simulação dinâmica hamiltoniana paralela à regra de transição de Metropolis-Hastings. Este método simula valores aleatórios de uma distribuição alvo, percorrendo o suporte desta sem que haja necessidade de fazer uso de distribuições auxiliares.

<span id="page-32-1"></span>O [MCH](#page-11-8) aprimora a eficiência do Método de Metropolis-Hastings [\(MH\)](#page-11-9) utilizando um esquema de geração de propostas direcionado. Especificamente, o [MCH](#page-11-8) aproveita o gradiente do logaritmo da distribuição a posteriori para orientar a cadeia de Markov em direção a regiões de maior densidade a posteriori, onde a maioria das amostras é coletada. Como resultado, uma cadeia [MCH](#page-11-8) bem calibrada aceitar´a propostas com uma taxa consideravelmente maior do que o algoritmo [MH](#page-11-9) tradicional.

 $E$  um ótimo método para lidar com modelos estatísticos complexos, de alta dimensionalidade e em situações em que a amostragem de distribuições a posteriori ´e desafiadora. Ele pode ser implementado em v´arias bibliotecas e linguagens de programação, sendo a biblioteca Stan a mais conhecida. A implementação ou conceito da biblioteca Stan em softwares como o R, pode ser encontrada com mais detalhes em [Duane](#page-59-7) [et al.](#page-59-7)  $(1987)$ . Neste trabalho utilizou-se o pacote *rstanarm*, que trata-se de um apêndice do pacote *rstan* que permite muitos dos modelos de regressão aplicados sejam estimados usando Monte Carlo via Cadeias de Markov. Uma dessas funções usada neste estudo é o stan glm, onde possui várias distribuições a priori possíveis para os coeficientes e, se aplicável, uma distribuição a priori para qualquer parâmetro auxiliar em um [MLG.](#page-11-6)

#### <span id="page-32-0"></span>2.3.7 Teste de Convergência

A análise de convergência em métodos de [MCMC](#page-11-7) é crucial para garantir que as amostras geradas se aproximam da distribuição alvo e, para isso, é necessário que haja estacionariedade e ergodicidade. A estacionariedade implica na distribuição de probabilidade das amostras n˜ao mudar ao longo do tempo. E a ergodicidade significa que é possível alcançar qualquer estado a partir de qualquer outro em um número finito de passos.

Os métodos de [MCMC](#page-11-7) consideram que após um certo período a cadeia converge para a distribuição alvo. Sendo assim, o período inicial que a cadeia leva para chegar na região de estacionariedade é chamado de  $burn-in$  ou de aquecimento da cadeia e é descartado da amostra final. Após eliminar o período de aquecimento, avalia-se a autocorrelação. Caso essa autocorrelação esteja alta, é necessário realizar um espaçamento, ou seja, a amostra final será composta pelos valores gerados a cada  $m$  iteração. Por exemplo, suponha que

gerou-se uma amostra de tamanho 1.050 e que descartou-se as 50 primeiras iterações. Ao notar a presença de uma autocorrelação alta, pode-se utilizar um espaçamento de 10 iterações e então a amostra final é composta pelo valor gerado na iteração 51, depois o valor da iteração 61, depois o da 71, e, assim por diante.

Existem várias ferramentas e diagnósticos que podem ser utilizados para avaliar essa convergência. A análise gráfica é a mais usada e fundamental. Essa análise é realizada através do traço da cadeia, da autocorrelação e do histograma de cada parˆametro amostrado. Recomenda-se gerar mais de uma amostra, sendo que cada uma deve inicializar de um ponto completamente diferente. Dessa forma, através do traço da cadeia pode-se verificar se as amostras convergiram para a mesma região. Além disso, tem-se que a suposição de convergência é atingida quando, após descartadas as iterações iniciais, percebe-se um comportamento aleatório por todo o espaço paramétrico no traço da cadeia. Pelo gráfico da autocorrelação, é possível definir o espaçamento necessário para a amostra final. E pelo histograma é possível verificar também a estacionariedade da cadeia.

A convergência do [MCMC](#page-11-7) também pode ser verificada numericamente. Proposto por [Gelman e Rubin](#page-59-8) [\(1992\)](#page-59-8), o método indica se a convergência foi alcançada através da utilização de múltiplas cadeias. É um método formal que compara a variabilidade entre as cadeias de Markov simuladas com a variabilidade dentro de cada cadeia. Se as cadeias convergiram para a mesma distribuição, a variabilidade intra-cadeia deve ser semelhante `a variabilidade inter-cadeia. O procedimento envolve os seguintes passos:

- 1. Executar várias cadeias de [MCMC](#page-11-7) independentes.
- 2. Acompanhar a evolução de cada cadeia ao longo do tempo e certificar de que estão explorando a distribuição a posteriori de maneira semelhante.
- 3. Calcular a variância dentro de cada cadeia, fornecendo uma medida da variabilidade associada a cada cadeia individualmente.
- 4. Calcular a variância entre as médias das cadeias, fornecendo uma medida da variabilidade entre as cadeias.
- 5. Divida a variância entre cadeias pela variância dentro de cada cadeia e ajuste para o tamanho da amostra. O resultado obtido ´e conhecido como o fator de escala de Gelman-Rubin R-hat.

O critério de convergência de Gelman-Rubin sugere que, se as cadeias convergirem, o fator de escala  $R$ -hat será próximo de 1. Valores significativamente maiores que 1 indicam falta de convergência. Através da saída da função do  $stan\_alm$  que se encontra no pacote do *rstanarm* será fornecido o valor do  $R$ -hat. Para maiores detalhes sobre o assunto, veja [Nogueira](#page-59-9) [\(2004\)](#page-59-9) e [Gelman e Rubin](#page-59-8) [\(1992\)](#page-59-8).

### <span id="page-34-0"></span>2.4 Estatística Espacial

A Estatística Espacial avalia fenômenos ocorridos em um determinado espaço geográfico. É uma ferramenta que possui aplicações em diversas áreas como Agronomia, Epidemiologia, Climatologia, Demografia, entre outras. Um exemplo na área da saúde, que é o enfoque deste estudo, está na análise da distribuição espacial da ocorrência de uma determinada doença, onde deseja-se verificar a apresentação de algum padrão no espaço ou se existe associação com outra variável.

[Cressie](#page-59-10) [\(1993\)](#page-59-10) resume que a Estatística, desde a análise exploratória de dados até a teoria da distribuição assintótica de estimadores de parâmetros, depende de um modelo estocástico. Esse modelo, em dados espaciais, podem ser contínuos ou discretos; agregações espaciais ou observações em pontos no espaço; localizações espaciais regulares ou irregulares, e essas localizações podem ser de um conjunto espacial contínuo ou de um conjunto discreto. O modelo estocástico é usado para resumir dados existentes ou prever dados não observados.

Um conjunto de dados espaciais pode ser classificado em três tipos básicos: padrões pontuais (processos pontuais), superfícies contínuas (pertinentes à geoestatística) e dados de área.

- Padrões Pontuais: São fenômenos expressos através de ocorrências identificadas como pontos localizados no espaço, denominados processos pontuais. O principal interesse está em saber se os eventos observados exibem completa aleatoriedade ou algum padrão sistemático em determinada região. São exemplos: localização de crimes, ocorrências de doenças e localização de espécies vegetais.
- Superfícies Contínuas: Estimadas a partir de um conjunto de amostras de campo, que podem estar regularmente ou irregularmente distribuídas. Usualmente, este tipo de dado ´e resultante de levantamento de recursos naturais e que incluem mapas geológicos, topográficos, ecológicos, fitogeográficos e pedológicos (estudos

dos solos). Resumindo, são fenômenos de estudo variando de forma contínua em uma determinada região em que a sua localização é conhecida. Como exemplos de aplicação, pode-se citar: índices pluviométricos, níveis de pressão atmosférica, salinidade do solo, entre outros.

• Dados de área: São fenômenos de interesse ocorridos em uma determinada área (como bairros, municípios, estados, países, etc.). Neste caso é feito o agrupamento dos fenômenos ocorridos em diferentes pontos dessa área.

Para melhor compreensão dos dados de área temos como exemplo este trabalho, onde ser˜ao estudados os casos de mortalidade materna no Estado do Rio de Janeiro. Como não se tem a localização exata do evento em questão, mas sim o município de registro de cada óbito, será analisado o número de ocorrências/óbitos, de forma agregada, em cada município do Rio de Janeiro.

### <span id="page-35-0"></span>2.4.1 Dados de Área

Em [Banerjee, Carlin e Gelfand](#page-59-3) [\(2004\)](#page-59-3), tem-se a seguinte definição para dados de  $\alpha$ irea: "São regiões geográficas ou blocos que são denotados por  $B_i$ , e os dados são somas ou médias de variáveis sobre esses blocos". Resumindo, são eventos estudados em que não se conhece sua localização exata de ocorrência, mas, ao invés disso, se conhece um valor associado a uma área.

É comum surgirem dúvidas quanto à diferença entre os dados de área e os de padrões pontuais. Enquanto o primeiro inclui dados onde não se distingue a localização exata do evento estudado, ou seja, lida com uma quantidade que representa um padr˜ao global com relação à variável de estudo, os dados do tipo padrão de pontos são compostos basicamente pelas coordenadas do evento. Um exemplo pode ser dado em relação aos casos de dengue no Estado do Rio de Janeiro. Enquanto os dados de área têm enfoque em analisar o somatório/percentual do número de ocorrências, os de padrões pontuais possuem interesse em prever a localização de casos naquela região.

Em Análise Exploratória, uma ferramenta muito usada na apresentação dos dados de área é o mapa coroplético. Através de cenários nos quais a variável de interesse foi observada de forma agregada, estes mapas diferenciam as regiões por cores, de acordo com a distribuição espacial do evento observado. Com isso, os mapas coropléticos permitem a visualização do comportamento espacial, identificando altas ou baixas incidências e regiões com agrupamento espacial (clusteres).
#### <span id="page-36-0"></span>2.4.1.1 Abordagens exploratórias para dados de área

Diversas ferramentas podem ser úteis para análise exploratória dos dados de área, principalmente para analisar casos em que se deseja verificar se um local está sendo influenciado n˜ao somente por outro local adjacente, mas talvez por todos os outros que o cercam. Com isso, o primeiro foco está na avaliação da matriz de proximidade (também conhecida como matriz de vizinhança), que é utilizada para estimar a variabilidade espacial dos dados, ou seja, descreve a relação espacial entre as unidades geográficas de interesse.

Em [Banerjee, Carlin e Gelfand](#page-59-0)  $(2004)$  tem-se que a matriz de proximidade espacial é utilizada em cálculos de indicadores de análises exploratórias como, por exemplo, o índice de Moran. Geralmente é representada por uma matriz quadrada, na qual cada célula indica se duas unidades geográficas são vizinhas ou não. Para sua construção é necessário definir critérios de vizinhança para o qual é possível usar a distância entre os respectivos centros geográficos (centroides).

Seja um conjunto de *n* áreas definido por  $(A_1, A_2, ..., A_n)$ . Uma matriz de vizinhança W, de dimensão  $n \times n$ , é construída de forma que para cada elemento  $w_{ij}$  de W,  $i =$  $1, \dots, n; j = 1, \dots, n$ , indica a medida de proximidade espacial entre as áreas  $A_i$  e  $A_j$ , onde  $w_{ii} = 0$ . Esta medida de proximidade pode ser definida a partir de um dos seguintes critérios:

- 1.  $w_{ij} = 1$  se o centroide de  $A_i$  está a uma determinada distância de  $A_j$ ; caso contrário  $w_{ij} = 0$ . Em alguns casos, essa distância pode ser fixada como uma distância máxima. Por outro lado, em certos contextos, a distância pode não ser fixada como uma distância máxima. Em vez disso, pode depender de alguma medida de similaridade, densidade ou alguma lógica adaptativa baseada nos dados ou no problema em questão.
- 2.  $w_{ij} = 1$  se  $A_i$  compartilha a fronteira comum com  $A_j$ ; caso contrário  $w_{ij} = 0$ . Nesse caso, a contiguidade pode ser estabelecida de três maneiras: Bispo, Torre ou Rainha. Sendo apresentada na Figura [2](#page-37-0) o tipo Rainha.
- 3.  $w_{ij} = \frac{l_{ij}}{l_i}$  $l_{i j}$  onde  $l_{i j}$  é o comprimento da fronteira entre  $A_i$  e  $A_j$ , com  $l_i$  sendo o perímetro de  $A_i$ .

#### 2.4 Estatística Espacial  $37$

Segundo [Camara et al.](#page-59-1)  $(2004)$ , é comum padronizar as linhas da matriz de vizinhança  $W$ , efetuando a divisão de cada elemento  $w_{ij}$  pela soma da linha em que este elemento pertence, fazendo com que a soma de cada linha seja igual a 1.

A matriz de proximidade espacial pode ser generalizada para vizinhos de ordem superior a 1, ou seja, vizinhos dos vizinhos. Usando critério análogo ao adotado para a matriz de vizinhança de primeira ordem, pode-se construir as matrizes  $W^{(2)}, ..., W^{(n)}$ . Para mais detalhes, consulte [Camara et al.](#page-59-1) [\(2004\)](#page-59-1).

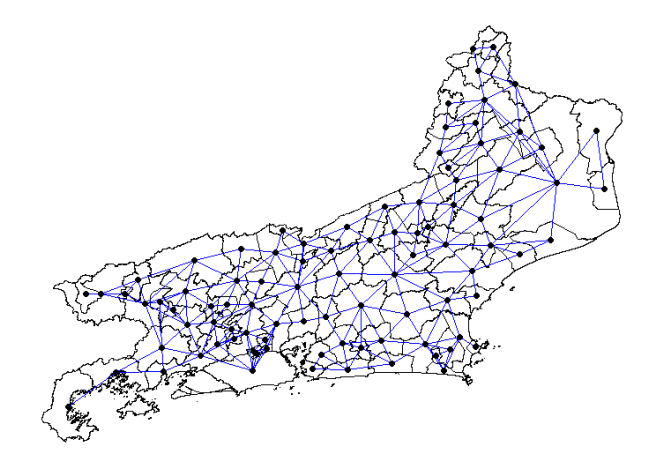

<span id="page-37-0"></span>Figura 2: Exemplo de Critério de vizinhança por contiguidade Queen nos municípios dos Estado do Rio de Janeiro

A contiguidade Rainha entre as áreas é estabelecida de maneira que duas áreas são consideradas vizinhas se compartilham qualquer tipo de limite, n˜ao apenas um limite comum no sentido direto (horizontal ou vertical) como no caso do Torre. Em outras palavras, nesta abordagem, duas áreas são consideradas vizinhas se compartilham um limite direto ou diagonal, analogia com o movimento da rainha no jogo de xadrez, que pode se mover em todas as direções (horizontal, vertical e diagonal) pelo tabuleiro.

#### 2.4.1.2 ´Indice de Moran Global

Uma característica fundamental presente na análise exploratória espacial é a particularização da dependência espacial, indicando como os valores estão correlacionados no espaço. Duas estatísticas que medem a força da associação espacial entre unidades de ´area s˜ao os ´Indice de Moran e o Coeficiente de Geary. Entretanto, no presente estudo, será dada ênfase para o primeiro.

#### 2.4 Estatística Espacial  $\frac{38}{38}$

O Índice de Moran é uma medida estatística usada para avaliar a autocorrelação espacial, ou seja, a relação entre valores de uma variável em diferentes locais ou unidades geográficas. Assim como o coeficiente de correlação linear de Pearson mede a relação entre duas variáveis em um contexto não espacial, o Índice de Moran mede a relação entre os valores de uma variável em diferentes locais ou regiões adjacentes. Se o Índice de Moran for positivo e significativo, isso sugere que valores semelhantes estão próximos uns dos outros no mapa, indicando autocorrelação espacial positiva. Se for negativo e significativo, isso indica uma dispersão espacial dos valores, onde áreas com valores altos estão próximas de áreas com valores baixos. E caso o valor suja nulo, é indicativo de que os valores da variável estão distribuídos aleatoriamente no espaço, não mostrando nenhum padrão de similaridade espacial entre as unidades geográficas analisadas.

O cálculo do Índice de Moran é dado pela seguinte forma:

$$
I = \frac{n \sum_{i=1}^{n} \sum_{j=1}^{n} w_{ij} (Y_i - \bar{Y})(Y_j - \bar{Y})}{\sum_{i=1}^{n} \sum_{j=1}^{n} w_{ij} \sum_{i=1}^{n} (Y_i - \bar{Y})^2},
$$
\n(2.20)

onde

- $n \notin \text{o}$  número total de observações;
- $w_{ij}$  é o elemento da matriz de vizinhança para  $i,j \in \{1, \dots, n\}$ ; e
- $Y_i, Y_j$  e  $\bar{Y}$  indicam, respectivamente, o valor da variável na localização i e j, e a média da variável em toda a região.

É comum testar se o índice de Moran indica independência espacial  $(I = 0)$  ou não  $(I \neq 0)$ , ou seja,  $H_0 : I = 0$  versus  $H_1 : I \neq 0$ . Para isso, calcula-se o índice de Moran observado. Depois realiza-se uma simulação de Monte Carlo ou uma permutação espacial para criar uma distribuição do índice de Moran sob a hipótese nula. Isso envolve a reordenação aleatória dos valores da variável entre as unidades espaciais para gerar uma nova configuração espacial. Calcula-se então o índice para cada permutação e compara-se o observado com a distribuição simulada. O p-valor do teste é a proporção de índices simulados que são iguais ou mais extremos do que o observado. Ele representa a probabilidade de observar um valor tão extremo quanto o observado, sob a hipótese nula de aleatoriedade espacial. Compara-se o p-valor com um limiar de significância prédeterminado (por exemplo, 0,05). Se for menor que o limiar, rejeita-se a hipótese nula em favor da hipótese alternativa de autocorrelação espacial significativa.

## 3 Análise dos Resultados

Este Capítulo contém os resultados das análises descritivas e inferenciais realizadas para os casos de mortalidade materna no estado do Rio de Janeiro durante o período de 2010 a 2019. Inicialmente, realizou-se uma análise exploratória dos dados de mortalidade, com o objetivo de compreender melhor o comportamento da variável resposta e das covari´aveis. Em seguida, para cada ano, ajustou-se um modelo de regress˜ao Poisson considerando como variável resposta o número de casos de mortalidade materna e como unidade amostral o perfil sociodemográfico combinado com o município. Posteriormente, fez-se uma an´alise descritiva espacial para o n´umero de ´obitos maternos encontrados nos municípios do RJ em cada ano. Nessa última análise, a unidade amostral era apenas os municípios.

A filtragem dos dados, conforme descrita na Seção [2.1,](#page-15-0) além das análises descritivas, espaciais e a modelagem dos dados foram realizadas usando o [R Core Team](#page-60-0) [\(2023\)](#page-60-0) e o [Posit](#page-59-2) [\(2009\)](#page-59-2).

### 3.1 Análise Descritiva

A an´alise descritiva dos dados foi feita a fim de compreender melhor a base do trabalho e sua natureza. A Tabela [3](#page-40-0) apresenta o n´umero de ´obitos maternos, de nascidos vivos e a razão de mortalidade compreendidos no período de 2010 a 2019. Desde a realização do ´ultimo Censo, no ano de 2010, ´e poss´ıvel verificar pequenas oscila¸c˜oes na quantidade de casos ocorridos no estado do Rio de Janeiro. Os n´umeros de ´obitos maternos variaram ao longo dos anos, com oscilações entre 107 e 143 casos por ano, sendo no ano de 2018 o menor número registrado conforme a Tabela [3.](#page-40-0) O número de nascidos vivos também variou, mas não parece ter uma tendência consistente em crescimento ou queda significativa ao longo dos anos. A [RMM](#page-11-0) oscilou entre  $50,20$  e  $66,54$  ao longo do período de 10 anos.

Para melhor visualização da Razão de Mortalidade Materna anual, foi realizada uma análise de evolução temporal apresentada conformem a Figura [3.](#page-40-1) Percebe-se que no ano

<span id="page-40-0"></span>

| Ano   | Obitos Maternos | Nascidos Vivos | <b>RMM</b> |
|-------|-----------------|----------------|------------|
| 2010  | 132             | 204.617        | 65,97      |
| 2011  | 114             | 213.875        | 56,67      |
| 2012  | 130             | 215.719        | 62,38      |
| 2013  | 127             | 215.726        | 59,82      |
| 2014  | 137             | 225.774        | 60,37      |
| 2015  | 127             | 226.665        | 59,09      |
| 2016  | 138             | 212.562        | 64,35      |
| 2017  | 143             | 214.905        | 65,86      |
| 2018  | 107             | 213.153        | 50,80      |
| 2019  | 122             | 199.993        | 61,07      |
| Total | 1.277           | 2.142.986      |            |

Tabela 3: Distribuição dos Óbitos Maternos, Nascidos Vivos e da Razão de Mortalidade Materna.

de 2018 a raz˜ao de mortalidade materna registrou o seu menor valor, o que poderia indicar uma possível melhoria na qualidade dos cuidados a saúde materna, mas, no ano seguinte a razão já volta a crescer. Esses resultados indicam uma situação preocupante de mortalidade materna, apesar da ausência de uma tendência clara de aumento ou redução ao longo do tempo.

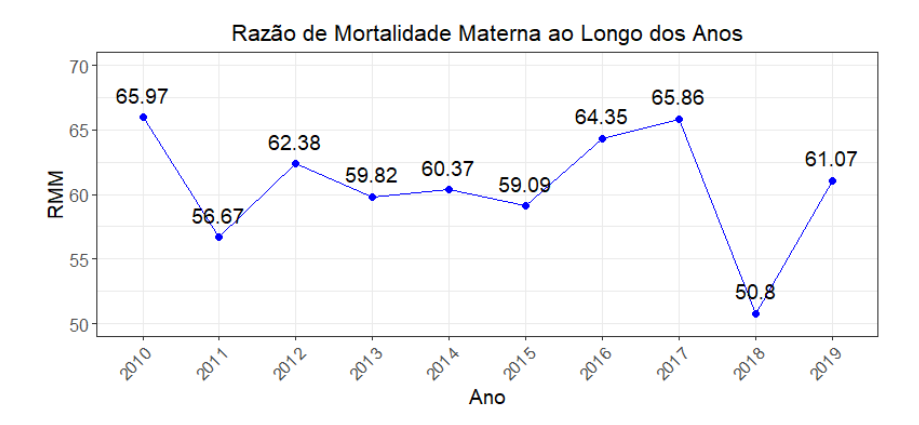

<span id="page-40-1"></span>Figura 3: Razão de Mortalidade Materna no Estado do Rio de Janeiro - Série Anual

Entender as causas que influenciam no aumento e diminuição da razão de mortalidade ´e um trabalho minucioso que exige cautela do pesquisador na hora de interpretar. Conhecimentos prévios sobre a saúde primária da mulher auxiliam no estudo de identificação de possíveis variáveis que possam afetar esse indicador de saúde. Tendo em vista as variáveis disponíveis no banco de dados do Sistema de Informação sobre Mortalidade [\(SIM\)](#page-11-1), a Tabela [4](#page-41-0) reúne dados de óbitos maternos e nascidos vivos, além da razão entre esses números, segmentados por faixa etária, raça/cor, nível de escolaridade e estado civil. Essas variáveis sociodemográficas desempenham papéis significativos na determinação dos riscos e desafios enfrentados pelas mulheres durante o período gravídicopuerperal.

Os resultados na Tabela [4](#page-41-0) indicam que a razão de óbitos em relação aos nascidos vivos foi mais elevada na faixa etária acima de 40 anos (162,28), mulheres pretas (132,02), escolaridade de 1 a 3 anos completos  $(344,49)$  e viúvas  $(133,90)$ . Porém, cabe ressaltar que as maiores frequências absolutas estão em mulheres na faixa etária de 19 a 29 anos, pardas, escolaridade de 8 a 11 anos completos e solteiras.

Percebe-se que houve casos de dados faltantes na variável escolaridade, dentre os 1.277 casos foram retirados 54 por faltas de informação. Isso ocorre pela dificuldade da equipe de saúde obter todas as informações da paciente. Mesmo uma região com excelente cobertura do registo, ainda ocorrem declarações de óbitos maternos que não são totalmente exatos.

<span id="page-41-0"></span>

| OIU WAUIU.<br>Variáveis | Obitos Maternos | Nascidos Vivos | Razão  |
|-------------------------|-----------------|----------------|--------|
|                         |                 |                |        |
| Faixa Etária            |                 |                |        |
| Até 18 anos             | 141             | 262.161        | 53,78  |
| $19a29a$ nos            | 543             | 1.140.975      | 47,59  |
| $30a39$ anos            | 490             | 676.383        | 72,44  |
| Acima de 40 anos        | 103             | 63.470         | 162,28 |
| Raca/Cor                |                 |                |        |
| Amarela                 | $\overline{2}$  | 5.440          | 36,76  |
| <b>Branca</b>           | 412             | 820.427        | 50,22  |
| Parda                   | 566             | 1.090.839      | 51,89  |
| Preta                   | 297             | 224.972        | 132,02 |
| Escolaridade            |                 |                |        |
| Nenhuma                 | 12              | 4.338          | 276,63 |
| $1a3$ anos              | 167             | 48.477         | 344,49 |
| 4 a 7 anos              | 447             | 435.638        | 102,61 |
| 8 a 11 anos             | 465             | 1.228.238      | 37,86  |
| $12$ e mais             | 132             | 426.298        | 30,96  |
| Estado Civil            |                 |                |        |
| Casada                  | 324             | 672.608        | 48,17  |
| Divorciada              | 27              | 28.964         | 93,22  |
| Solteira                | 863             | 1.360.997      | 63,41  |
| União estável           | $58\,$          | 76.686         | 75,63  |
| Viúva                   | 5               | 3.734          | 133,90 |

Tabela 4: Distribuição dos Óbitos Maternos, Nascidos Vivos e a Razão por variáveis, no período de 2010 a 2019.

Ao analisar os resultados para cada variável através da Tabela [4,](#page-41-0) é perceptível a identificação dos reais grupos que são fatores para o aumento da mortalidade materna. A

maioria dos casos estão na faixa etária a partir de 40 anos (162,28 por 100 mil nascidos vivos), pretas (132,02 por 100 mil nascidos vivos), com escolaridade até três anos completo (369,25 por 100 mil nascidos vivos) e sem parceiros (64,22 por 100 mil nascidos vivos).

Através dos resultados apresentados, buscando uma melhor precisão das análises, as variáveis que possuem alta razão de mortalidade materna foram transformadas em dicotômicas, visando separar os grupos que mais influenciam no aumento da razão da mortalidade materna. As variáveis transformadas, assim como a Razão de Mortalidade Materna associada a cada grupo (calculadas de acordo com a Equação dada em  $(2.1)$ ), podem ser vistas na Tabela [5.](#page-42-0)

<span id="page-42-0"></span>

| Variáveis           | Obitos Maternos | Nascidos Vivos | Razão  |
|---------------------|-----------------|----------------|--------|
| Faixa Etária        |                 |                |        |
| Abaixo de 40 anos   | 1.174           | 2.079.519      | 56,46  |
| A partir de 40 anos | 103             | 63.470         | 162,28 |
| Raca/Cor            |                 |                |        |
| Não preta           | 980             | 1.918.017      | 51,09  |
| Preta               | 297             | 224.972        | 132,02 |
| Escolaridade        |                 |                |        |
| Até 3 anos          | 179             | 48.477         | 369,25 |
| A partir de 4 anos  | 1.044           | 2.094.512      | 49,84  |
| Estado Civil        |                 |                |        |
| Com parceiro        | 382             | 749.294        | 50,98  |
| Sem parceiro        | 895             | 1.393.695      | 64,22  |

Tabela 5: Distribuição dos Obitos Maternos, Nascidos Vivos e a Razão por variáveis dicotômicas, no período de 2010 a 2019.

Visando uma melhor compreensão visual da razão entre os grupos de cada variável, foram feitos os gráficos de barra que estão apresentados na Figura [4.](#page-43-0) Através deles, é possível compreender a dimensão de cada grupo de risco, dado por exemplo, a covariável escolaridade até 3 anos, que ultrapassa mais de 360 óbitos por 100 mil vivos.

Essa análise inicial sugere que a idade, raça/cor, escolaridade e estado civil podem estar associadas com a mortalidade materna no estado do Rio de Janeiro, sendo que em alguns grupos demográficos as taxas são consideravelmente mais altas. Isso pode ser crucial para direcionar políticas de saúde específicas para reduzir a mortalidade materna, considerando as disparidades identificadas entre esses grupos.

#### 3.1 An´alise Descritiva 43

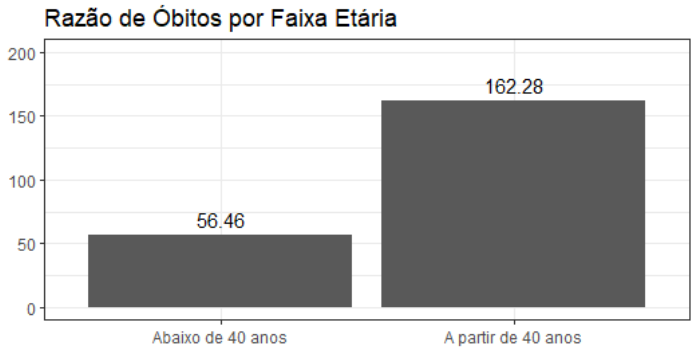

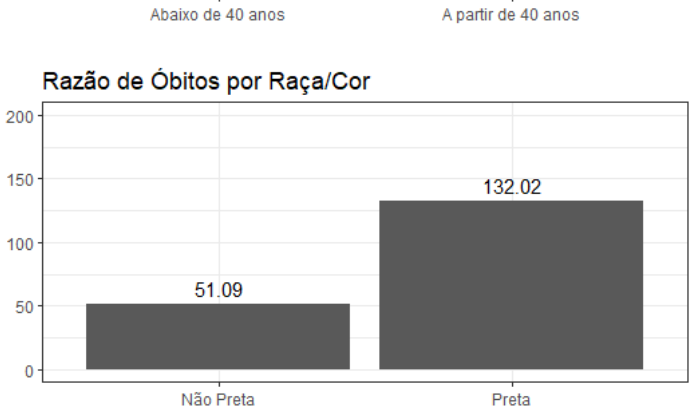

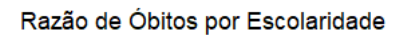

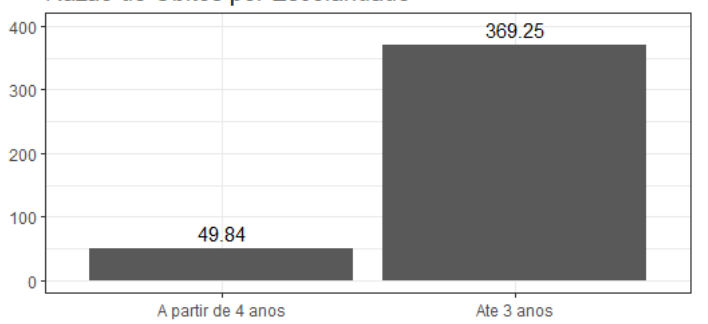

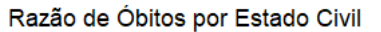

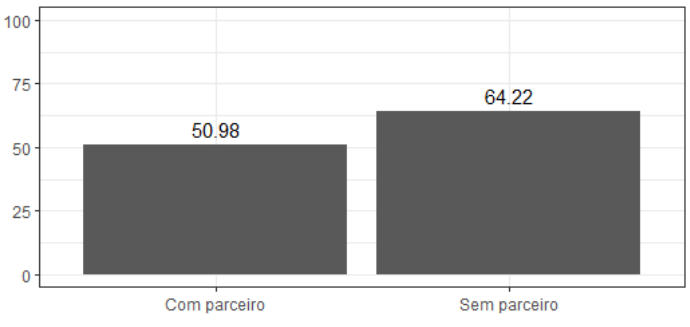

<span id="page-43-0"></span>Figura 4: Razão de Mortalidade Materna no Estado do Rio de Janeiro - Variáveis: Faixa etária, Raça/Cor, Escolaridade e Estado Civil

## 3.2 Ajuste do Modelo

Visando relacionar e quantificar o efeito de variáveis como escolaridade e faixa etária com a mortalidade materna, ajustou-se um modelo linear generalizado sob a perspectiva Bayesiana. Considerou-se que, a cada ano de interesse,

$$
Y_i \sim Pois(\mu_i) \tag{3.1}
$$

$$
\ln(\mu_i) = \mathbf{X}_i \boldsymbol{\beta} + O_i
$$

sendo  $Y_i$  o número de óbitos maternos da *i*-ésima combinação formada pelos municípios do estado do Rio de Janeiro e por cada configuração de covariáveis dos grupos de risco (variável NM, da Tabela [2\)](#page-19-0) e  $O_i$  (termo conhecido como *offset*), como sendo o número de nascidos vivos da *i*-esima unidade amostral (variável NNV, da Tabela [2\)](#page-19-0), permitindo assim uma comparação adequada das taxas de óbitos maternos entre os diferentes municípios.

Para a matriz de covariáveis  $(X_i)$ , assumiu-se uma coluna com todos os elementos iguais a 1, caracterizando o uso do intercepto; e, nas demais colunas, variáveis dummies indicando as variáveis Faixa Etária, Raça/Cor, Escolaridade e Estado Civil (conforme dicotomizações indicadas na Tabela [5\)](#page-42-0). A escolha pelas variáveis dicotômicas foi feita para reduzir a complexidade dos dados, identificando padr˜oes mais claros e permitindo a construção dos modelos mais precisos e eficazes na predição e identificação de fatores associados aos óbitos maternos.

Para a distribuição a priori conjunta para o vetor  $\beta$ , assumiu-se independência a priori para os efeitos  $\beta_j$ ,  $j = 1, ..., k$  (conforme descrito na Seção [2.3.3\)](#page-28-0), com distribuição normal com média  $a_j = 0$  e variância  $b_j = 100^2$ . Ao definir a média como zero, não se está atribuindo nenhuma preferência prévia para valores positivos ou negativos dos parâmetros. Isso indica uma ausência de viés inicial em direção a qualquer valor específico. Quanto ao desvio padr˜ao grande, significa que, a priori, permite-se uma ampla variabilidade de valores plausíveis para os parâmetros do modelo, caracterizando o uso de distribuições a priori n˜ao informativas, dando mais peso aos dados observados durante o processo de inferência. Conforme mostrado na Equação [\(2.15\)](#page-28-1), a distribuição a posteriori de  $\beta$ não possui forma analítica conhecida e métodos de [MCMC](#page-11-2) foram usados para amostrar desta distribuição. O método escolhido neste trabalho foi o Monte Carlo Hamiltoniano, utilizando-se a função stan-glm do pacote rstanarm [\(Goodrich et al.](#page-59-3) [\(2023\)](#page-59-3)). Utilizando a função gerou-se 2 cadeias para cada um dos parâmetros a serem estimados, sendo cada uma delas com 6.000 iterações.

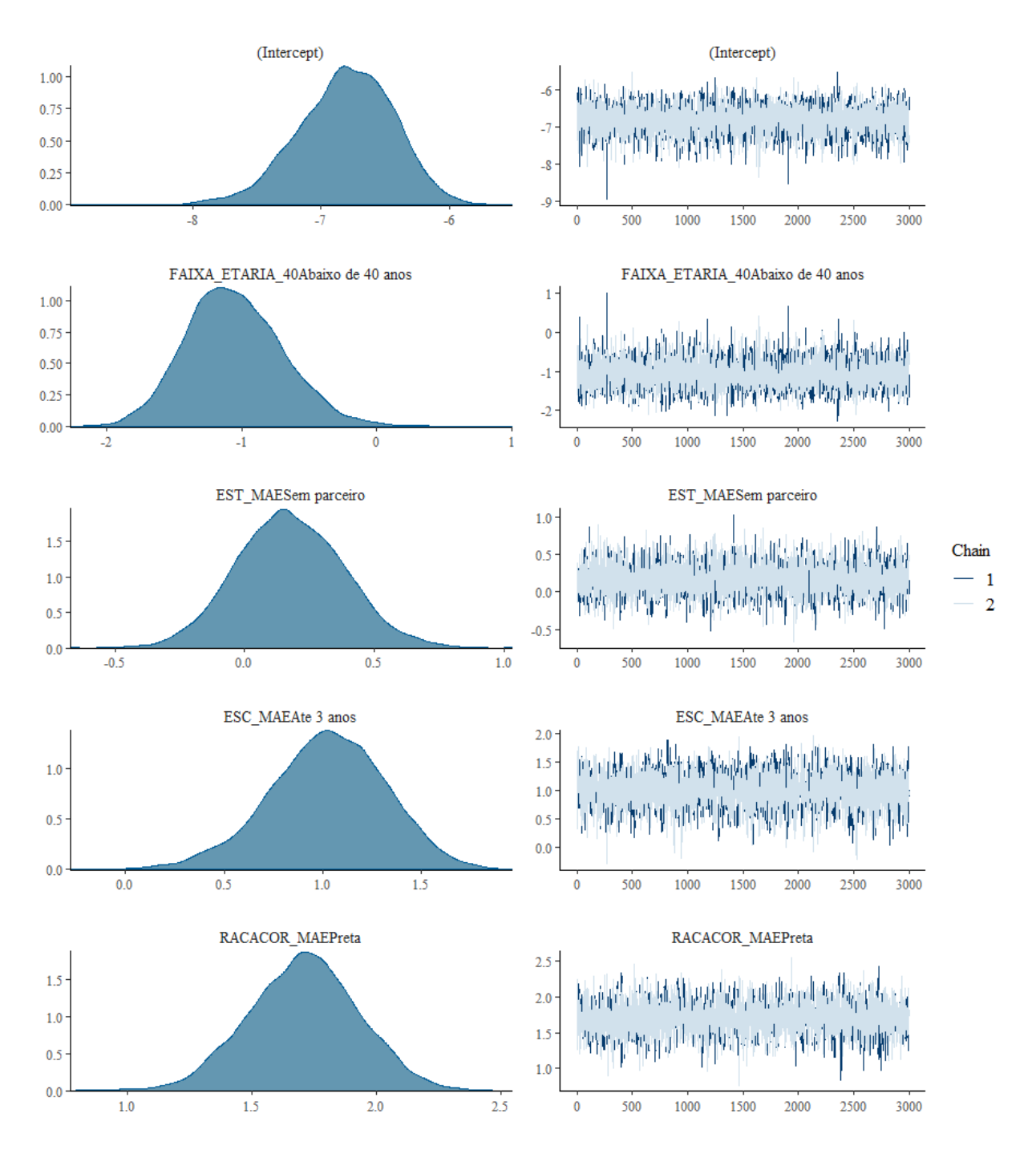

<span id="page-45-0"></span>Figura 5: Densidades aproximadas e Cadeias obtidas via HCM dos valores gerados para os coeficientes - 2010.

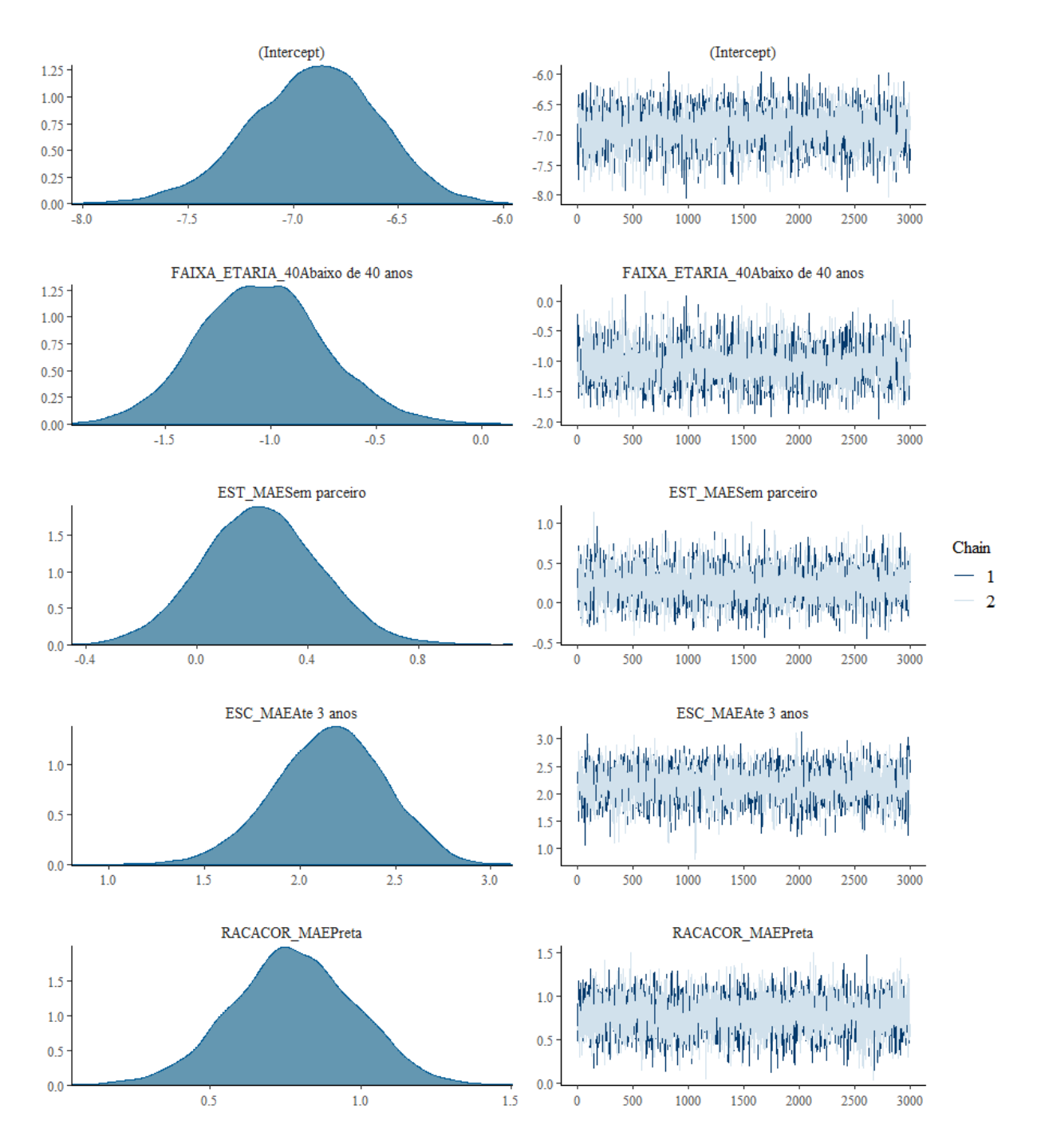

<span id="page-46-0"></span>Figura 6: Densidades aproximadas e Cadeias obtidas via HCM dos valores gerados para os coeficientes - 2019.

Para avaliar a convergência para a distribuição de interesse, foi verificado de forma visual por meio das observações dos traços das cadeias dos parâmetros. Foram usadas as Figuras [5](#page-45-0) e [6](#page-46-0) para interpretação dos resultados dos anos de 2010 e 2019, escolhidos para representar as an´alises realizadas. Observando as densidades aproximadas, percebese que, são aproximadamente simétrica para as covariáveis, além disso, a posição central da distribuição indica o valor provável do parâmetro a posteriori. É possível notar a semelhança e estabilidade nas trajetórias das cadeias dos parâmetros, dando indícios de convergência para a distribuição a posteriori. A convergência indica que as Cadeias de Markov atingiram a estacionariedade, permitindo a obtenção de estimativas confi´aveis e precisas para os parˆametros do modelo. O comportamento das cadeias para os parˆametros dos demais anos podem ser consultados no Apˆendice [A](#page-61-0) junto com as densidades aproximadas.

Nas Figuras [7](#page-47-0) e [8](#page-48-0) é possível observar os gráficos de autocorrelação das cadeias geradas para os parˆametros para os anos de 2010 e 2019. Em ambos os casos, percebe-se uma rápida diminuição na autocorrelação, indicando correlações não significativas ao longo das iterações, não havendo necessidade de tomar espaçamentos (lags) ao longo das cadeias. O Apˆendice [B](#page-69-0) apresenta os resultados para anos de 2011 a 2018, com comportamentos semelhantes aos discutidos para os anos de 2010 e 2019.

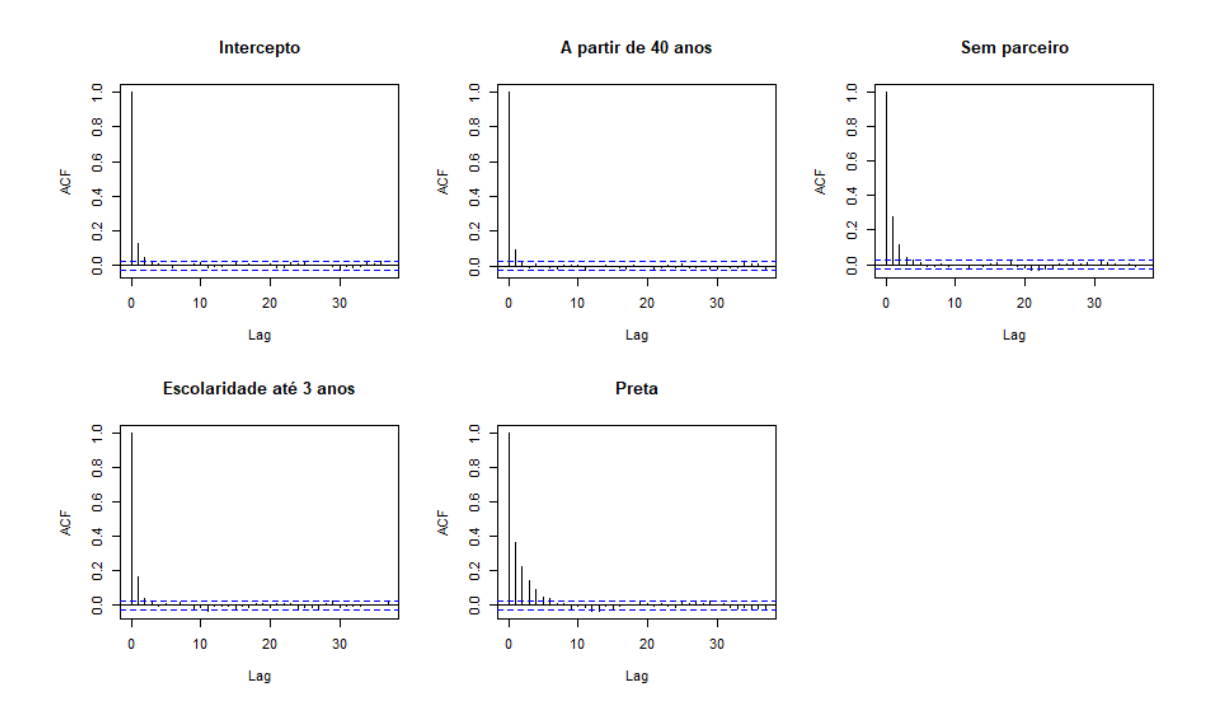

<span id="page-47-0"></span>Figura 7: Função de Autocorrelação dos valores gerados para os coeficientes - 2010.

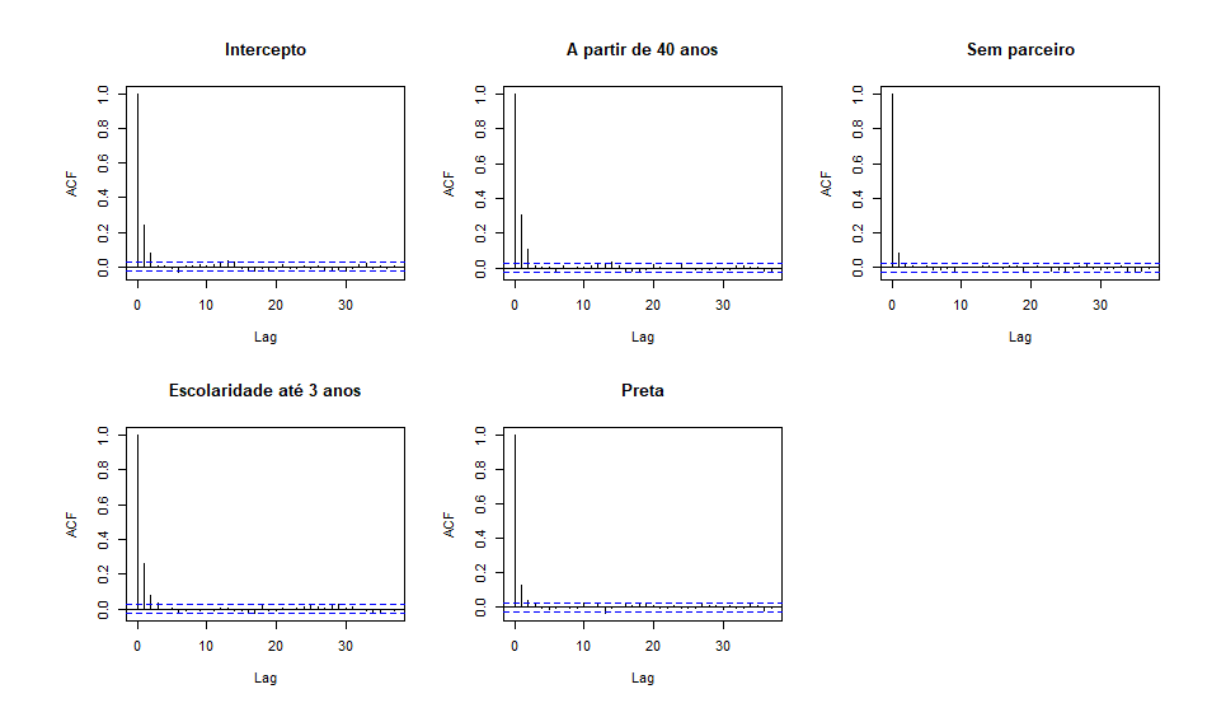

<span id="page-48-0"></span>Figura 8: Função de Autocorrelação dos valores gerados para os coeficientes - 2019.

Para uma avaliação numérica da convergência, analisou-se a estatística R-hat de Gelman-Rubin, obtida por meio da função stan glm. Os valores do R-hat encontrados para todas as covariáveis e anos foram iguais a 1, sugerindo boa convergência e consistência entre as múltiplas cadeias de Markov utilizadas no modelo.

Nas Tabelas [6](#page-49-0) a [15](#page-51-0) encontram-se as estimativas pontuais (médias a posteriori) e os intervalos de credibilidade de 95% para os parâmetros dos modelos ajustados para os anos de 2010 a 2019, respectivamente; al´em das estimativas pontuais para a raz˜ao de taxas (calculadas conforme descrito na Seção [2.2.1.1\)](#page-22-0). Interpretando as Tabelas, podese observar que, no ano de 2010, a estimativa para o coeficiente associado à variável indicadora de mulheres abaixo de 40 anos foi de -1,1, com razão de taxas de 0,341; o que indica que mulheres com menos de 40 anos em comparação com mulheres acima de 40 anos, tem uma redução de aproximadamente  $66\%$  na taxa de óbitos maternos. Além disso, essa interpretação é semelhante para todos os demais anos pois a razão de taxas permaneceu abaixo de 1,0. Ainda sobre o ano de 2010, percebemos que mulheres sem parceiro têm taxas de mortalidade cerca de 18,6% maiores em comparação com aquelas que possuem um parceiro, mantendo as outras covariáveis constantes. Com exceção dos anos de 2016 e 2018, onde houveram uma redução de taxa de mortalidade para mulheres sem parceiros quando comparadas com as que possuem, os demais anos tiveram aumento dessa taxa.

Na Tabela [14,](#page-51-1) a covariável escolaridade até 3 anos teve seu coeficiente aumentado para 2,3, indicando uma raz˜ao de taxa de 9,972. Isso sugere que, em 2018, mulheres com escolaridade até 3 anos tiveram uma taxa de óbitos maternos aproximadamente 9 vezes maior do que aquelas com maior escolaridade. E para mulheres pretas, o coeficiente diminuiu para 0,9, indicando uma razão de taxa de 2,587; ou seja, mulheres pretas tiveram uma taxa de óbitos maternos aproximadamente 59% maior do que mulheres não pretas. Para os demais anos, a interpretação das covariáveis é semelhante pois os valores são próximos, com exceção do ano de 2010, onde as mulheres pretas tiveram a taxa de mortalidade 5 vezes maior do que aquelas que não são.

|                         |              | Coeficiente Razão de Taxas |                            |
|-------------------------|--------------|----------------------------|----------------------------|
| Covariáveis             | Est. Pontual | Est. Pontual               | Intervalo de Credibilidade |
| Intercepto              | $-6,8$       | 0,001                      | $[-7,60; -6,12]$           |
| Abaixo de 40 anos       | $-1,1$       | 0,341                      | $[-1, 71; -0, 30]$         |
| Sem Parceiro            | 0,2          | 1,186                      | $[-0.23; 0.61]$            |
| Escolaridade até 3 anos | 1,0          | 2,795                      | [0,40; 1,57]               |
| Preta                   | 1,7          | 5,569                      | [1,27; 2,12]               |

<span id="page-49-0"></span>Tabela 6: Estimativas pontuais para os parâmetros e para as Razões de taxas e Intervalo de Credibilidade de 95%. Ano: 2010

Tabela 7: Estimativas pontuais para os parâmetros e para as Razões de taxas e Intervalo de Credibilidade de 95%. Ano: 2011

|                         |              | Coeficiente Razão de Taxas |                            |
|-------------------------|--------------|----------------------------|----------------------------|
| Covariáveis             | Est. Pontual | Est. Pontual               | Intervalo de Credibilidade |
| Intercepto              | $-7,4$       | 0,001                      | $[-8,26; -6,68]$           |
| Abaixo de 40 anos       | $-0,8$       | 0,428                      | $[-1,52; -0,03]$           |
| Sem Parceiro            | 0,4          | 1,492                      | $[-0.02; 0.87]$            |
| Escolaridade até 3 anos | 1,8          | 6,060                      | [1,31; 2,24]               |
| Preta                   | 1.1          | 2,983                      | [0,63; 1,53]               |

Tabela 8: Estimativas pontuais para os parâmetros e para as Razões de taxas e Intervalo de Credibilidade de 95%. Ano: 2012

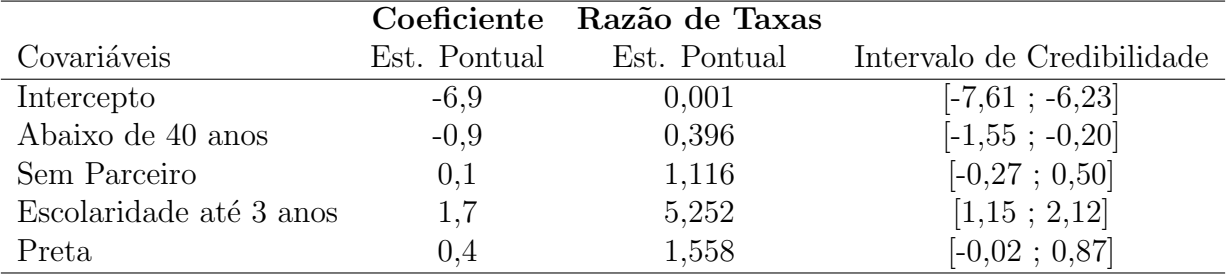

#### 3.2 Ajuste do Modelo 50

|                         |              | Coeficiente Razão de Taxas |                            |
|-------------------------|--------------|----------------------------|----------------------------|
| Covariáveis             | Est. Pontual | Est. Pontual               | Intervalo de Credibilidade |
| Intercepto              | $-7,6$       | 0,001                      | $[-8,60; -6,77]$           |
| Abaixo de 40 anos       | $-0,3$       | 0,726                      | $[-1,09; 0,69]$            |
| Sem Parceiro            | 0,3          | 1,342                      | $[-0.09; 0.70]$            |
| Escolaridade até 3 anos | 1,7          | 5,301                      | [1,12; 2,14]               |
| Preta                   | 0,6          | 1,827                      | [0,14;1,00]                |

Tabela 9: Estimativas pontuais para os parâmetros e para as Razões de taxas e Intervalo de Credibilidade de 95%. Ano: 2013

Tabela 10: Estimativas pontuais para os parâmetros e para as Razões de taxas e Intervalo de Credibilidade de 95%. Ano: 2014

|                         |        | Coeficiente Razão de Taxas |                            |
|-------------------------|--------|----------------------------|----------------------------|
| Covariáveis             |        | Est. Pontual Est. Pontual  | Intervalo de Credibilidade |
| Intercepto              | $-7,5$ | 0,001                      | $[-8,38; -6,70]$           |
| Abaixo de 40 anos       | $-0,4$ | 0,650                      | $[-1, 19; 0, 47]$          |
| Sem Parceiro            | 0,2    | 1,262                      | $[-0.15; 0.63]$            |
| Escolaridade até 3 anos | 2,0    | 7,387                      | [1,47; 2,46]               |
| Preta                   | 0,6    | 1,818                      | [0,15; 1,03]               |

Tabela 11: Estimativas pontuais para os parâmetros e para as Razões de taxas e Intervalo de Credibilidade de 95%. Ano: 2015

|                         |              | Coeficiente Razão de Taxas |                            |
|-------------------------|--------------|----------------------------|----------------------------|
| Covariáveis             | Est. Pontual | Est. Pontual               | Intervalo de Credibilidade |
| Intercepto              | $-6,9$       | 0,001                      | $[-7,56; -6,25]$           |
| Abaixo de 40 anos       | $-1,0$       | 0,355                      | $[-1, 64; -0, 32]$         |
| Sem Parceiro            | 0,1          | 1,075                      | $[-0,32; 0,48]$            |
| Escolaridade até 3 anos | 1,6          | 5,058                      | [1,00; 2,18]               |
| Preta                   | 0,9          | 2,512                      | [0,49;1,32]                |

Tabela 12: Estimativas pontuais para os parâmetros e para as Razões de taxas e Intervalo de Credibilidade de 95%. Ano: 2016

|                         |              | Coeficiente Razão de Taxas |                            |
|-------------------------|--------------|----------------------------|----------------------------|
| Covariáveis             | Est. Pontual | Est. Pontual               | Intervalo de Credibilidade |
| Intercepto              | $-6,5$       | 0,002                      | $[-7,30; -5,91]$           |
| Abaixo de 40 anos       | $-0,9$       | 0,385                      | $[-1,51; -0,17]$           |
| Sem Parceiro            | $-0,4$       | 0,642                      | $[-0,80; -0,05]$           |
| Escolaridade até 3 anos | 2,3          | 9,782                      | [1,74; 2,76]               |
| Preta                   | 0,5          | 1,673                      | [0:0.93]                   |

|                         |              | Coeficiente Razão de Taxas |                            |
|-------------------------|--------------|----------------------------|----------------------------|
| Covariáveis             | Est. Pontual | Est. Pontual               | Intervalo de Credibilidade |
| Intercepto              | $-7,6$       | 0,001                      | $[-8, 48 \; ; \; -6, 90]$  |
| Abaixo de 40 anos       | $-0,4$       | 0,694                      | $[-1,05; 0,48]$            |
| Sem Parceiro            | 0,5          | 1,669                      | [0,12; 0,92]               |
| Escolaridade até 3 anos | 2,0          | 7,270                      | [1,42; 2,46]               |
| Preta                   | 0,8          | 2,337                      | [0.46:1.20]                |

Tabela 13: Estimativas pontuais para os parâmetros e para as Razões de taxas e Intervalo de Credibilidade de 95% Ano: 2017

<span id="page-51-1"></span>Tabela 14: Estimativas pontuais para os parâmetros e para as Razões de taxas e Intervalo de Credibilidade de 95% Ano: 2018

|                         |              | Coeficiente Razão de Taxas |                            |
|-------------------------|--------------|----------------------------|----------------------------|
| Covariáveis             | Est. Pontual | Est. Pontual               | Intervalo de Credibilidade |
| Intercepto              | $-6,8$       | 0,001                      | $[-7,51; -6,24]$           |
| Abaixo de 40 anos       | $-1,1$       | 0,331                      | $[-1,66; -0,39]$           |
| Sem Parceiro            | $-0,2$       | 0,842                      | $[-0,59; 0,25]$            |
| Escolaridade até 3 anos | 2,3          | 9,972                      | [1,70; 2,84]               |
| Preta                   | 0,9          | 2,587                      | [0.48:1.37]                |

<span id="page-51-0"></span>Tabela 15: Estimativas pontuais para os parâmetros e para as Razões de taxas e Intervalo de Credibilidade de 95%. Ano: 2019

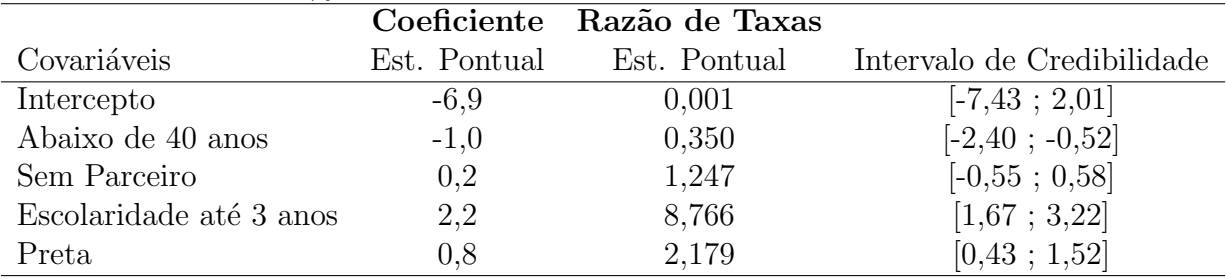

## 3.3 Análise Espacial

Visando identificar algum padr˜ao espacial nos dados de mortalizade materna, segue-se para a Análise Espacial dos dados, conforme proposto na Seção [2.4.1.1.](#page-36-0)

Nesta Seção a unidade amostral dos anos foi alterada, considerando agora que a unidade amostral é apenas os municípios do estado do RJ.

Foi calculada a matriz de proximidade espacial seguindo o critério de contiguidade. Como já dito anteriormente, este critério define se duas unidades espaciais são consideradas vizinhas por compartilharem uma fronteira ou limite comum. Além disso, é usado também em análises de autocorrelação espacial, como o Indice de Moran.

Os valores apresentados na Tabela [16](#page-52-0) são resultados da análise de autocorrelação espacial dos dados dos anos de 2010 a 2019, utilizando o ´Indice de Moran. Para todos os anos listados, os valores do Índice de Moran estão próximos de zero, variando entre -0,021 e 0,116. Isso sugere uma ausˆencia de forte padr˜ao de autocorrela¸c˜ao espacial nos dados ao longo desses anos. Quanto aos p-valores, a maioria está acima de 0,05, indicando que os resultados não são estatisticamente significativos para afirmar a presença de autocorrelação espacial dado um nível de significância de  $5\%$ .

Em resumo, os resultados da análise de autocorrelação espacial sugerem que não há um padr˜ao espacial significativo nos dados de ´obitos maternos ao longo dos anos de 2010 a 2019, indicando uma distribuição mais aleatória desses eventos ao longo das unidades geográficas consideradas.

<span id="page-52-0"></span>

| Anos | Indice de Moran | P-Valor |  |
|------|-----------------|---------|--|
| 2010 | $-0,021$        | 0,867   |  |
| 2011 | $-0,030$        | 0,768   |  |
| 2012 | $-0,013$        | 0,958   |  |
| 2013 | 0,018           | 0,654   |  |
| 2014 | $-0,046$        | 0,535   |  |
| 2015 | 0,116           | 0,054   |  |
| 2016 | $-0,013$        | 0,968   |  |
| 2017 | 0,044           | 0,372   |  |
| 2018 | 0,084           | 0.064   |  |

Tabela 16: Autocorrelação espacial dos dados de 2010 a 2019 no estado do Rio de Janeiro.

Nas Figuras de [9](#page-53-0) a [18,](#page-56-0) são dispostos os mapas de 2010 a 2019 a nível estadual do Rio de Janeiro, com dados da razão de mortalidade materna. Foi usado o mapa coroplético por ser uma técnica cartográfica muito útil para a representação de informações quantitativas

2019 -0,048 0,552

sobre variáveis geográficas e para a identificação de padrões espaciais em diferentes regiões geográficas. Além disso, ele é frequentemente utilizado em análises espaciais e em estudos que envolvem a compreensão da distribuição geográfica de diferentes fenômenos conforme foi descrito na Seção [2.4.](#page-34-0)

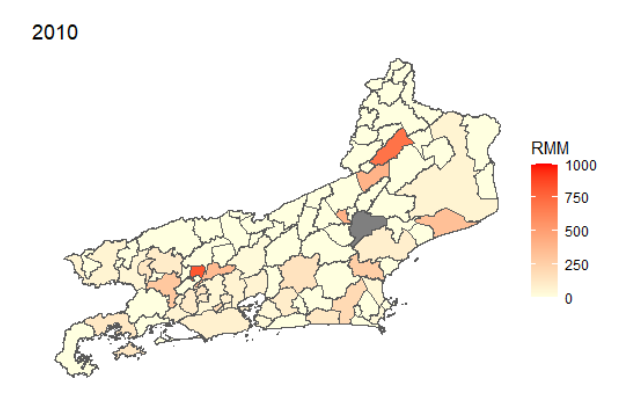

<span id="page-53-0"></span>Figura 9: Mapa Coroplético da [RMM](#page-11-0) do Estado do Rio de Janeiro de 2010.

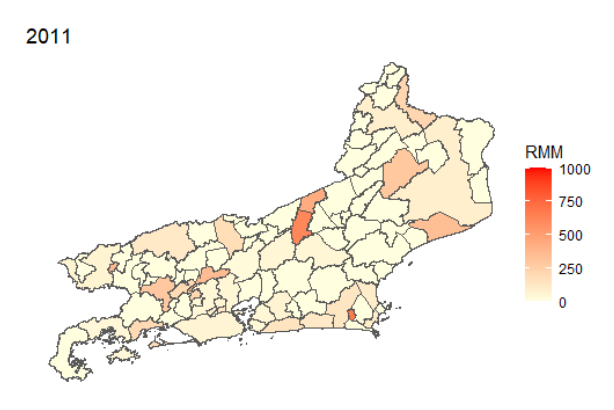

Figura 10: Mapa Coroplético da [RMM](#page-11-0) do Estado do Rio de Janeiro de 2011.

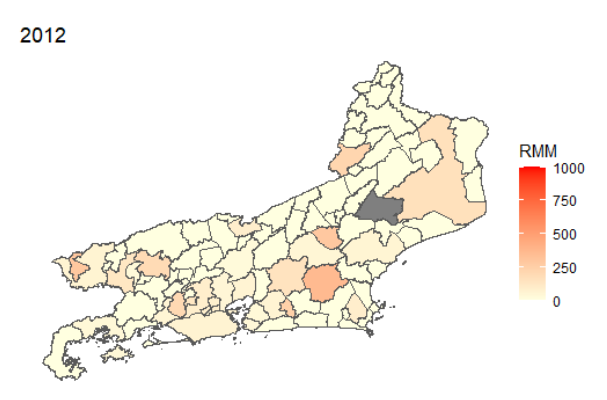

Figura 11: Mapa Coroplético da [RMM](#page-11-0) do Estado do Rio de Janeiro de 2012.

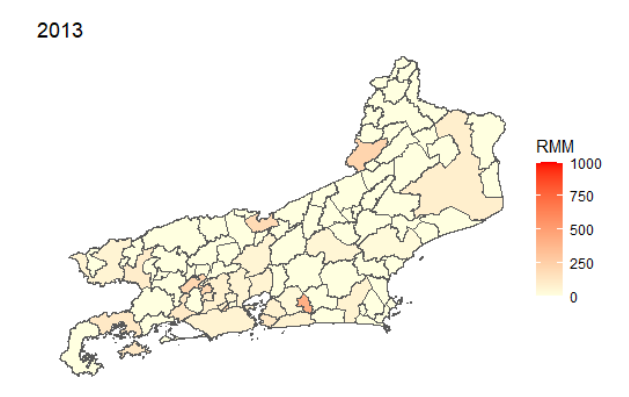

Figura 12: Mapa Coroplético da [RMM](#page-11-0) do Estado do Rio de Janeiro de 2013.

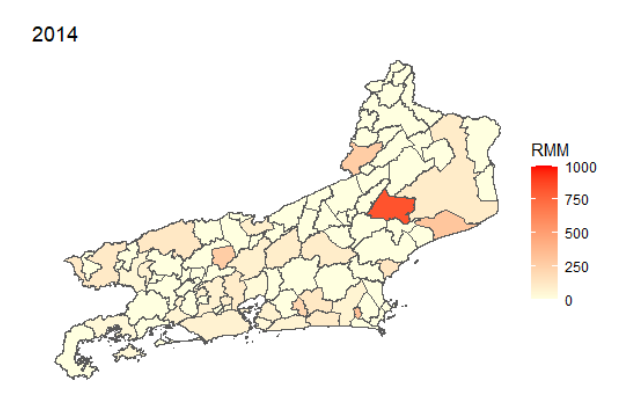

Figura 13: Mapa Coroplético da [RMM](#page-11-0) do Estado do Rio de Janeiro de 2014.

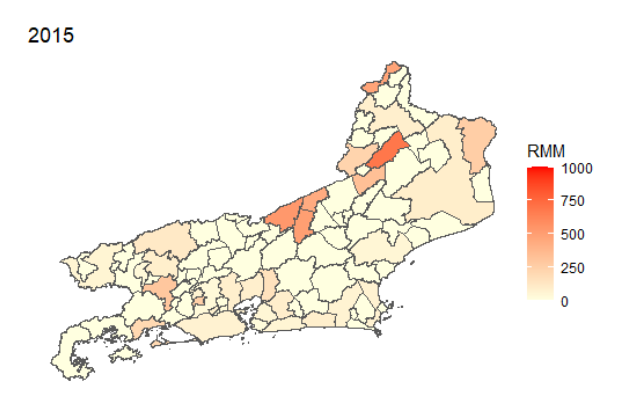

Figura 14: Mapa Coroplético da [RMM](#page-11-0) do Estado do Rio de Janeiro de 2015.

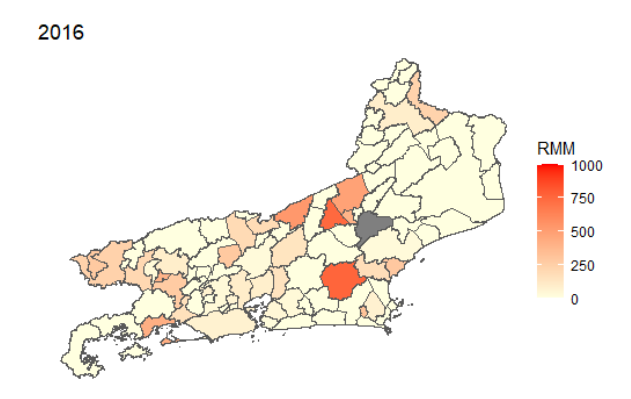

Figura 15: Mapa Coroplético da [RMM](#page-11-0) do Estado do Rio de Janeiro de 2016.

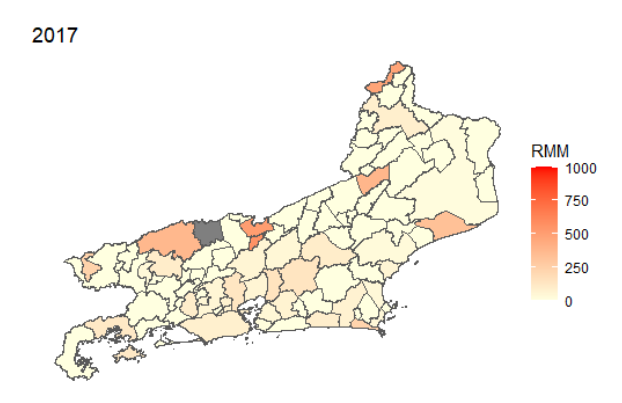

Figura 16: Mapa Coroplético da [RMM](#page-11-0) do Estado do Rio de Janeiro de 2017.

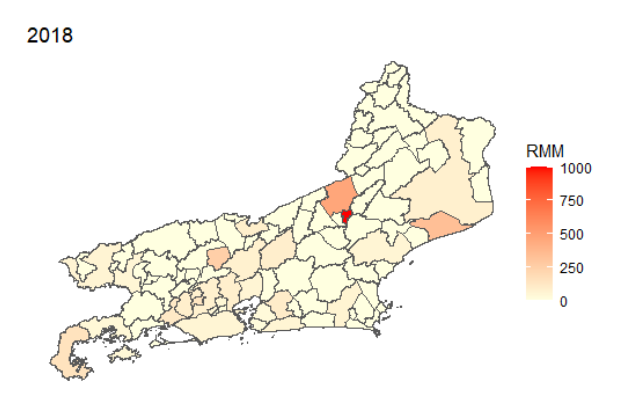

Figura 17: Mapa Coroplético da [RMM](#page-11-0) do Estado do Rio de Janeiro de 2018.

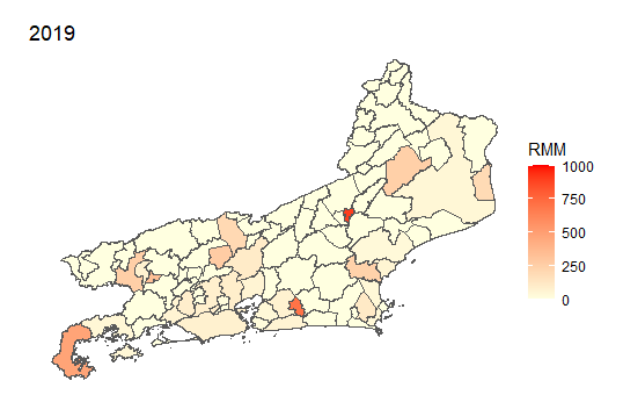

<span id="page-56-0"></span>Figura 18: Mapa Coroplético da [RMM](#page-11-0) do Estado do Rio de Janeiro de 2019.

Usando o mesmo limite de classes para cada ano, percebe-se que a razão de mortalidade esteve em alta em municípios localizados nas regiões Centro Fluminense, Noroeste Fluminense e Norte Fluminense, para os demais anos, houve dispersão na razão. Além disso, alguns municípios possuem a coloração cinza na sua área em determinados anos, podendo indicar n˜ao haver casos de ´obitos maternos e consequentemente n˜ao foi possível calcular sua razão.

Embora esta análise tenha revelado insights valiosos sobre a distribuição espacial da raz˜ao de mortalidade materna no Estado do Rio de Janeiro ao longo dos anos, a modelagem preditiva não foi explorada devido a limitações de tempo para desenvolvimento deste trabalho. Esta lacuna representa uma oportunidade significativa para pesquisas futuras. A aplicação de modelos estatísticos avançados ou técnicas pode oferecer uma compreensão mais profunda dos fatores subjacentes e das tendências futuras associadas à mortalidade materna.

## 4 Conclusões

O estudo realizado buscou investigar os determinantes da mortalidade materna ao longo de um período de dez anos, empregando uma abordagem estatística Bayesiana. As análises foram fundamentadas através dos dados de nascidos vivos e óbitos maternos, utilizando o modelo Poisson para compreender a influência de variáveis como faixa etária, estado civil, escolaridade e raça/cor nas taxas de mortalidade. A investigação dos resultados obtidos revelou padr˜oes consistentes ao longo dos anos, notando-se que mulheres abaixo de 40 anos apresentaram, em média, uma redução significativa na mortalidade materna em comparação com aquelas acima dessa faixa etária. No entanto, a ausência de parceiro, demonstrou consistentemente uma associação positiva com taxas mais elevadas.

A análise da escolaridade evidenciou uma correlação inversa entre os níveis educacionais e as de mortalidade materna, indicando que mulheres com menor n´ıvel de instrução têm uma tendência maior de apresentar taxas mais altas. Além disso, a variável étnica revelou uma associação positiva entre mulheres não brancas e maiores taxas de mortalidade materna em comparação com mulheres brancas, aspecto que demanda uma análise mais aprofundada das disparidades socioeconômicas e de acesso aos serviços de saúde entre diferentes grupos.

Estes resultados sugerem a necessidade de políticas públicas e intervenções direcionadas para grupos específicos, visando a redução das taxas de mortalidade materna. Estratégias que promovam a educação, o acesso equitativo à saúde e o apoio social para mulheres em situação de vulnerabilidade podem desempenhar um papel crucial na redução desses desafios. Ademais, ressalta-se a importância da continuidade deste estudo, incorporando análises mais detalhadas e considerando outras variáveis socioeconômicas e de saúde que possam impactar as taxas de mortalidade materna, visando um entendimento mais abrangente e efetivo para o desenvolvimento de políticas mais assertivas e inclusivas. Sendo interessante para trabalhos futuros, explorar a dinâmica espacial da mortalidade materna, utilizando técnicas avançadas de modelagem

### 4 Conclusões 58

espacial e incorporando variáveis contextuais para uma compreensão mais abrangente e preditiva dos padrões e determinantes da mortalidade materna em diferentes regiões.

## Referências

<span id="page-59-0"></span>BANERJEE, S.; CARLIN, B. P.; GELFAND, A. E. Hierarchical Modeling and Analysis for Spatial Data. [S.l.]: Chapman & Hall/CRC, 2004.

<span id="page-59-1"></span>CAMARA, G. et al. *Análise Espacial de Dados Geográficos*. 2004. Disponível em: ⟨<http://www.dpi.inpe.br/gilberto/livro/analise/>⟩.

CONCEIçãO, G. M. de S.; SALDIVA, P. H. N.; SINGER, J. da M. Modelos MLG e MAG para análise da associação entre poluição atmosférica e marcadores de morbi-mortalidade: uma introdução baseada em dados da cidade de São Paulo. 2001. Disponível em:  $\langle \frac{https://www.scielosp.org/pdf/rbepid/2001.v4n3/206-219/pt\rangle}{https://www.scielosp.org/pdf/rbepid/2001.v4n3/206-219/pt\rangle}.$  $\langle \frac{https://www.scielosp.org/pdf/rbepid/2001.v4n3/206-219/pt\rangle}{https://www.scielosp.org/pdf/rbepid/2001.v4n3/206-219/pt\rangle}.$  $\langle \frac{https://www.scielosp.org/pdf/rbepid/2001.v4n3/206-219/pt\rangle}{https://www.scielosp.org/pdf/rbepid/2001.v4n3/206-219/pt\rangle}.$ 

CRESSIE, N. A. Statistics For Spatial Data. Wiley series in probability and mathematical statistics. [S.l.]: John Wiley, 1993.

DOBSON, A. J. An Introduction to Generalized Linear Models. 4. ed. [S.l.]: Chapman and Hall, 2018.

DUANE, S. et al. Hybrid Monte Carlo. [S.l.]: Physics letters, 1987.

EHLERS, R. S. *Introdução a Inferência Bayesiana*. 2003. Disponível em:  $\langle$ [http:](http://www.leg.ufpr.br/~paulojus/CE227/ce227.pdf) //www.leg.ufpr.br/∼[paulojus/CE227/ce227.pdf](http://www.leg.ufpr.br/~paulojus/CE227/ce227.pdf)⟩.

GELMAN, A.; RUBIN, D. B. Inference from Iterative Simulation Using Multiple Sequences. Vol 7, no 4. [S.l.]: Statistical Science, Institute of Mathematical Statistics, 1992.

<span id="page-59-3"></span>GOODRICH, B. et al. rstanarm: Bayesian applied regression modeling via Stan. 2023. R package version 2.26.1. Disponível em:  $\langle \frac{https://mc-stan.org/rstanarm/}{.}$  $\langle \frac{https://mc-stan.org/rstanarm/}{.}$  $\langle \frac{https://mc-stan.org/rstanarm/}{.}$ 

KUBRUSLY, J. Apostila de Modelos Lineares. 2014. Disponível em:  $\langle$ [https:](https://www.professores.uff.br/jessica/wp-content/uploads/sites/137/2017/09/notas_de_aula_modelos_lineares.pdf) [//www.professores.uff.br/jessica/wp-content/uploads/sites/137/2017/09/notas](https://www.professores.uff.br/jessica/wp-content/uploads/sites/137/2017/09/notas_de_aula_modelos_lineares.pdf) de aula modelos [lineares.pdf](https://www.professores.uff.br/jessica/wp-content/uploads/sites/137/2017/09/notas_de_aula_modelos_lineares.pdf)⟩.

MEDRONHO, R. A. et al. Epidemiologia. 2. ed. [S.l.]: Atheneu, 2011.

MOTTA, C. T.; MOREIRA, M. R. Uma análise sobre a mortalidade materna, de 1996 a 2018. 2021. Disponível em:  $\langle \frac{h}{t} \times \frac{h}{t} \times \$ [4pPdjk3DDSH6B8c5X3TNsKy/?format=pdf&lang=pt](https://www.scielo.br/j/csc/a/4pPdjk3DDSH6B8c5X3TNsKy/?format=pdf&lang=pt)⟩.

NOGUEIRA, D. A. Proposta e avaliação de critérios de convergência para o método de Monte Carlo via Cadeias de Markov: casos uni e multivariados. Universidade federal de lavras. [S.l.: s.n.], 2004.

<span id="page-59-2"></span>POSIT. The Open-Source Data Science Company. 2009. Disponível em:  $\langle$ [https:](https://posit.co/download/rstudio-desktop/) [//posit.co/download/rstudio-desktop/](https://posit.co/download/rstudio-desktop/)⟩.

<span id="page-60-0"></span>R Core Team. R: A Language and Environment for Statistical Computing. Vienna, Austria, 2023. Disponível em:  $\langle \frac{https://www.R-project.org/}{$  $\langle \frac{https://www.R-project.org/}{$  $\langle \frac{https://www.R-project.org/}{$ .

RUAS, C. A. M. et al. Perfil e distribuição espacial da mortalidade materna. 2020. Disponível em:  $\langle$ [https://www.scielo.br/j/rbsmi/a/sMMfc47dLMPRZgBDcjyy5LP/](https://www.scielo.br/j/rbsmi/a/sMMfc47dLMPRZgBDcjyy5LP/?format=pdf&lang=pt) [?format=pdf&lang=pt](https://www.scielo.br/j/rbsmi/a/sMMfc47dLMPRZgBDcjyy5LP/?format=pdf&lang=pt)⟩.

SAÚDE, M. D. UMA ANÁLISE DA SITUAÇÃO DE SAÚDE E DA AGENDA NACIONAL E INTERNACIONAL DE PRIORIDADES EM SAÚDE. 2009. Disponível em:  $\langle$ [https://bvsms.saude.gov.br/bvs/publicacoes/saude](https://bvsms.saude.gov.br/bvs/publicacoes/saude_brasil_2009.pdf)\_brasil\_2009.pdf $\rangle$ .

# <span id="page-61-0"></span>APÊNDICE A - Cadeias via Monte Carlo Hamiltoniano dos anos de 2011 a 2018

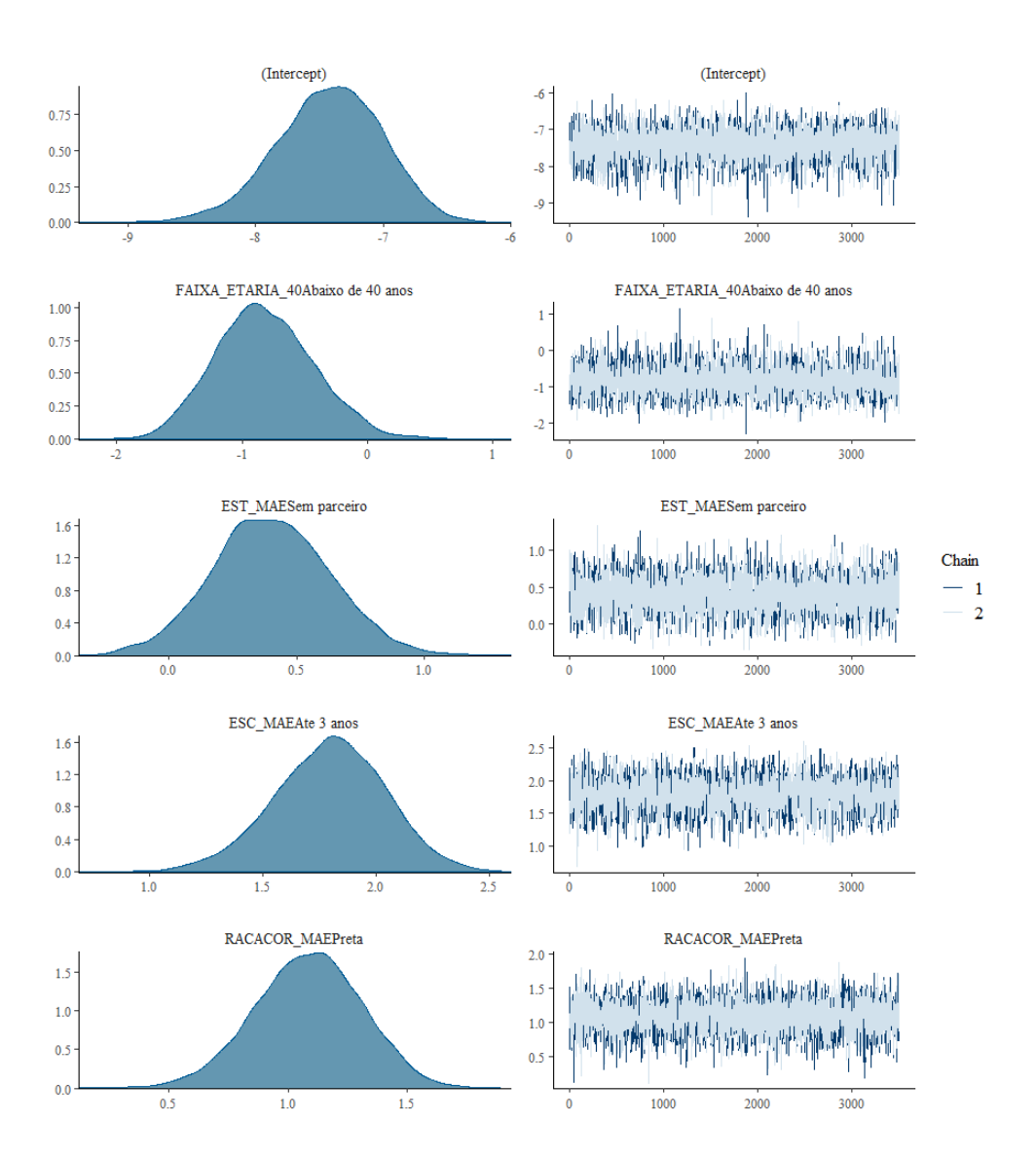

Figura 19: Densidades aproximadas e Cadeias obtidas via HCM dos valores gerados para os coeficientes - 2011.

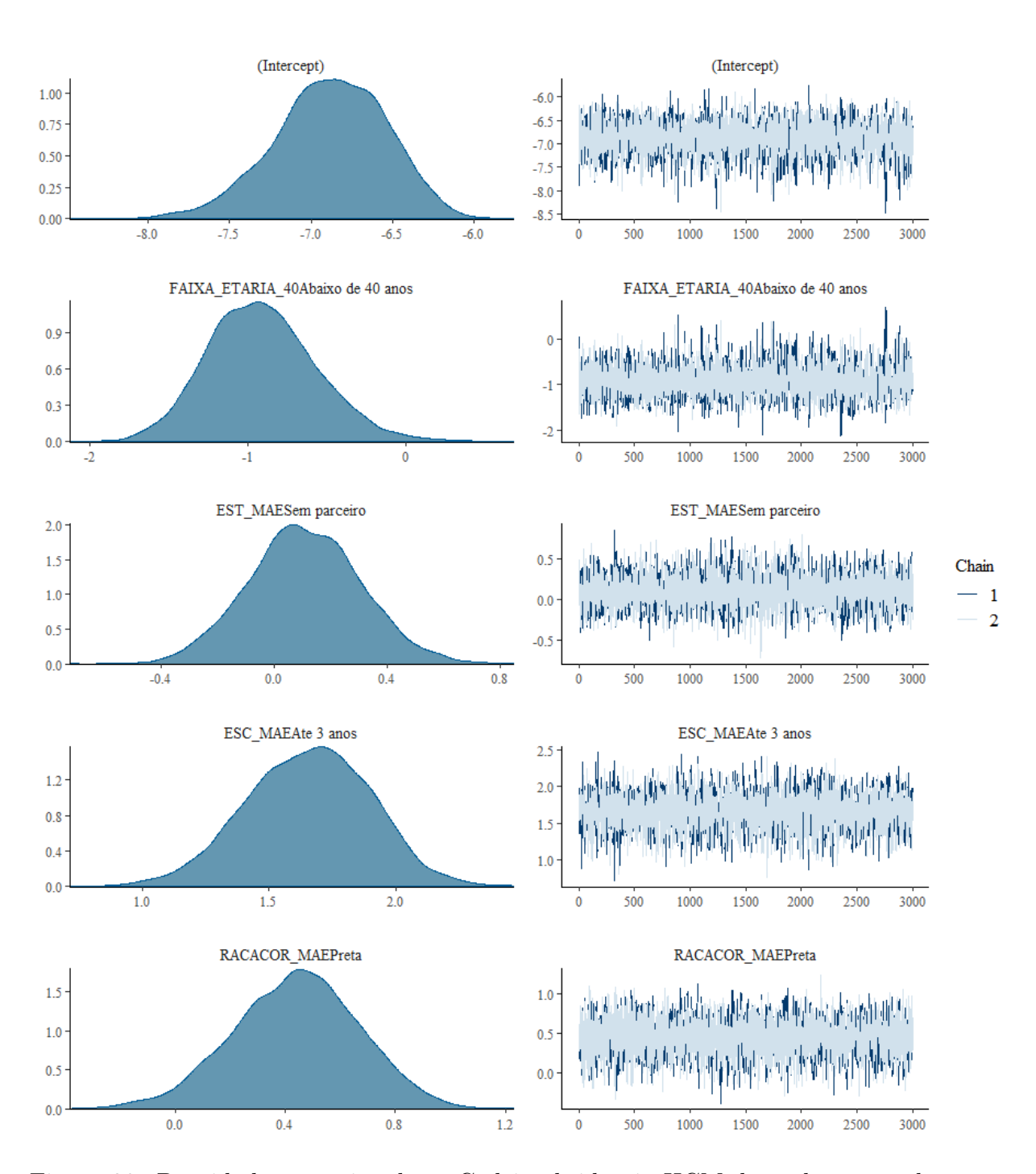

Figura 20: Densidades aproximadas e Cadeia obtida via HCM dos valores gerados para os coeficientes - 2012.

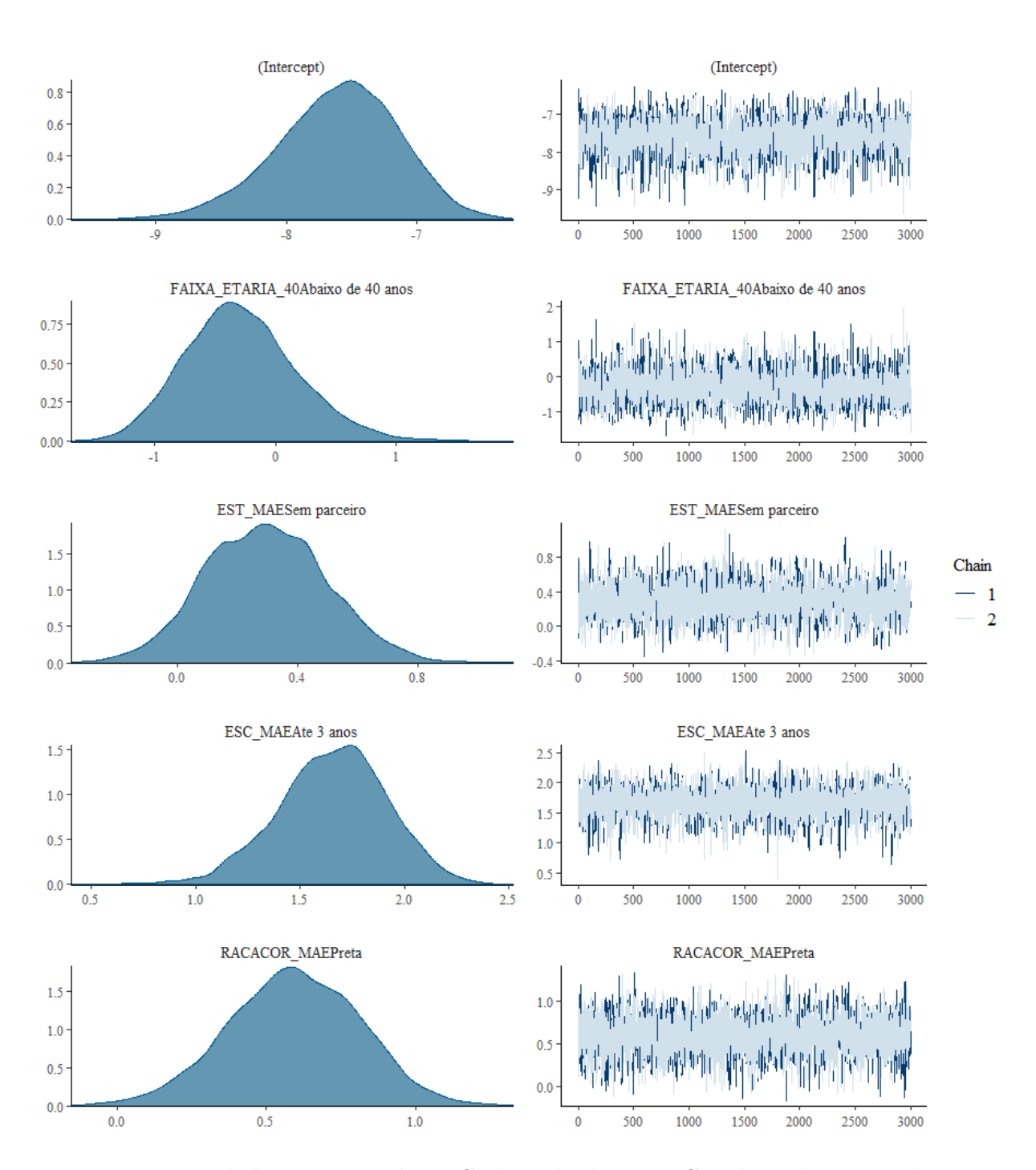

Figura 21: Densidades aproximadas e Cadeia obtida via HCM dos valores gerados para os coeficientes - 2013.

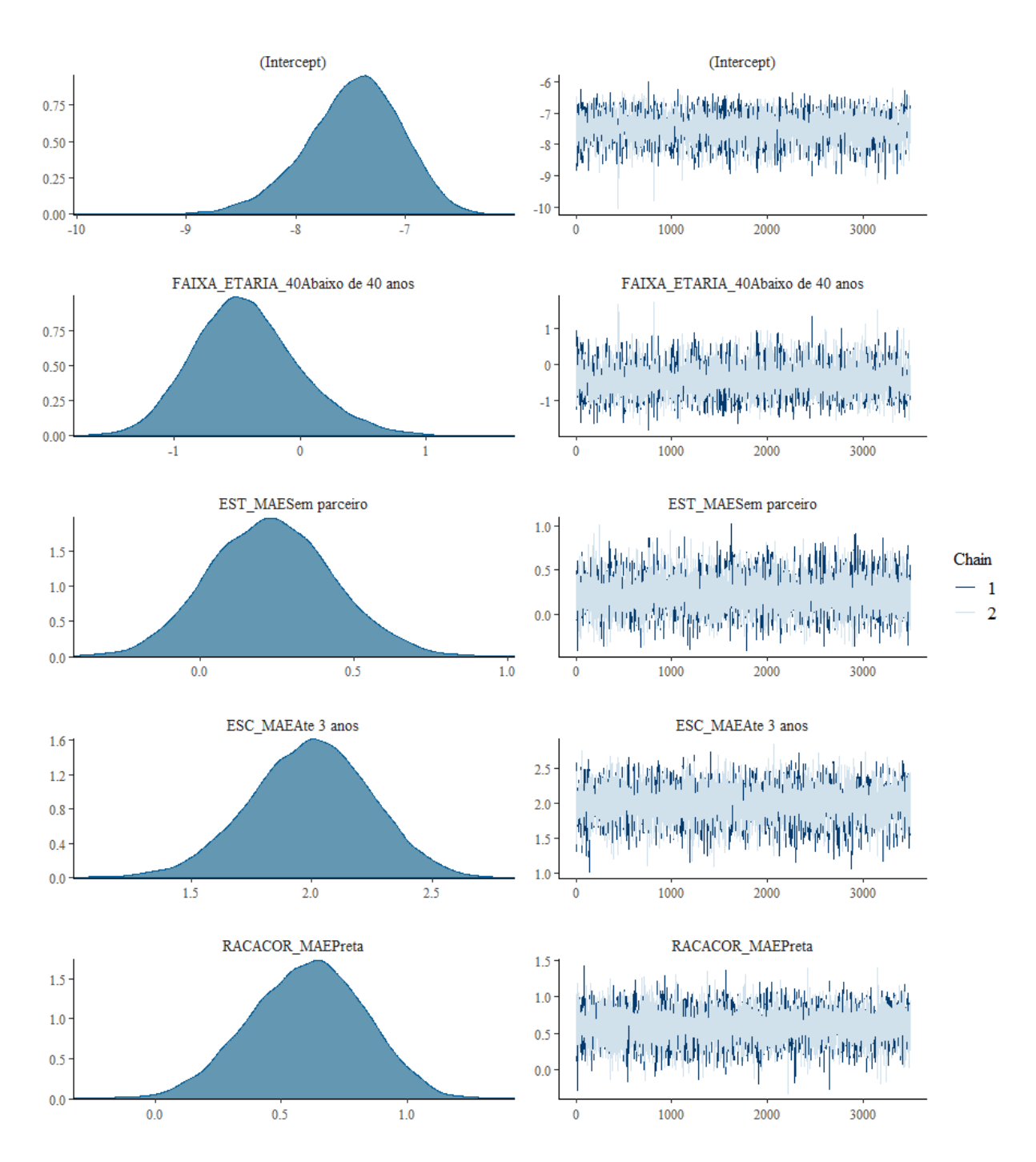

Figura 22: Densidades aproximadas e Cadeia obtida via HCM dos valores gerados para os coeficientes - 2014.

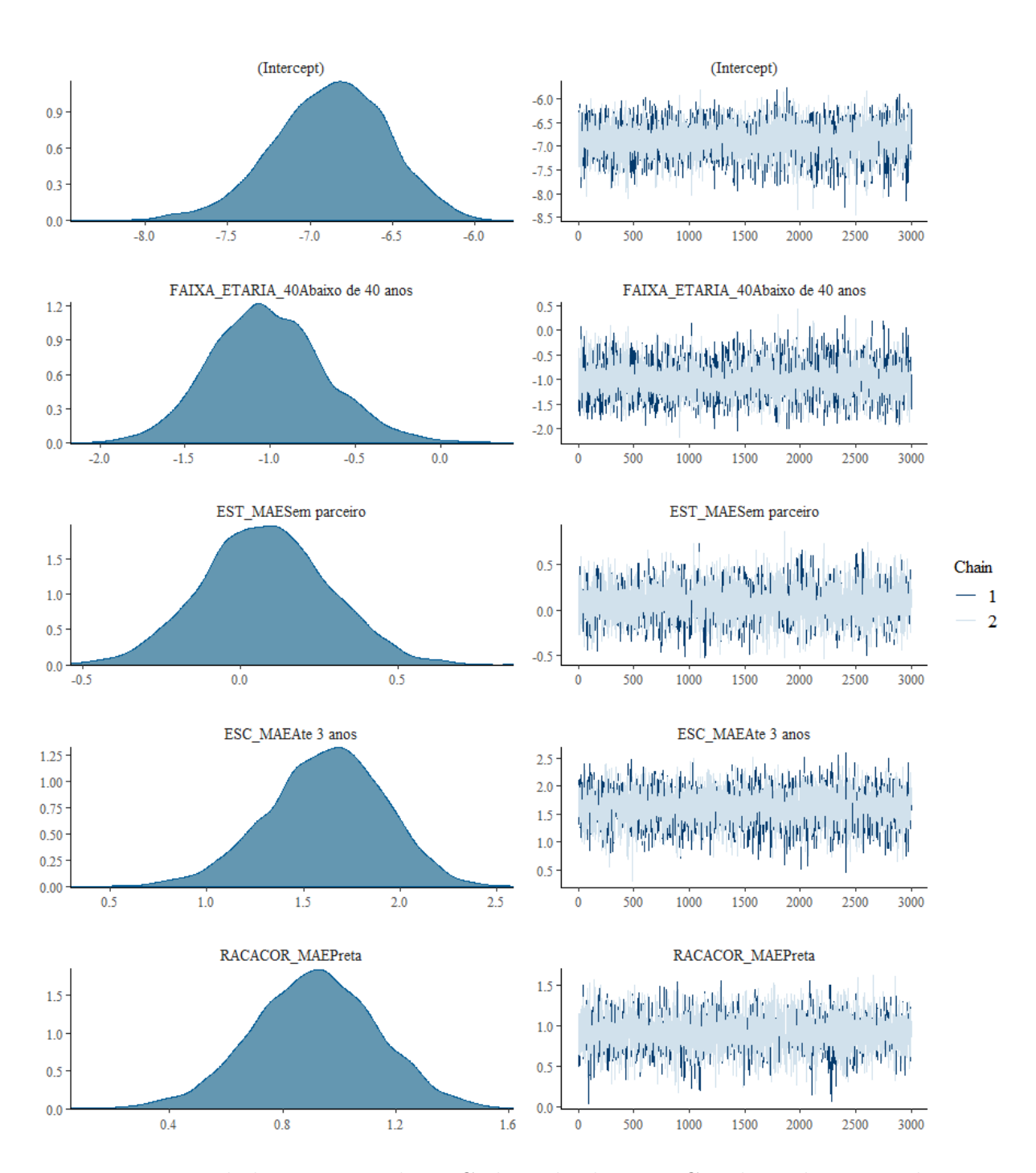

Figura 23: Densidades aproximadas e Cadeia obtida via HCM dos valores gerados para os coeficientes - 2015.

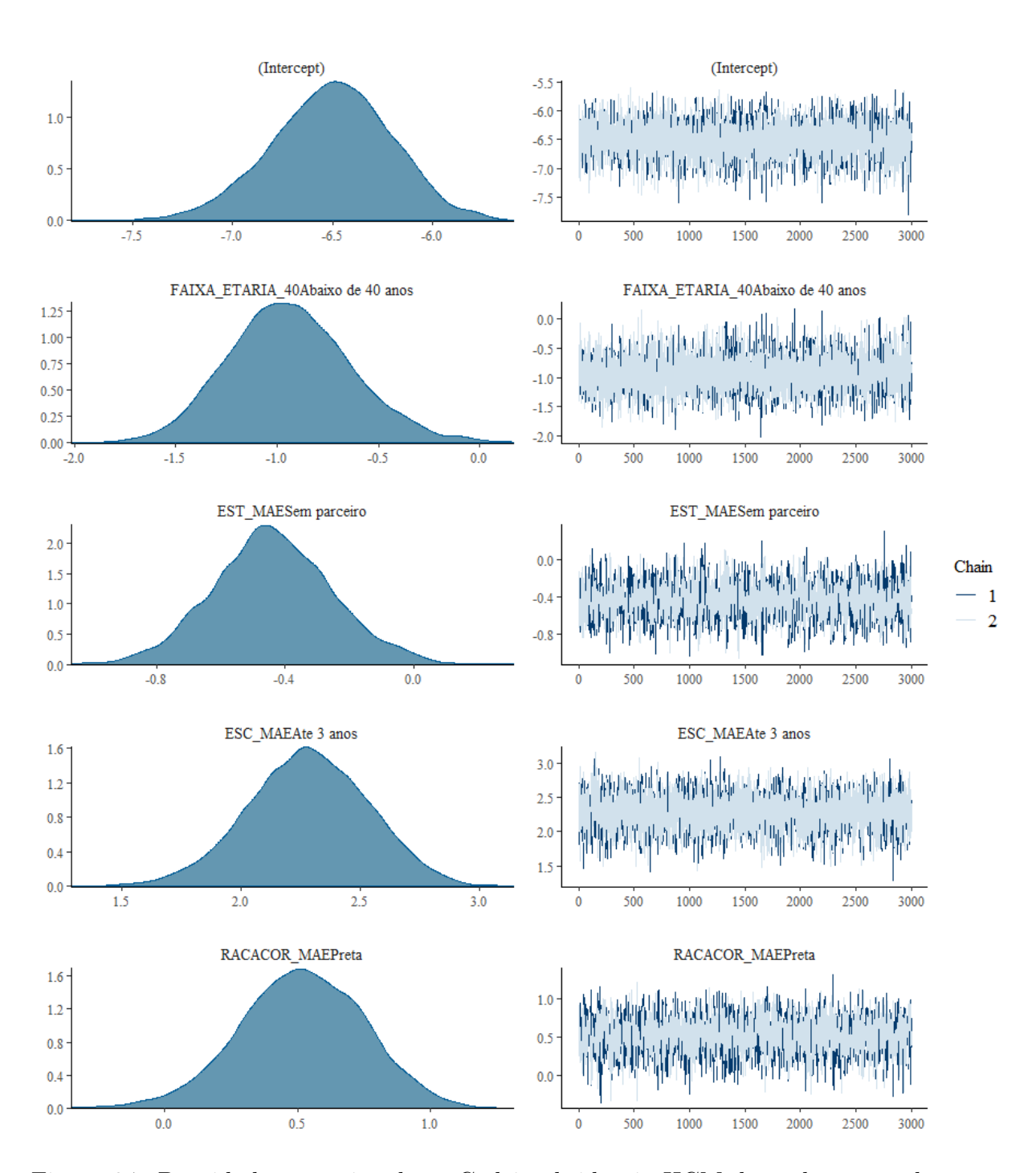

Figura 24: Densidades aproximadas e Cadeia obtida via HCM dos valores gerados para os coeficientes - 2016.

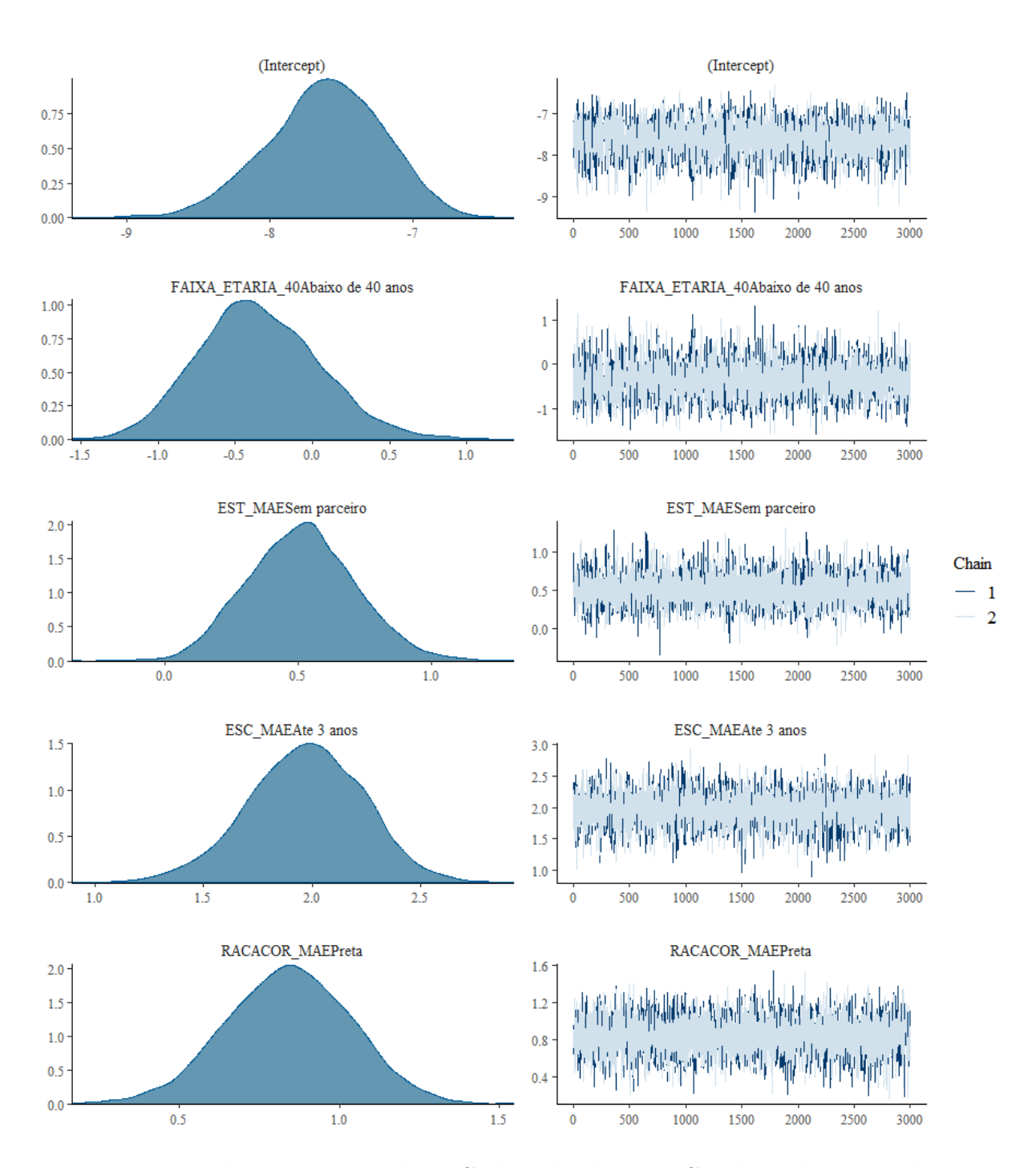

Figura 25: Densidades aproximadas e Cadeia obtida via HCM dos valores gerados para os coeficientes - 2017.

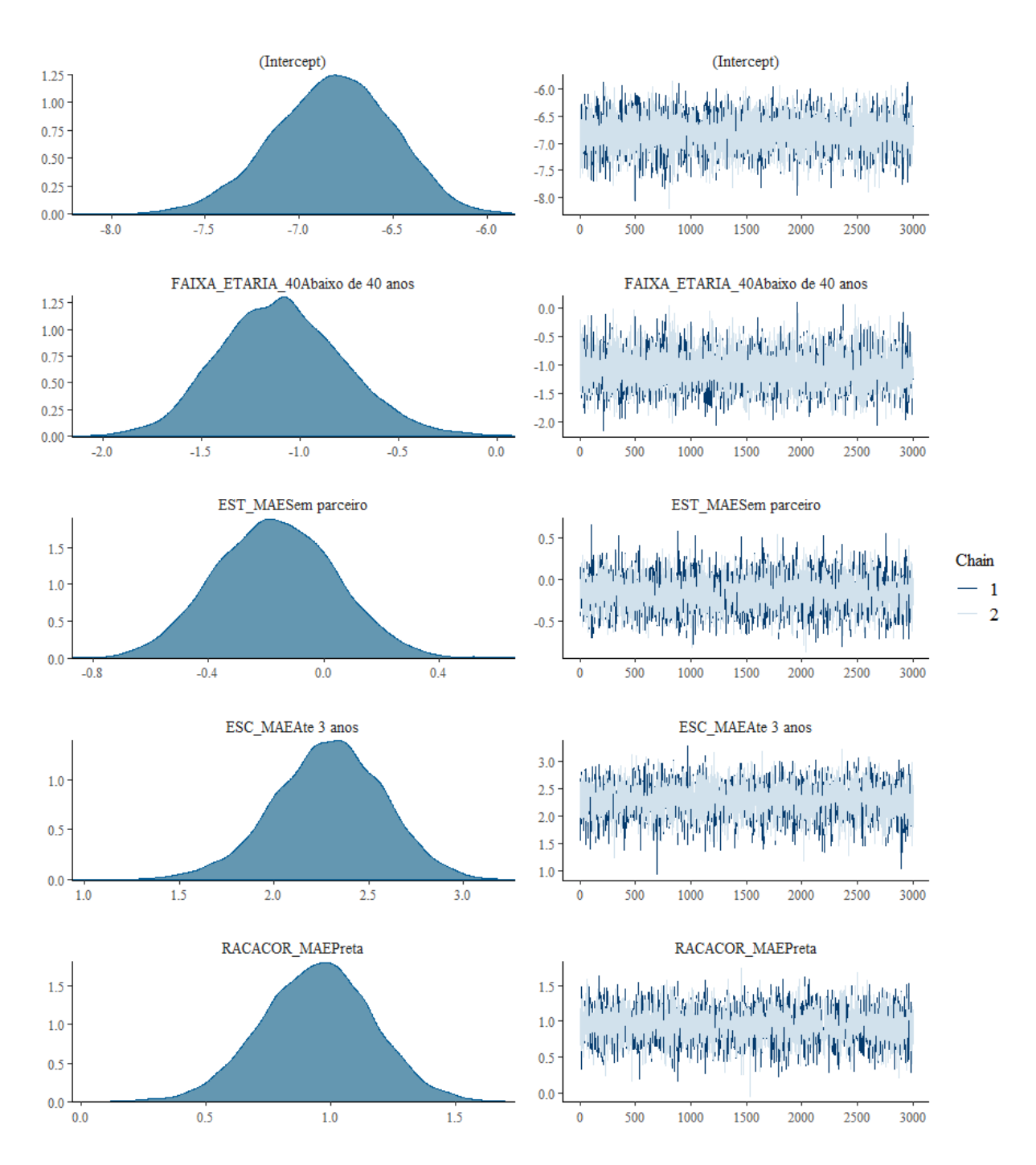

Figura 26: Densidades aproximadas e Cadeia obtida via HCM dos valores gerados para os coeficientes - 2018.

# <span id="page-69-0"></span>APÊNDICE B - Função de Autocorrelação dos anos de 2011 a 2018

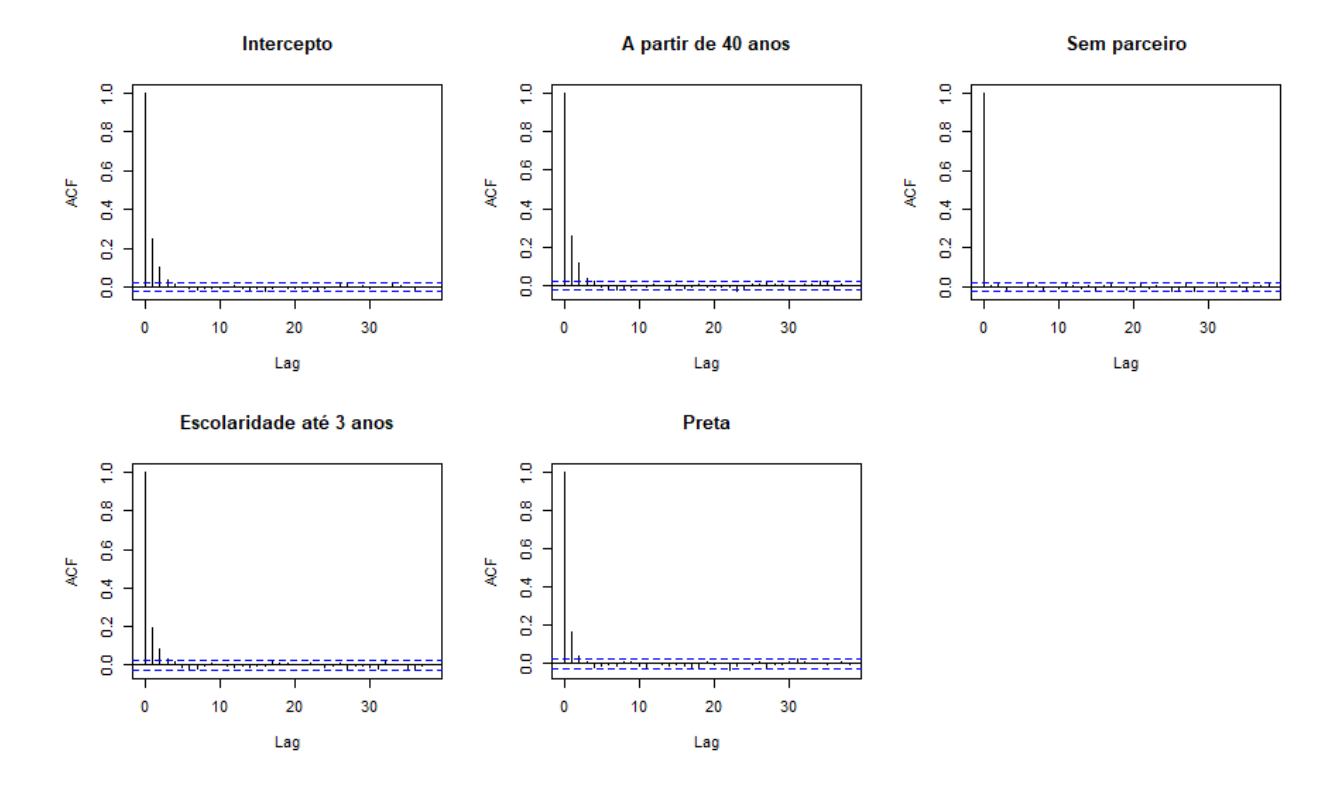

Figura 27: Função de Autocorrelação dos valores gerados para os coeficientes - 2011.

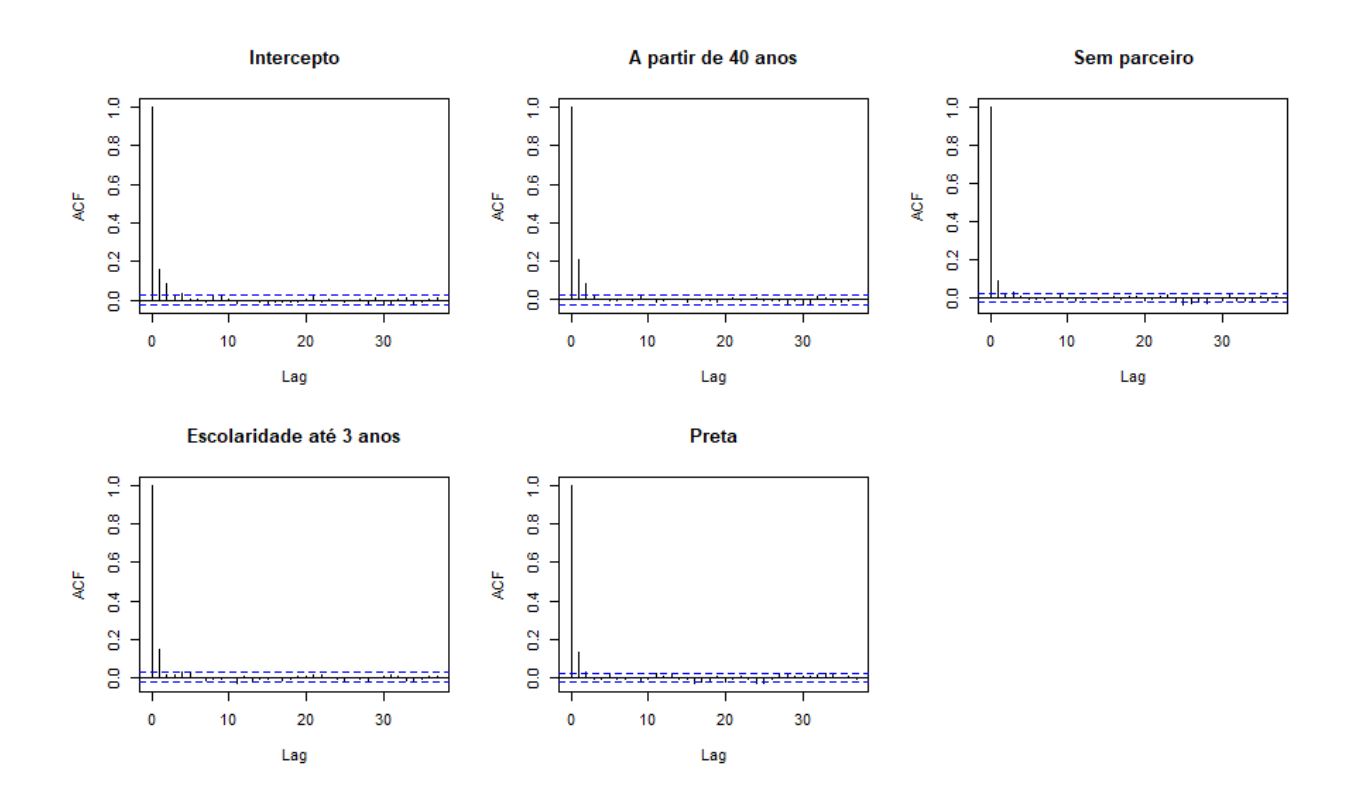

Figura 28: Função de Autocorrelação dos valores gerados para os coeficientes - 2012.

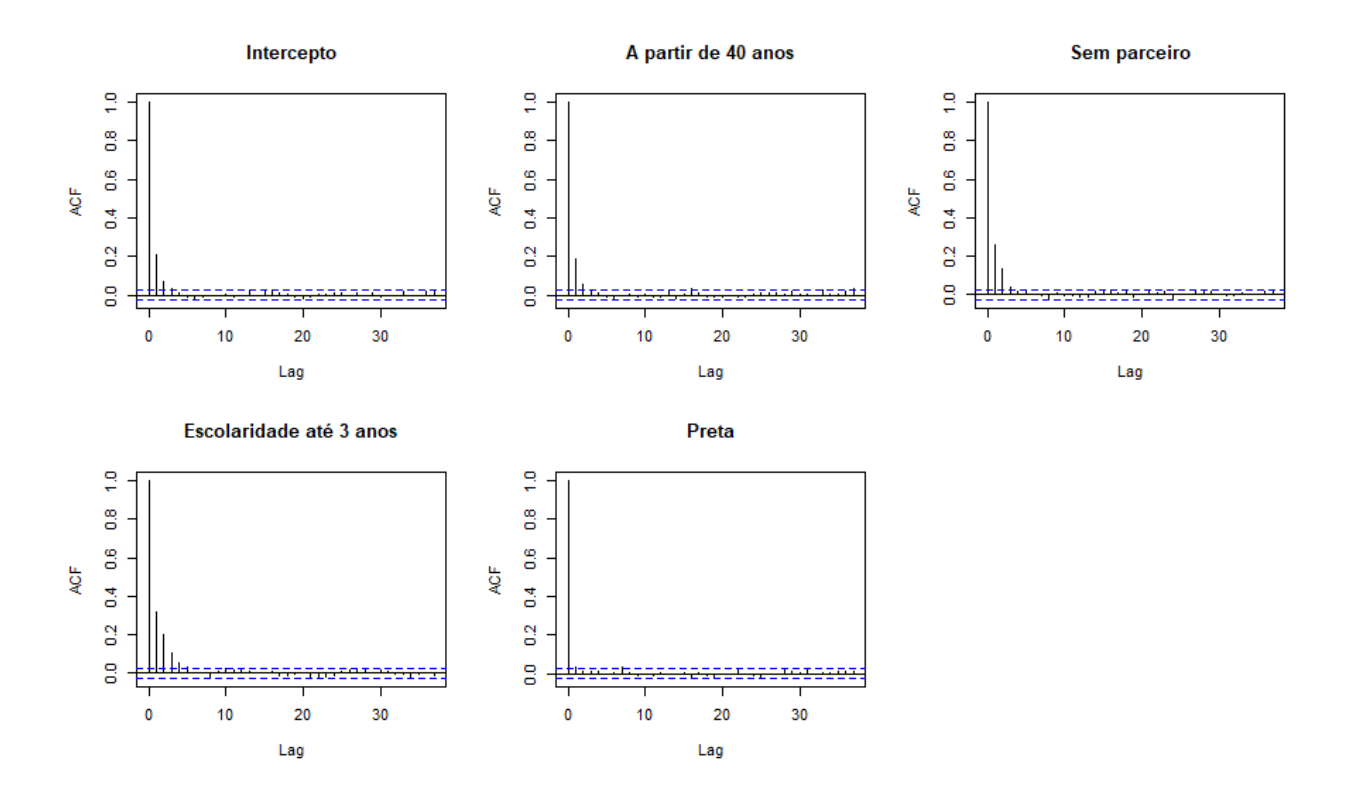

Figura 29: Função de Autocorrelação dos valores gerados para os coeficientes - 2013.

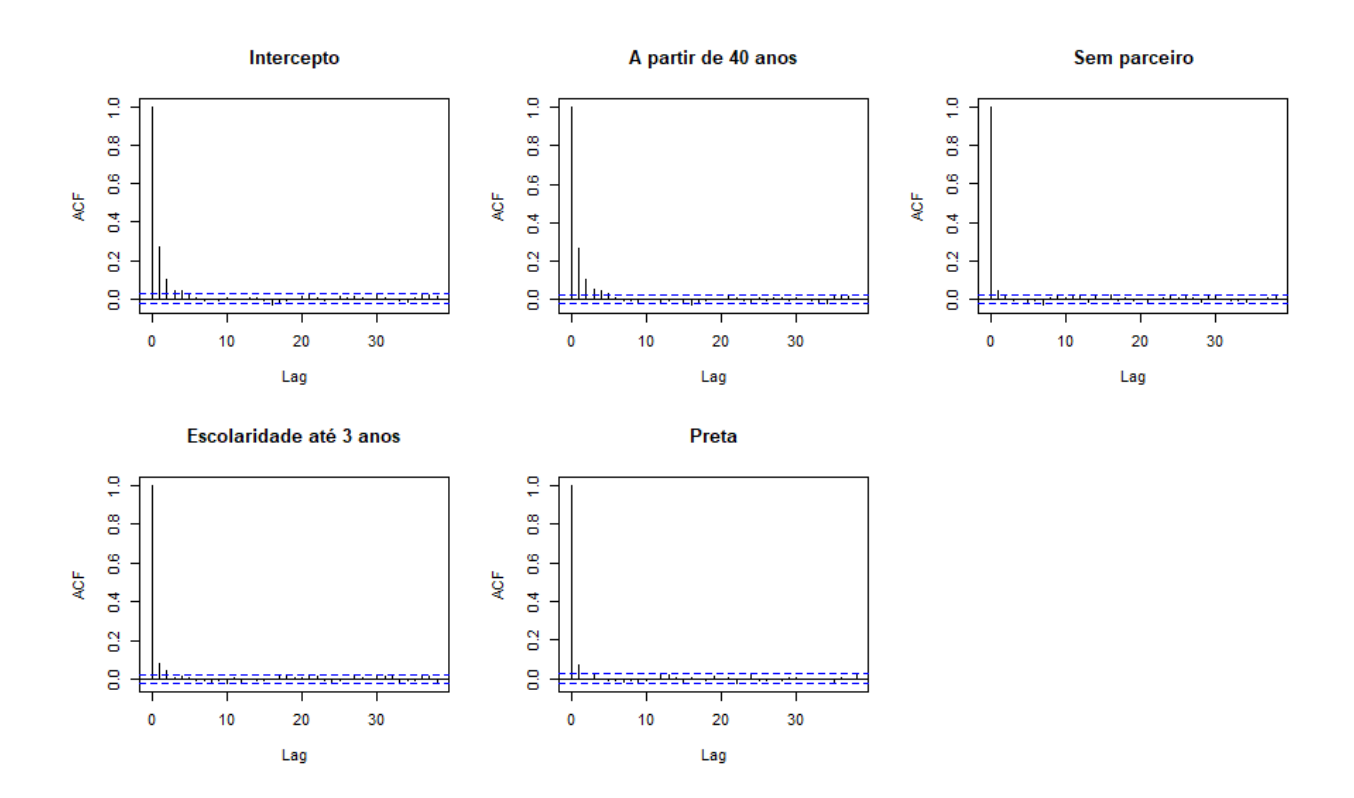

Figura 30: Função de Autocorrelação dos valores gerados para os coeficientes - 2014.

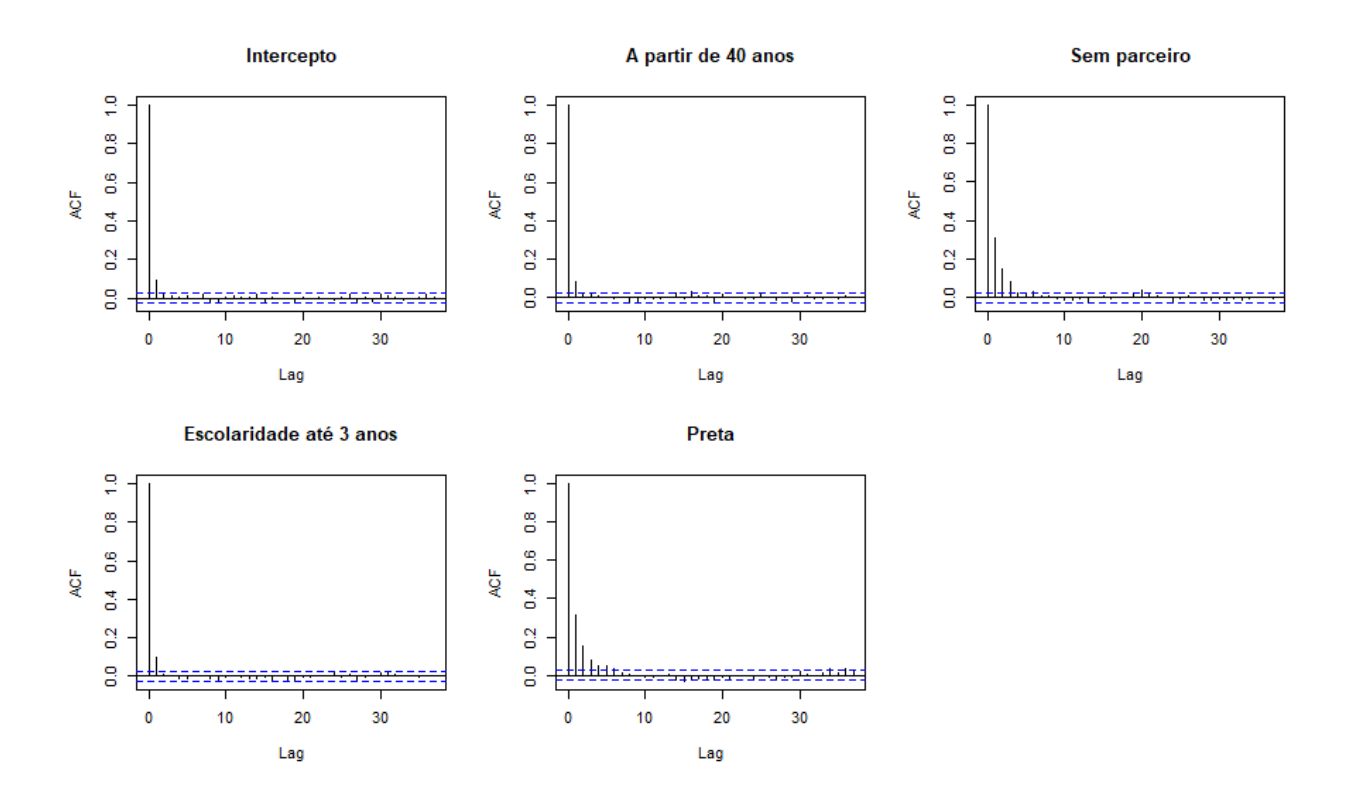

Figura 31: Função de Autocorrelação dos valores gerados para os coeficientes - 2015.
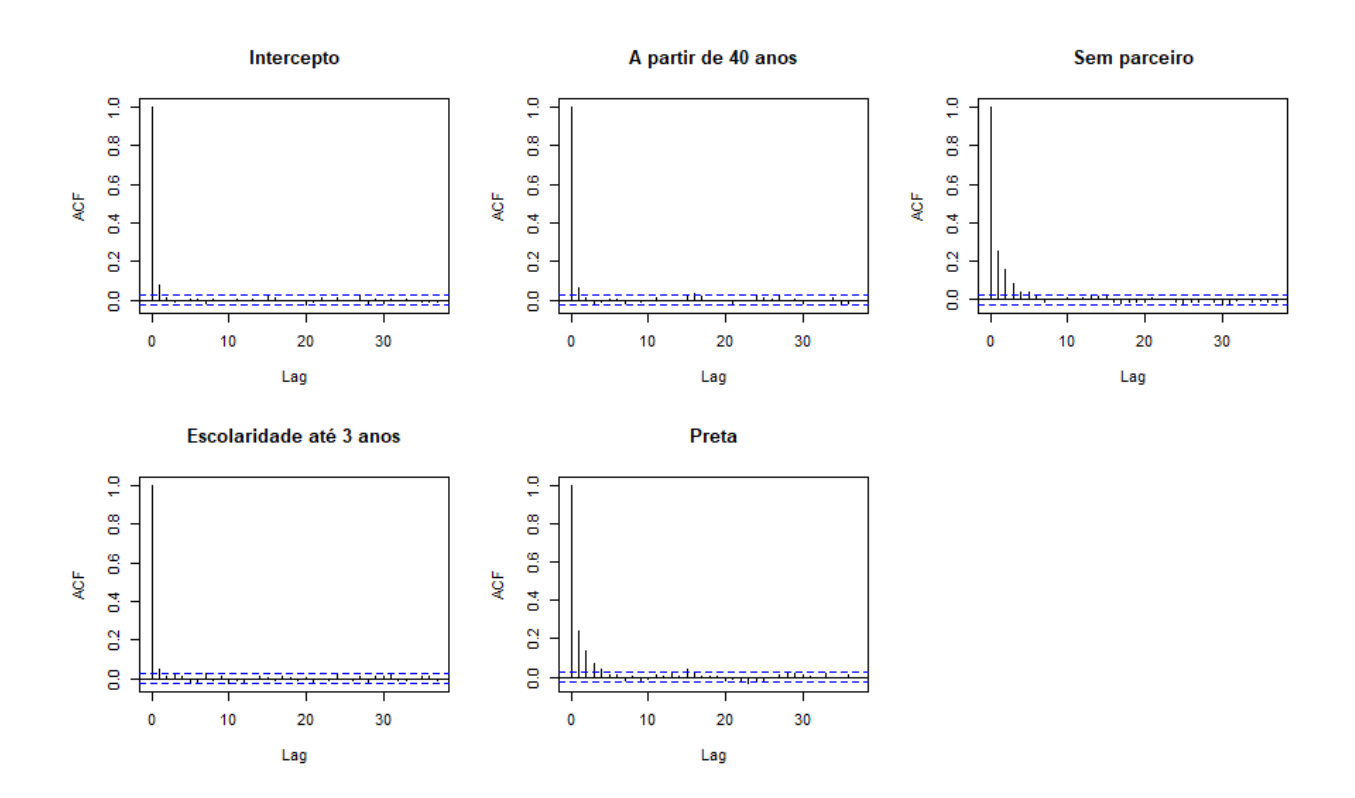

Figura 32: Função de Autocorrelação dos valores gerados para os coeficientes - 2016.

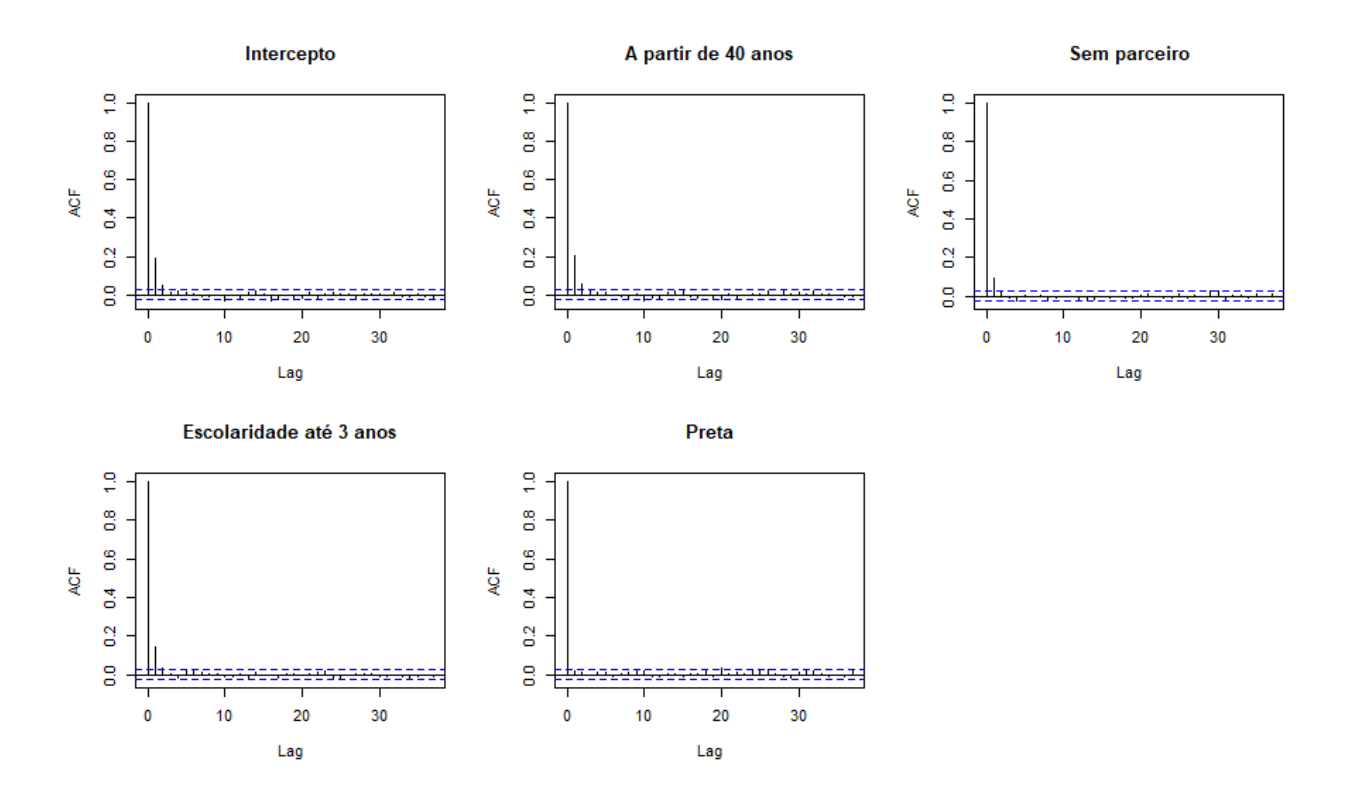

Figura 33: Função de Autocorrelação dos valores gerados para os coeficientes - 2017.

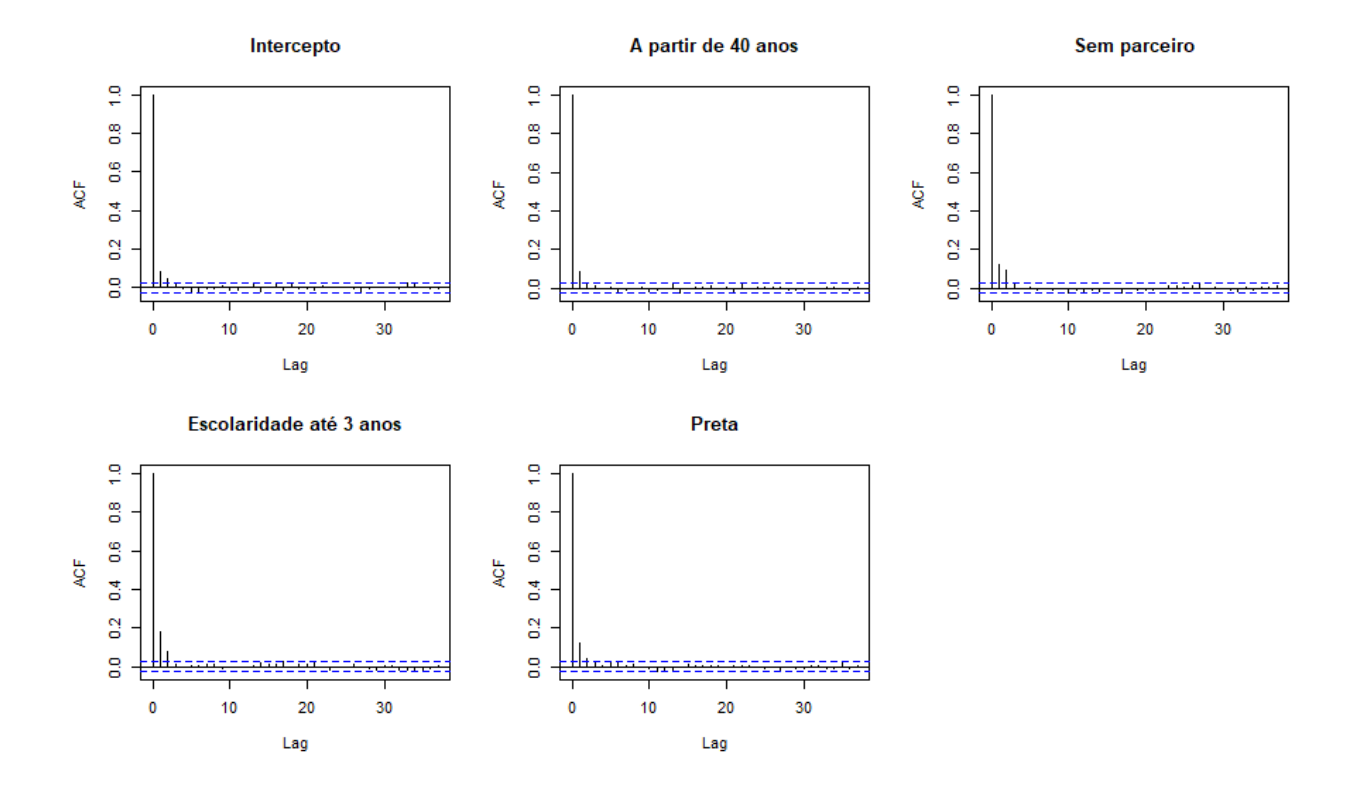

Figura 34: Função de Autocorrelação dos valores gerados para os coeficientes - 2018.